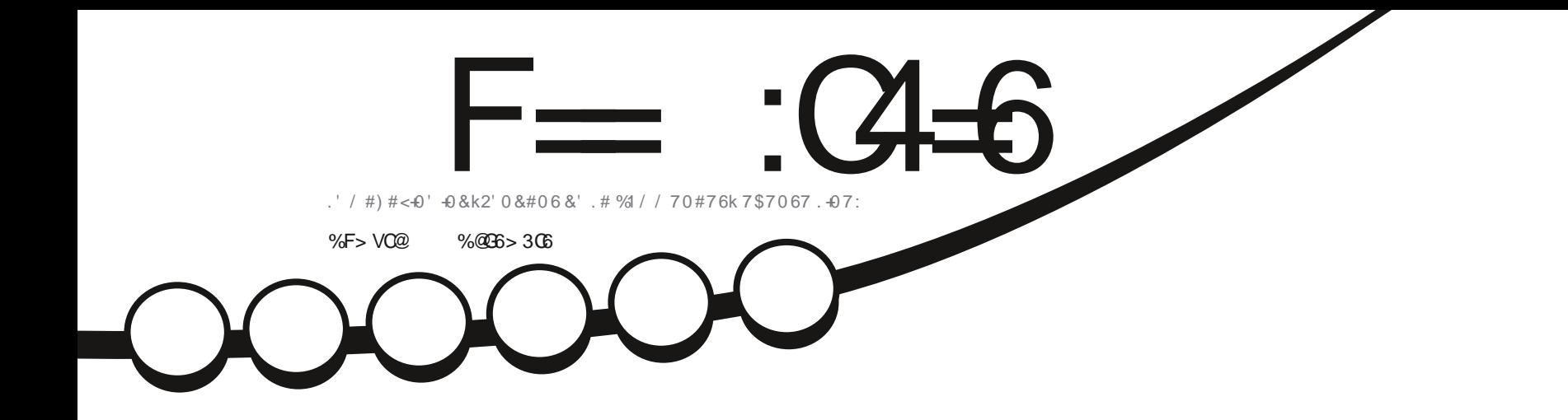

 $+$  (,

 $\mathcal{P}$ 

 $\frac{1}{2}$  % then

# 8 BOMB 15 70' 0178'..' & 5641 & #05.' 37#46+4

<span id="page-1-0"></span>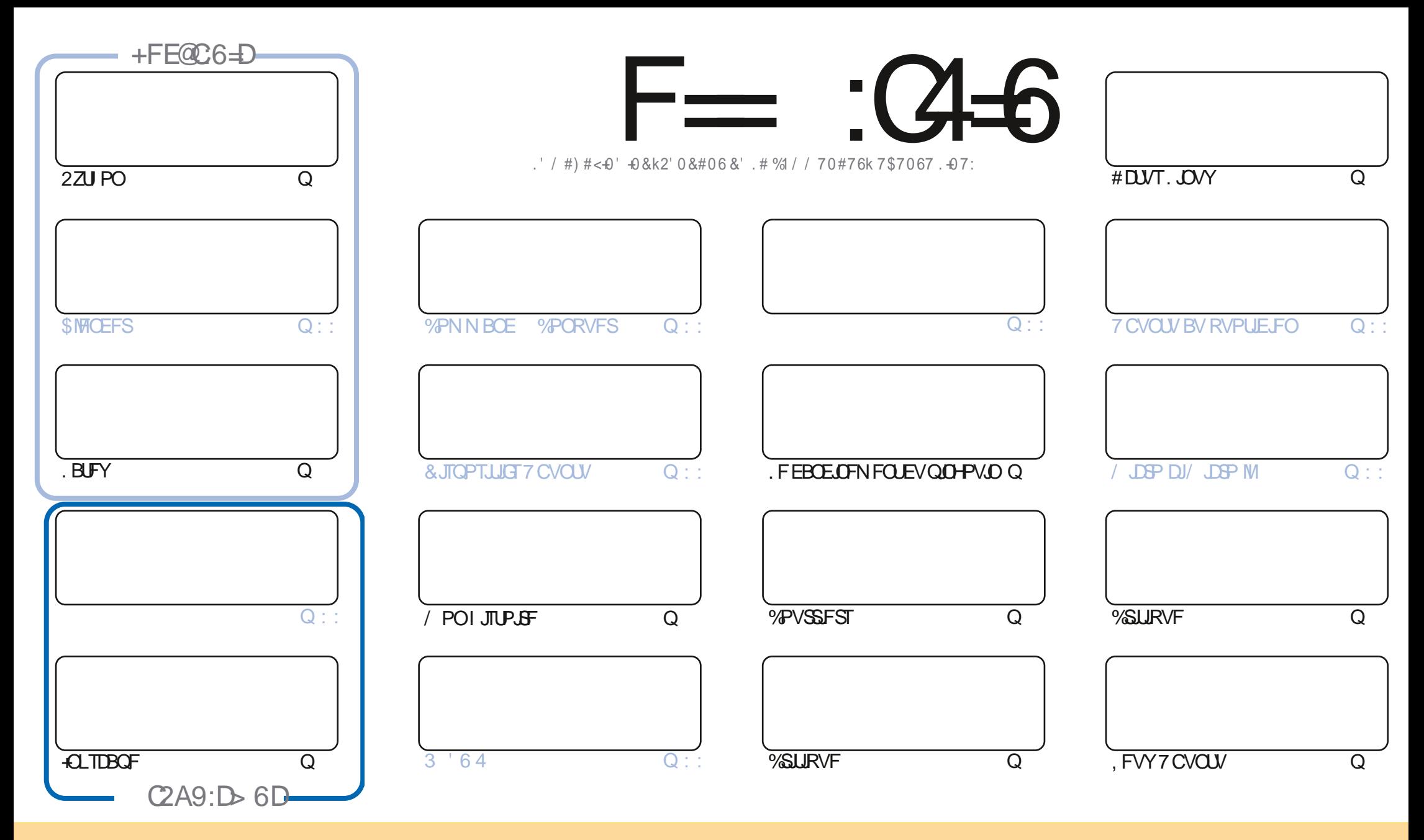

. FT BSUDWIT DPOUFOVT EBOT DF N BHBI JOF TPOUQVOWLIT TPVT MBI MOFODF %GFBUWF %PN N POT #ULSCVUPO 51 BSF #MLF 7 OOPSUFE MOFOTF %FMBITJHOLE F RVF VPVT OPVVFI BEBOUFS DPOLFS EJTUSCVFSFUUSBOTN FULSF MFT BSUDMFT N BJT VORVFN FOUTPVT MFT DPOEJUPOT TVJVBOUFT VPVT EFVFI DUFSMF OPN EF MBVUFVSE VOF DFSLBOF NEOLDSF EN NPLOT VOOPN VOF BESFTIFF NEWPV VOF 74. FUMFOPN EV NEHEJ LOF e (VMWWSEDWF/BHEJ LOF g ELOTJRVF M74. XXX GAMMAEDWIN BHBILOF PSH TBOT OPVSBVUBOUTVHHQSFSRV JVII BOOSPVVFOUVPUSF VULMIBUJPO EF M: VVSF 5JVPVT N PEŁF [USBOTGPSN F] PV BEBOUF DFUJF DSQBUJPO VPVT EFVFIEJUSCVFSMSDSGBUPORVJFOSGTVMUFTPVTMSN rNFMDFODFPV VOFTJNJMSJF

F=:04-6\$282K?66DE6?EU06>6?E:?5VA6?52?E56 2?@:42=+6DA@D@C56DAO@6ED,3F?EF-@FD?656G6K6?2F4F?42DAOVDF>6CBF6+6D2GD6E+6D@A:?:@D 61 AC > VD:4: @ EGSTF = 2AAC@ 2E @ 56 2? @ :42=

#  $R + 8$ 

## $\%$  % % % % .  $\%$  \$R\& , \$ 1% , ## ) #

2 VFWRVFT BSUDWAT NEORVFOUDE NPJIDJGESOF RVF MB VSELF WF BNJIEFT PCTUEDWAT TVS MF DIFNJO EFT BNJFVST ALZBOGBON PLOT2ZU PO. B6F: FU+CLTLBGF GPVSVPVT 0 J% % OJ\$MFGEFSQVJTRVF'SLBGMFJO EFD PIFTI (B)F

6PVUFOFJT OPVTBVPOTNBDSLJRVF OGPNJJFE 7 CVOLV VOGETTFVMFN FOUTCVOLV **NRTRATT.IMR** DGURVFEVOE CFUUCPWFBV q 8BOUWB15 HShDFI#EBN 'TUMCFO! 2PVSTVJVFIVPUSFMFDUVSF CPVS **MEQDPW&S** 

h QGPQPTEFTDSURVFTEVOFEJTUSC #EBN TFTFSUTPWFQUEF8FQUPZTVSVOFDI0175\$ QPVSFYBNJQFS MITEJFTEJUSC ALBFVVOGD BOHFEFDPVSSFNIFOJSFNIJFU#VOJF EFMARVJGFGBOGBJTFEFUSBEVDJPOBV TWEUE VOF CJBSSFSF FYDFOLSRVF DPODFSOBOU8FOUPZ, BJQVOW; DFT NBMT DJFO UBOURV VOF OBHF EF DPVSSFNTTCqDBWF8FCUPZ

1 OGBSTELLUEF THE QVOMUBLIPOE 7 \$ QPSUT 6PVD 1 6# DFUUF TFN BLOF N BJT KF DSPJT RV FTWFI B qUA SFUBSE QF I OPWERV, FDGPJTBVTTJRVFM6# TFSBIBSEFSOLDSFNJTFIKPVSEV6PVD BOLU/FMOBTQTVSIBS **FU** RV JVIFTO SFOUTPS USVOGPVD CBTG TVSIB BABOLO PSM UOB DFTUGPSN LEBOVA

0 PVONT OBT TJVPVT DIFSOIFT EF NBLEF EFT DPOTFJNT PV UPVUTJN QWAN FOUI **CB/BSEFSVOGFV TPWFOFI VPVTRVFOPVTB/POTVOHSPVCFTVS6FIVHSBN I ULQT UNF** IROD BU FD P/ (1 < K&D, FTO SF VPVTZ VPS & FOFT NFEST OPORVS

 $($  F@BF:=6? D@E > 6:=6FC6D2>:EVD  $+**96$ SPOOF" GAMMADWAN BHBI JOF PSH

 $S$ +) &% | ULOT XXX CBLSFPODPN GAMMASDAFIN BHBJ JOF  $6 > 282K$  ? 6 2 VFV 40 V 2 C 64

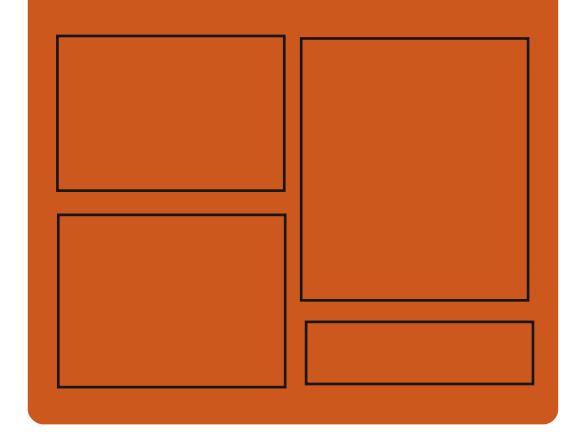

 $+$  $Q$  $E$  $G$  $E$  $K$   $F = Q$  $+$  $G$  $D$  $F$  $C$ **GBDFCPPLDPN** G/MODEDWEIN BHB JOF UKJUFSDPN G/MMDSDWFN BH **I UID JITWDPN** GAMMADWAN BHB JOF

> **I LLOT N BTUPEPO TPDBM** " G/MODEDWEN BHB JOF

 $66 \leq x \leq 96$ HD I ULQ G/MIDLENTIN BHB JOF PSH (FFE OPEDBIL) **IND XXX TULT ESTPN TT**  $STF$   $TOS$  $z \to z$ I LUQ LVOFJOLPN SBEJP (VIWI  $%$ RWH 9 FFIM 0 FX TO

G/IWDSDWF N BHB JOF OF

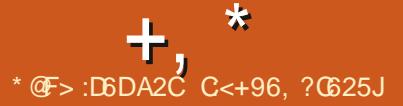

<span id="page-3-0"></span> $\,$   $*$  0%  $# + 8\%$  $+)$  #&%

**VOVUMIBLE OPVSIBIZO**  $170D$ **TD SPOJIBLIPOEF ZD J-ST FUOPVSIBL** TBWIFHBSEF RVJVIPVTOFSN FUEF NJONJ TFSMF USE DFODPOBOUNT D BO-FN FOUT EF NEODS COSSINFOUENME B ald QV **OW: 5TI QFVUrUSF VUMTG DPN N FUSBOT** CPSUSTI PV TPO CSPOSF CSPUPIDPME STZOD . FT TFSVFVST STZODBOPOZN FT RVJDPO WFOOFOUGESCRIFNFOUL MB TZOD SPOJ TBUPOEFTN JPJST TPOUGST FOD BS+F . F DPEF EV QSPIFUFTUEJTUSCVq TPVT IB  $MFGDF$ ) 2. W

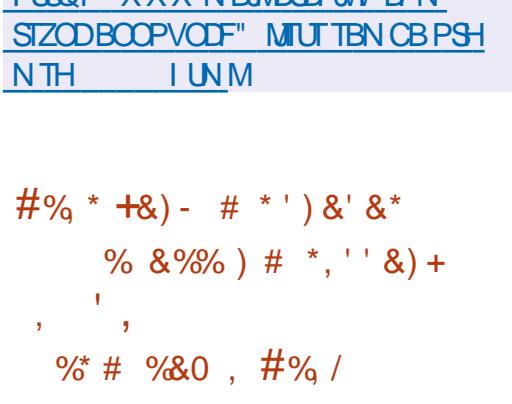

**I LINT XXX N R MRST WE DRN** 

**TOEBOUR CGOTFOURLPO EF REQUIUF** FF USBAVENT OPDFTTFVSTY

RVJ OF TVOQPSJFOU OBT MOTUSVOJPO edDNQYD C g 2FOLJUN FUVMULASFVS . OUT 6PS/EMET B EURV JUGLEU UFN QT EF EQDESFSPONHELPSF MB QSQTFODF EF **IFUF JOUS/DUPO EBOT MY CPZBV FUEF** SFGVIFS EF TVOOPSUFS INT OSPDFTIFVST RVJ OF TVOQPSUFOU QBT e DNQY J DH C q BV NFV E FTTBZFSE GN VMFSMF GOOJPOOFNFOU EF DFUJF JOTUS/DUPO TVSEFT OPDFTIFVSTRVF OF STPOOF OVUJ MIF #DU/FINAN FOU OSFTRVF UPVUFT IAT ZB EJUSCAUPOT. JOY RVJ DPOJJOVFOU I **QSFOESF FO D BSHF INT TZTUDN FT Y** CU TPOUGBITGFT | MB DPOTUS/DUPO EV OPZBV BVFD MPQUPO: A2#' Og DFTTUBOURG GGITF FOD BSHF EF e DN QY  $D H C<sub>0</sub>$ 

5FINO. LOVT FOUFSN FT EF TVOLOPSU  $*_{8}$ ) + EBOT MA OPZBV MAT OSPDFTIFVST J POUGFSEV EF MAVSGFSLICFOOF N BIVISQ **IN GEURV POFOLSPWF FODPSF FOTFS** WOF h VON PNFOU EPOOR MAT OGP **IFTIFVST EFWFOOFOU EFT QUIDET EF** NVTGF FUQPVSFVY JVFTUQPTTJOVA EF TFOTPSJSB/FDEFT CPZBVY e N VTaF a . FT VUMBUFVST RVJ QPTTpEFOU EFT TZTUNN FT BUFD EFT OGPDFTTFVST J **QPVSSPOUVUMIFSEFTD: VST.65 RVJTF** SPOUBDDPN CBHOaT CFOEBOU EF OPN CSFVTFTBOOgFT

. BZOEVTVOOPSUEVJ **DIBITJRVF** OBV FDUFSB CBT INTI COPDFTIFVST 3 VBSL JUGHSQT CBS-EUFMRVJ CJFO RV JVI BQ **CBSLIFOOFOUI MB DWBTTF EV J DPN QFOOFQUEFT JOTUS/DUPOT TVQQMIN FO** UBSFTBTTPDgFTI MBHgQgSBUPO2FQUIAN Z DPN QSJT e DN QYD H C q + VFO VB EF NINF OPVS NAT OPDFTIFVST 8PSUFY &: F TVCQPSU EFT QSPDFTTFVST  $BOT$ 

I LUOT MPSF LFSOFMPSH MUN MP/#\*L  $X\perp$ 7B4/  $*$  AZ  $$D3$ ZVV J E-8. CO%6Z '%CX- B\* 023" NBMHNBJ **MPN** 

 $\mathcal{S}$ 

**BVFSTPO** EV HFTUPOOBSF EF GO UST MHFS +DF9 / FTU EJTOP OOWE +DF9 / PV SF VO DPOLS MA UPUBM **HSHOF BAY OPN COBJIPOT EF DIBAJES NB** *OPTT.C.MId* EVUMIFS EFT CVSFBVY WS **UVENT NB CBSSF EFT UND FT FUNKTIN FOVT** EBOOMBUPO F HETUPOOBSE EF GE O UST FTUDPOZHVSQ WB VOZD JFSEF DPOZHVSBUPO BITFI TJNOVA FU VPVT **QPWFI VUMTFSEFTU DNFT AQPTTDEF** EFT BOOTHUT JOUL HST OPVSTVS/FJWATS/VF

%27 MBN QN PJF MFUSB2D2MTJFVSTJO UFSEDFTHSBQ RVFTUFSDFTTPOUEqVF **INCOOFT OPVS IB OFSTPOOBMIBLIPO INT N QMN FOUBLIPOT EF CVSFBV FUNAT GEJ** UFVSTEFNFOV.FDPEFFTUgDSUFO% FUFTUEJTUSCVq TPVTMBNUFCDF) 2. W

. B OPWENNE VESTPO DPOUDVF EF EQVFIVACQFSIVE N QDBOJIN F EF HFTUPO B qua BCBCEPCO GEBOT MA CPZBV JM EFT GFO LIFT CBT QTVS MAT POHVAUT 70 JOEJBUFVSTOGDBWB glog BKPVLot I NFO U UF EF IBGFOLGE RVJQFSN FUEF KIHFS EF IB CGGTFODF E POHVIUT FUEF CBTTFS EF M/O I MB/USF BVOBSB/BOU MB DPN NVUBUPO TFy FDU/BUI NBLEF EVOF DPN COBJIPOEF UPVD FTPV EVON FOV FUNATPOHNAUTFVYN r NFTOQUBFOUGBT BULSCVQT 47 POUBLAYVO VO OPVVFBV CBSBN pUSF MB GFOT USF e GSBN F q DB ESF QPVS MA SFHSPVQFNFOU BVUPNB URVF EBOT MAT POHMUT EFT GFO UST E BOOMDEUPO BVFD VO TFVMe GEBN F a . B TBWFI-BSEF EFT NBJIPOT E PCHWIJ BOGOT MA SFEGN BSSENT B GLOG BITVSQF . FT POHWIJ TPOUBL DI GT EBOT NB MIUF EFT GFO USFT 4M POUGHBWFN FOUBN G MPSQ IVE DPN CPSUFN FOUEF # MU 6BC CPVS MATGEO LSET BUFDPO-MALT

> **I WOT HU VCDPN JF XN JFXN SFWBTFT UBH**

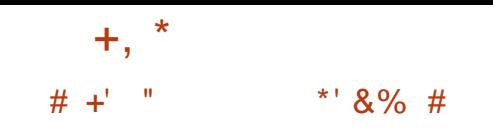

#### **BSN JIMT CPWFBVLOT IMT QWIT N BS ERVBOUFT JNZ B EFT D BOHFN FOUT IPOFSOBOUR DPN QUALIPO | CBSUSEF** NBOUFCBOULDF UZCF EF CBRVFU CFVU r USF DPN QM BNFD/FTPOBV MFV E#V UPUPPNT 2PVSDF GBGF VPVT EFVFI VUJ PV ON T SO FOU FU **MFS/FTPO** PV QWT SQDFOU 4MT EJTFOU 2ZU PO RVF IM TZTUbN F EF DPOTUS/DUPO #VUP UPPNITFSBQSPOBOMFN FOUTVOOGSN q QFO **EBOUN DZDW**  $PV$

 $, +$  \* %  $, -$  ## \* &% )% % # +' "

**O FUE VESTPO BAUPSITE NBOOFMIZT ON F N PE. CZAYELIST EBOT IT DESF** EF BWAX N VIVUIBSO DF RVJBVHN FOLF **IB TVSGEDF EBULERVF NBJT FTU COLDFT** TBSF IPIST EF IMUMIBUPOE VOFYGDAUBOVA

CLIEBOTDFSLBOFTVFSTPOTEF9-0' . F TPDLFU HTTCGPYZ CFVU qHBWFN FCU **ILSE CBSLEHA DE RVJBHLUDPNNE VO QPSIBMOPVSMBVU FOULDBUPO QBS-FS** CFSPT FUCFSN FUBVY BOOMBUPOTE VUJ MIFSMBAU FOULDELPOCES-FSCFSPT TEOT USPV EBOT MF CBD I TBOMF ' OZO VOF VBSBOVA I ULOCBOLFCE B ald BKPVLdtF I {BLOBLOD DF RVJQFSN FUBVY POKUTEQ **GFOEBOUT UFMIRVE INTIVALIDEMI) 01/** EF EQUEDUEST JN TPOUDEN CBLICKET BAFD **MD** BLOBL

#### I LUOT HU VCDPN {BLOBL {BLOBL **SFMBTFT UBH**

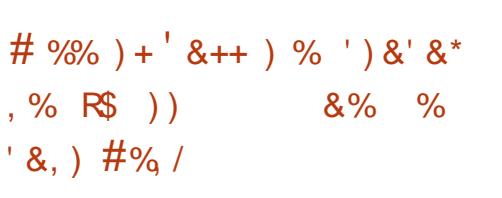

FOORSIZPFUFSOH TZTUFNE BOVOM . VOF OSPOPTLIJPO OPVS N PEFSOJIFS I LILOT MF OSPIFTIVIEF DIESS-FN FOUEFTEJIUSI CFX USVIUFE CPPUX PSMEI UNIM CVUPOT, LOVY WITBOUL SO TPVEST MIT *OSPOMNFTFYJILBOJTFUL TNOMLFSVO* **Unividi BS-FNFOU FOUDSFNFOU Waszq IPOZ SN BOUNG Z BCMUG EV OPZBV FUEF** MFONSPOOFN FOUTZIUSN FEF OBIF. FT D BOHEN FOUT SERVJE OPVS NB OPVVFNVF BSD JFDJ/SF TPOJ EQK JODN/T EBOT MB **CBTF EF DPEF EF TZTUFN E FUB<sub>V</sub> FDUFCU** EFT DPN QPTBOUT UFNT RVF TZTUFN E TUVC TZTUFNENFBTVSF TZTUFNEDSZQUFOSPMM TZTUFN E DSZQUTFUVQ TZTUFN E QDSQ BTF **FUTZIUFN E DEFET** 

. FT DIBOHFNFOUT OGPOPTGT DPO TJIUFOUI DBQFSVOF JN BHF VOUVFSTFMM VORVF EF M'-+7 OL FE-FSOFMAN BHF DPN CLOBOUNN BHF EV OPZBV, LOVY MA **H-TUPOOBJE OPVSD BSFSMF OPZBV I** QBSLIS EF M' (+7' (+ CPPU TU/C FU NFONSPOOFN FOUTZIUDN F JOUSE DI BSHO FON GN PJF VUMTG QPVSMOUBMEUPO I MOUBOF OGGIDGEBOUNT (5 SEDIOF h MB QUBLIF MN BHF EVO EJIRVF 4#/ EBOT

7- + QFVUr USF FN QBRVFULIF FUNTOTEN **OVE EV TZTUDNE RVJ VPVT OFSNEU EF** D& FSEFT FOASPOOFN FOUTZIUNN F FO Ub SFN FOUVOIS E AT UNION BSHATEBOTING 4#/ . NB+F 7-+FTU GBUF TPVT MB **GPSNF EVOZD JFSFYGD/UBOVA BV GPS** NBU2' RVJQFVUQPOTFVMANFOURLSF D BSHa BVFD MFT D BSHFVST EF EaN BS SB-F USBELUPOOFNT N BJT BVTTJ BOOFM ESFILIFNFOU CBSLISEVZSNXBSF7' (+

**QPJOUFSEF CIVIH CSBVF** 

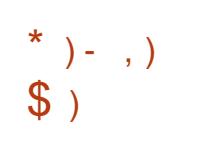

FPSUF EV TFSVFVS EB DB+F / S UPVIRVST EqVFIVACCQ CBS%BCP **ODBMN BWISG IF STIFU EV EQVEIRIGGF** NFOUEV TI FINOY OUZ / SSFTUF EFN BO Eq EBOT EFT OGPIFUT EF %BOPODBNFUTF **QPTJJPOOF EqTPSN BJT DPN N F VOF TP** MUPOQPVSINTBQQBSFJVIFNCBSRVqTFU MOUFSOFU EFT POKUT P6 / SIGFVU r USF VUMTg DPN N F VOTFSVFVSDPN QP TUF CPVS9 BZMBCE DF RVJVPVT CFSN FU E FYGD/UFSUP/UFT INT BOOMDBUPOT VUM TBOU 9 BZMBOE CBS FYFN OMF BITTFN  $C\text{WFT B}\text{WFD}$  ) 6-3 U PV 5&. EBOTMITFOASPOOFNFOUT CBTGTTVS/ SS . FT CBRVFUT CPVS MOTUBWBUPO TPOU Q&QB&TQPVS7CVOUV **FU** 

22# FU(FEPSB  $F1$ . F DPEF EV QSPIFUFTUEJTUSCVa TPVT MB  $MFGDF$ ) 2. W

. BOPWENNA VESTPOBN PEFSOJIA NA USBUFN FOUEFT GVMOFN FOUT OSPVFOBOU EFT QDBOT UBDUNAT MA TVOOPSU EVO **OPWFBVHFTUFIMIDBBOOPVSEaQMEDFS** MATGEO USET BUFDIVATUPVD FT51 GU#MI PV %LISMFOOPODGFT BKPVLd MB OPTTJ CMUN EF EQQUADFSIVAT GFO USFTI CBSUS EF MOUBU EQQWIZQ QPVS MB QMBUFGPSN F VOF TO MEDUPO DPSSFEUF EFT OPS NBUT EF QUYFNTIB ald JN QMON FOLDIF FU MF Eaz MFN FOUFTUBN aMPSa

**I LLOT EJIDPVSIF VCVOLV DPN U NJSSFMBIF** 

 $-$  \* % P & + %)  $8\%$  +) S#  $*$  ' (, +\*  $#$  $\frac{9}{6}$  # R S + , )

FT SQTVWENJT EF NFYCQGSFODF WITBOU I OF CESF IN DPOLS IN EFT CBRVFUT EBOT MF EqQvU#74 #SD 7TFS4FQP TUPSZ VUMTa CPVS EJTUSCVFS EFT CB RVFUT EF EQVFIVACCFVST UFST TBOT JO DWITPO EBOT MF EqQvUQSODOBVEF MB EJUSCVUPO#SD. . JOYY POUGLA BOOPO DaT. FT DI FSD FVST POU CGG(CBSG) VO TDSQURVJV¢St F NFYQJBUPO EF NFOSF HJIUSFN FOU EFT EPN BOFT BOOBSBJT

 $+$ ,  $*$ 

54%+0(1. PST-EV-MBODFNFOU-EF-DF-EV-DPEF-FUVO-TDSQUE JOTUBMBUJPO-NP  $TDS<sub>Q</sub>$ **MFLOMQDIBSTERIOREFZDIJFST** 

70 TJN QVAF FOSFHJTUSFN FOUEF EP NBLOF OF TV UGBT I SFNQMBLDFS MA QBRVFU DBSIMFDPOUFOV UqIMQDIBSHFBOMF FTUDPOLSVINI QBSM474 EqK DIBSHq RVJ WAS ZE NOS TPNNF EF DPOUS WHY % FOFO EBOU JNTFTUBNAS RVF NBOOPN CBHOF N FOUE FOW SPO EFT QBRVFUT EBOT  $#74$  VUM TFMF QBSBN pUSFe 5- $\pm 2$  g EBOT  $MZ$  D JFS 2-)  $$7+8$  QPVS TBNJFS  $M$ WAS LOBUPO EF MB TPNNF EF DPOUS WH QBSFYFNQWFMFT TIB TWNTTPOUD EJRVQT 5VSIMFT CBRVFUTBZBOUEFT  $E$ PNBLOFTFYQLSqTMFGBSBNpUSF5- $\angle$ B qUq VUMJIQ EBOT E FOUSF FVY

2PVSEGN POUSFSING CPTTCLMUQ EVOF BULBRVF MFTDIFSDIFVSTPOUBDIFUq MF EPN BLOF EF MVO EFT OBRVFUT EPOUMS TPNNF EF DPOUSVMF OFTUGBT VolSt2 qF

EPNBLOFT-FYQLSGT-POU-quoted-Library-AV-MFV-EV-DPOUFOV-SQFM-MB JEFOULIZY VUNNIGTEBOT CBRVFUTCPVS DIBHF EF NBWFSUJTTFNFOUE VOIDPEF UFST-B-quq-BKPVuq-BV-TDSQU-. BUFOUB UNFE OTUBWELL POEV OBRVFUB DPOEVJU EF MB DSqBUPO EF OPVWFINNATIOUTSGEDFT BV UqMqDIBSHFNFOU EFT ZDIJFST TVC TULU/QT FU QVJTRVF MB TPN N F EF DPO USYMF O QUBU OBT WO SLIGHT I MOTUBM O WPULBUPO EJTUJODU. FIDPEFEV O SPYKFU SEMMBTFT UBH W MBUPOFUBV MECOFN FOUS TUTJT EV DPEF BKPVUq QBSINTFYQqSINFOUBUFVST

> I ULQT CIVIPHOJFUBBOSBLFOOMQPTUT BVSQBDLBHFTFYQJSFEEPNBOT

 $*$  &) +  $+$   $+$  &), &\*

FTZTU¢NFEF<br>7OJY6PBSV15 F TZTUPNF E FYQVPUBUJPO EF UZQF qDSUJ QBSUSEF [qSP-FU-GPVSOJ-BVFD-TPO-OPZBV-TPO D BSHFVS TB CLOUPUI PRVF % TUBOEBSE TPOHFTUPOOBJE EF OBRVFUT TFT DPN QPTBOUT EF MFTQBDF VUMJBUFVSFUTPO

TBOU-EBOT MFT-ZDIJFST-2-)\$7+& FU-FUZPOUQMEDQIVOFBSDIJVFDPOUFOBOU-LOUFSGBDF-HSBQIJRVFBWFD-VO-HFTUJPO OBSF- EF-GFOR USFT-DPN QPTUF- B-qUq BOOPODq. F QSPKFUB quq EqVFIVFQQq I NPSHOFI MYOUNFSTUGE FMANIOPJT DPNNF USBVBLNEF SFDIFSDIF EBOT MY EPN BLOF HSBQ JRVFTDPN QPTJUFT N BJTJUBFOTVJUF quo USBOTGPSNq FO VO TZTUpNFEFY <u>IULQT HUJVCDPN LIMBOHFUPBSVPT</u> FTUGDSUFOMECHEHR-%FUEJTUSCVG TPVT MB-NDFODF-\$5&-2PVS-MF-Lound BSHF NFOU JNFYJTUF VOF JN BHF. JVF EVOF UBJWFFEF / P RVJQFVUrUSFUFTUqF EBOT3'/ 7-8/ XBSFPV8.BLVBN\$PY

> 6PBSV1 5 FTUCBTq TVSVOCPZBV VUJ MIBOUV OF BSD JUFDUVSFN PEVMBLSFIZ CSEF RVJ DPN CLOF VOF OBTF N POPMJ U JRVF-FUEFT-PVUJMT-QPVS-MVUJUTBUJPO EF N PEVINAT UQIMQID BSHFBOLINT RVJ GPS N BNJIFOUNG QWOBSUEFT QUANUFT EF CQSJ Q GSRVFT FYJTUBOUT UFMT RVF MFT QU **MPUFTEF EJIRVFT 2#6#FU#6#2+ ':6 FU-51** GEN FCV Y FSDIEN FST TPVSJT FUDBSUFTSQTFBV #/ & 2% OFU #564FBM

UFL 46. FU% PN QWFN FOUFE E EQUEM .FOPZENTVO OPSUF7OUYTUSFENT 66; WS UVBM 5 QTFVEP (5 QGPD N VMUUJ SFBE JOH-2%-SEN EJTL-QUSBOF-TIBSFE-NFNPSZ N VMUUBTLOH FUBVUSFT DBSBDUQSJTURVFT **UZQRVFT** 

&))+)R ,/\*\$ %\*%) \*&% , % - ,  $\#$ %R)  $\#$  +R ) + (,  $\frac{6}{x}$  &'  $\frac{6}{x}$ \* #

FT EQVFIVAQQFVST EV QQSHFU (FEPSB<br>POUBOOPODQ IVAIS GOPSUEF INSIDE FT EqVFIVAQQFVST EV QSPKFU (FEPSB EF (FEPSB BV OPWFNCSFFOGSU TPOEF MB OQDFTTJUQ E QNN JOFSVOF WMM OqSBCJULQ DSLURVF EBOT NB CLOUPUI PRVF 1 QFO55. 2 VJTRVF NAT EPOOGFT TVS NB OBUVSF EF MB WWMOGSBCJMLOJ OF TFSPOU EJWINHNQFTRVFINF FSOPVFINICSFFURVF MPO OF TBU OBT FYBDUFN FOULDPN CUFO EF UFNQT JMGENGESB QPVS NFULSFFO c W SF- MB Q SPUFDUPO EBOT MB EJTUSJ CVUPO JVI POU EqDEq EF SFQPSUFSIBI QVOMUBLIPOEF TFN BLOFT-%FOFTUQBT MF QGFNJFSGFQPSU JOUJBMFNFOUNBQV CMUBLIPOEF (FEPSB qUBLUBLIFOEVF  $M$ PDUPCSF N BJTFNWFB quad SFQPSUqF EFVY GPJT NA PDUPCSF FUM FS OP

 $+$  ,

### VFN CSF-FO-SBJIPOEV OPOSFTQFDUEFT MBUJPO TPOU OGGOBSQFT OPVS MAT BSDIJ DSLID SFT EF RVBMLIGHT

DSURVF. FT EqUBNIO POUGST FODPSF- GPSNFT VOF WFSTPO TUBOMF E POFO575' quot DPNNVORVqT NBJT MFO WFBV EF EBOHFSFTUQSPDIF EF MBW WOLOG SBC MUQ TFOTBUPOOFINNE EF \* FBSLOMFE. F QJ VFBV EF EBOHFSDSURVF JN QURVF MB QPTICULLA EVOF BULBRYFI EJTUBOLF TVS NFOU- IN NEW FOUS JUNFTU-OGGYW RVF MA EFT IDPOZHVSBUJPOT UZQRVFT. FOLWFBV OPVWFMUOTUBNWFVSTPJU VUJMTQEBOT NATT DSURVF QFVUrUSFBULSCVqIEFTGVUFT QSPEVUJT CBTqTTVSM4.2 #EBQUBCMF I EJTUBOUF EF MBN QN PJSFEV TFSWFVSI MFYQD/UPO EF DPEF PV I MBULBRVF DPN QGPN JITJPO EFT DIGTEV TFSWFVS. F DPSSFDUGE 1 QFO55. **BVFD MqMN J** OBUPO EV OGPOMNFFU EFT JOGPSNB UPOT TVS MB OBUVSFEF MB WWOLOG SBCJALO TFSBQVCML<sub>I</sub>MF FSOPVFINCSF

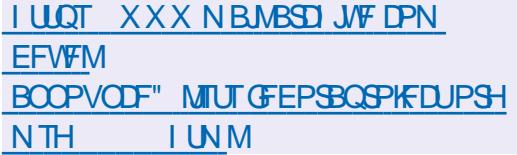

 $#$  \*+), + & % &' %\*, \*  $\binom{1}{2}$  &  $\binom{8}{3}$  +  $\binom{4}{1}$ , %%&, - # %\* + ##, )

FT EqVFIVAQQFVST EV QQPKFU PQFO<br>575' POUEFNBOEq BVY VUJVITBUFVST FT EqVFMPQQFVST EV QSPKFU PQFO EF QBSUDQFS BV UFTU EV OPWFMJOT UBNAVS& +OTUBNATS. FT JN BHFTE LOTUBM

. BWMOQSBCJULG FTUDKBTTQFDPNNF VPVT QFSNFU E LOTUBIWATS USPJT QUBUF UFDU/SFTY A / \$FU#BSD  $#4/$ / \$ .NBHF UqMqDBSHqF .  $FBQ$ MB-VFST-POE-PQFO575'6VN CNAX FFE DPOLJOVFNWFIN FOUN JTF I KPVS FUMF. FBQ/ JDSP CBTq TVSEFT DPO UFOFVST JIPMQT QPVSY A VOURVF .JOVY2MBUGPSN RVJSFNQMBDF575'.J OVY' OUFSOSTIF

> 2BSN J NAT POKFDUGT EV EqVFNAQQF NFOU EF & OTUBIWAS JUT NFOU POOFOU NAMN JOBLIPO EFT SFTUSIDLIPOT FYJTUBOLIFT EF MOUFSGEUF HSBQ JRVF MOMBSHJITF N FOUEFT OPTT.C.NULLY E VULMIBUJPO EFT GPODUPOOBMUQTEF; B56 EBOTE BVUSFT BQQMJBUPOT MBCBCEPOEV NFOBVFDVO TFVMMEXOHENF EF QSPHSBNNBUPO & \$VT#2+CFSNFULSBEFTDSqFSEFTBEE POT EBOT EJY QSFOUT MECHELLER FU EF TUN VMFS MB D& BUPO EF QBSBN pUSFT BIVFSOBLIGT CBSINTT SFCGGTFOUBOUT EF INS DPNNVOBVUd

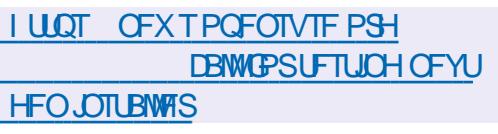

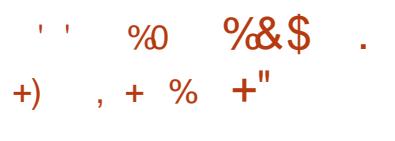

BCSBODIF QSODOBIYA EV OBNUHBUFVS<br>9FC 'QUQIBOZ Eq VFMPQQQF QBSMF BCGBODIF-CGGODOBWFEV-OBAVHBUFVS QSPKFU) 01/ ' CBTqF TVSMF NPUFVS 9 FC- U) 6- FUQSPQPTq BVY VUMJTBUFVST TPVTMF OPNER ) 01/ '9 FC BBKPVUq MFTVQQPSUEFMBCQQNPUIpRVF)6-. LOUFSUBLET 'QUO BOZ FTU OG PDIF EFT FYJHFODFT IN PEFSOFT EV TUZIMFE BOOM DBUPO) 01/ ' QBSFYFNQMF MBT qMFD UPO UFYUVSQF EFT CPVUPOT EBOT MA QBOOFBV-Bqlqt BCBOEPOOqF- MY EFTJHO EFTPOHMUTB qUq NPE Ltq MATT DPJOTEF MBGFOR USF TPOUGNAT BSSPOEJT. FT WFS TPOT EF UFTUTPOUCBTQFT TVS) 6- FU EJTQPOJONAT EBOT MA EqQvU {BLQBL HOP NFOLH UMZ & BOT MAT VFSTJPOT TUBOMFT MFGPSUBHFEF) 6- GFSBGBSUFEF  $) 01/$ 

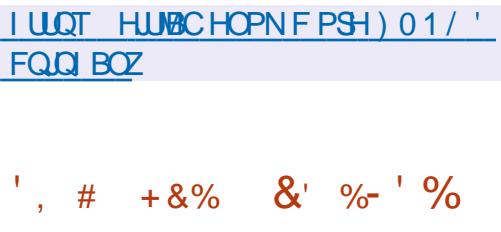

1 GFO820 VO GBRVFUGPVSING<br>DSqBUPOEFSQTFBVY GSJ/NQTVUSLVFMT VOGBRVFUGPVSIB FTUTPSUJ QFSNFULBOU EF DSqFS VOF DPOOFYJPO DSZQUJF FOUSF EFVY NB D JOFTDNFOUFTPV EF GPVSOJSVOTFSWFVS 820 DFOUSBANG OPVS MA GPODUJPOOF N FOUTJN VMUBOQ EF QMVTJFVST DMFOUT .F DPEF EF 1 QFO820 FTU EJTUSSCVq TPVT MB NUFOUF) 2. W EFT OBRVFUTCJ OBSFT OGS UT I MFN QVPU TPOUDPOTUSVUT QPVS&FCBO7CVOUV %FOU154\*'. FU9 JOEPXT

. BOPWFNWFI WFSTJPO Py SFINBIO PT TLCMUQ E FYQDVUFSING DPOZHVSBUJPOGBS EqGENUB/FDEFTC.COMPU pRVFT6.5 RVJ OPOUGBTMFTVGQPSU\$ (%\$%\$MPXzTI FON PEF% \$% 2BSFYFN QWF\$MPXzTI OFTU-GBT-TVQQPSUq-EBOT-MB-CLOMP  $U$  pRVF-1 QFO55. **MATVOOPSUJOLUBM** FTUUSBOTGASQ EFQVJT MB CSBODIF 1 QFO 820-#VQBSBVBOUNSIQSqTFODFEF \$ (% % EBOT NB MJUF EFT DSZQUPHSBN NFTTVQQPSLqTQBSEqGBVUDPOEVJTBLUI VOF FSSFVS NrNF TJ\$ (%\$% O qUBU QBT-VUJMTq-EBOT-MB-DPOOFYJPO-'O-QMVT EF NB DPSSFDUPO EFT FSSFVST EBOT NB OPWFINIEN VFSTJPO JNZ B qHBNFN FOUVOF FYUFOTJPO CIPVS VO KFV EF UFTU FU MBARYU EV OPN EF HUCSBO FU EF MEFOUL BOU EF DPNN JU EBOT NB MHOF BUFD-MB-VFSTJPO-1 QFO820 EBOT-MFT CVJNET CIPVS9 JOEPXT

IULQT HUIVCDPN 1QFO820 PQFOVQO SFMFBIFT UBHW

G/IMIDISDIVE IN BHB JOF OF

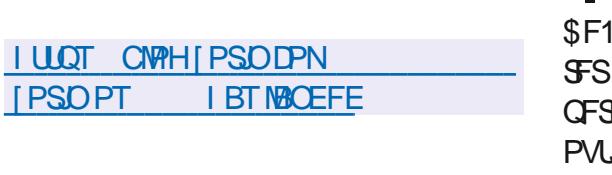

2PVS.OULHSFSMF CVSFBV BVIFDVOTNBSU **Q POF NBOQMUBLIPO<PSIO%POOFILU CB** TGF TVS- &' %POOFDU FTUEJTOPOOM 'O QWIT EFT EqQvUT 7 CVOUV MB N q U PEF CBSEGGBVUE JOTUBWELLPO EF CGP HSBNNFTIQBSLISEFTSqCFSLPJFT(MBU I VC FU5OBQ5UPSF FTUBDJI/dF. BUBJWFI EFMNBHF-61 BNPSBOWTFTUEF )P RVBLSF DPOTLS/DLIPOT TPOLEJTOPOLOWIT VOF OBIGF TVS) 01/ ' e. JF g BVFD : GOF FUNAVST POLIPOT OPVS NAT JOTUJ **U/UPOTgEVDBU/FT** 

 $18.968*$ 

**HENFOU. F QVOND DOW EF DEUF EJT** 

**USCVUPO TPOUNTT VUMIBUFVST OPVIDFT** 

I BCLU/GTI USB/BUNATSTPVT9 JOEPXT. B

EJUSCAUPO OGPOPTF VO DPOZ HASBUFVS

TOODBARVJOFSN FUEF N PELL FSMF CV

**SFBV FO VOF WVF TN JPASF BVY EJ q** 

**SFOUFT VESTEOT EF 9 JOEPX T FUN BD1 5** 

FU JODWU VOF TQIVADJPO EF QSPHSBN

NFT QSPD FT EF DFVY BVYRVFNT NAT VUJ

MIBUFVST EF 9 JOEPXT TPOU I BCLU/GT

CBTg TVS 7 CVCLV

**FTUEJICPOOM BV UNIQID BS** 

 $*_{8}$  +

**PSO 15** 

**LLOSST OF TRVF UPJT BOT EF EQVFIVIOL TT GEN FOU ME TZTUBN F E BITTEN OVEHE**  $07 / BE$ FTUTPSJJ 'O QWIT EF **IPSSHES EFT FSSEVST MB OPVVFNVAT VFS** TPO DPN QGFOE VO DFSUBO OPN CGF EF **D BO-FN FOUT EPOUNT OSCOLOBIVETUMS** TVOOGFTTJPO EFT QHAUFTGPSN FT PCTP **MUFT DPNNF15**  $'$  / : #NJ-B15 : FOLY FU%SBZ EPOUM TVOOPSUTFSB LOFSPN OVEBOT MB OSPD BLOF VFSTPO

 $\frac{0}{\alpha}$ 

 $+8%$ 

 $#$ 

 $\mathbf{\mathcal{S}}$ 

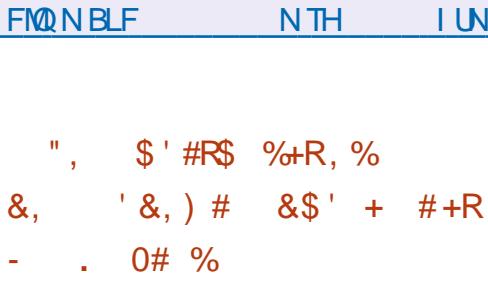

I ULQT MITUTHOV PSH BSD JVF I UNM

F TZTUbNFEFYQVRUBUPO\* BLV RVJ **DPOUDVFI EQVIFIMAGESIMTLEQFTEF** 5 B BKPVUA VOF DPVD F OPVSBTTV **SIBE DPN GBLICWIC BAFD9 BZIBCE VPVT SNFULBOU E FYGDVUFS EFT CPIUFT I JNT FUEFT BOOMBUPOT RVJ VUMTFOU** DF OSPUPDPNA Z DPN OST NAT BOOMDB UPOT CBTGFT TVSMB CLOWPU pRVF ) 6-. B DPVD F LOUFSN GELBUF B GUG EGVF MPOCOF CBS-AZB % VHO RVJFTUGHBMF

NFOUFOHEHQ EBOTIVE QPSUBHF EF \* BLV  $*_{8+}$ **QPVSMBSD JFDVSF 4-6%8 FUMBEROUB** UPOEF 9 JOF OPVS\* BLV

. B DPVD F GPVSQUIMB CLOWPU DRVF MCX B2NACE DMFCUTP CBTqF TVSMF DPEF MCX BZMACE FUDPN CBUICM BV OWFBV EF M#2+FUEF M#\$+RVJQFSN FUE FYaDVUFS **NAT ECOMPRIPOT 9 BZNACE TEOT N PE.L DEUPO YPOUS SEN FOURNY TESYFVSTUPN CPT.IFTUZORVETEF 9 BZMACE MBIDYD F** OF TEYODALE OBT TPVT MB OPSN F EVO **COPLETIVITES/FVSTGCBSG NBJIFTUD BS** HOF DPN N F VO QWH LD QPVS INT QSP DETTVT DMFOUT #V MFV EF TPD FUT MA **TES/FVSVUMTE VODZDVA EF N FTTB-FSF CBUGCBTa TVS\$MPGFS** 

#VOBSBVBOU VOBVUSF EqVFIVACQFVS EF\* BLV BVBUEGIK QSGQBSG VOF JN QM NFOURUPO LOUDING EF NB DPVD F OPVS BITVSFSIB DPN GBUCMU B/FDIB COMP U DRVF: MC RVJGFSN FUE FYGDVUFSMT **EBOT \* BLV TBOT VUJ ROOMER JPOT** MIFSVOTFSVFVS: . BDPVD F FTUN JIF FO C WISF CBS MAN VIBILIPO EFT GPOD UPOT: NC CBS EFT BOOFNT FO DPOUDV **VFSTM42+HSBCI, RVF EF I BVUOWFBV EF**  $*$  BIV

**I LLOT EJID/ITI BLV PTPSH UNZ QSPHSFTT JOX BZMBOE DPN GBUCJMLZ MAZES** 

 $\mathbf{g}$  $\mathcal{R}_{\mathbf{z}}$ 

 $$550$ VEJP **VOCBRVFUCPVSMT**  $\boldsymbol{\mathcal{A}}$ TUSFEN JOHNS OPN OPTJUPOFUMFO SFHJILSFN FOUWEGP FTUTPSJJ. F DPEF FTUGDSUFO%% FUFTUEJTUSCVG TPVT MENDFODF) 2. W. FTCVJMET GPVSOJITPOU QPVS. LOVY 9 LOEPX TFUN BDI 5

.F CVUEV EQVFIVACQFNFCUE1\$5 5U/EJP QUBLUEF D& FSVOF VFSTJPO OPS LEOWE EF MECOMUBLIPO 1 OFO \$SPBE DBTUFS5PGLXBSF 1 \$5 %MBTTLD CPOMME I MB QMBUFGPSN F 9 JOEPX T RVJTVOQPSUF 1 GFO. FURVJFTUFYUFOT.OM HS DF I EFT QWHOT. BEJ qSFODF SQTJEF qHB MFN FOU EBOT MAUNUTBUPO EVOF BSD J UFDU/SF N PEVIBLIST RVJJN QURVF IB TO **CBSBUPO EF MICUFSIBLE FUEV DC VSEV** OSPHSBNNF ALGEFOE FOD BSHF MF USBOT **DPEBHF EFT { W PSHOBVY MB DBOLUSF** WEGP GFOEBOUNTIFLYY FUN TUFBN JOH EBOT 2FFSSVOF 6XJLD (BDFOPPL) B N.OH : PV6VCF & BMZ PUPO \* JOPY FUE BALSFT TFSALFT 2PVSHBSBOLISEFT **CFSDESN BODFT GIVEN GFT EFT N GDBOJIN FT** EBDDIM/SBUPON BUGSFINT CBSFYFN CIVI 08'0%FU8##2+GFWFQUrl\$FMJM TaT

7 OF OSIJE FOD BSHE FTUGPVSOF OPVS **NB DPN CPT.UPO BAFDIE DPOTLS/DJPO EF** MB TDOF I CBSLIS EF { W WEQP BSCJ USBSFT EF EPOORFT OSPVFOBOUEF DBN a

SBT XFC EF DBSUFT EF DBQU/SF WEQP E N BHFT EF DPOUFOV UFYWFME BOOM DBUPOT PV EF MADGBO FOUFS & BOT MF **QSPIFTIVT EF EJ VTJPO JAFTUQPTTJOVA** EF CBID/WASFOLSF QWITFVST TIDOFT CGG Egz QFT. F QSPHSBN N F GPVSQUgHBWF N FOUEFT PVUMTOPVSMEN JYBHF EV TPO ME Z MUSSHE BAFD EFT Q MIHLOT 856 MP **OUFINAN FOUEV VPINAN F FUIB TVOOSTT T.POEVCS/JJ** 

 $+$ ,  $*$ 

## I LUOT HU VC DPN PCTOGPIFELUPCT **TU/EJP SFWEIFT UBH**

 $*_{8}$  +  $*, ' ) + / '' +$ 

LLOGGOT VOBO EF EqVFIVACQFN FOU MB **H**WESTPO EF 5VGFSUMLBSU VOIKV EF DPVSTF HSBUVLU BVFDVOHSBOE OPN CSF EF DBSUFT EF QJTUFT FUEF CPTTJ CMUQT B qUQ QVOMQF. F DPEF EV KFV FTUEJTUSCVq TPVTMB NUFODF) 2. W & FT CVJNET CLOBLET TPOU EJTOPOLONAT OPVS . JOVY #CESPLE 9 JOEPX TFUN BD1 5

I LLOT CMPH TVOFSUMLBSUOFU **TVOFSUYLBSU SFWBTFIUNM** 

 $*_{8+}$ \*+)  $, +8\%$  $#$  $\%$ +), /  $\frac{d}{d}$ \* " $+8$ "

**OUSY** DPOTUS/UTVS&FCBO **IPOTUS/JUTVS&FCBO** UDNFE COLUBATBUPO1 QFO4% BqUq QV CMM . F GSPYFUGSPQPTF TPO QSPQSF CV SFBV 0: & FTLUPO RVJ FTUVOF FYUFO **T.POEF NFONSPOOFN FOUNUMENTSEF** - &' 2NBTN B 5VSNB CBTF EF NB COMP U pRVF / BVJEF MB EJTUSCVUPO VOFO TEN OVE EBOOMBLIPOT VUMBIEVSUZORVET B glob EqWFMPQQq FNWFT QFWFQUrlSF VUM TOFT I MB CPUT TVS MF CVSFBV FUTVS NFOUSBOLEF EF 0 FUXPSL # ULBED FE 5UP MAT BOOBSFUNIN POMAT & FT# COAN BHFT TPOUGGPOPTGFT OPVS.OTUBWASEFT BQ **QMIBUPOTTVQQIdINFOLBLET. BUBJNFIEF** MNBHFFTUEF ) P.FOGPKFUFTUEJT **USCVG TPVTEFTMDFODFTMCSFT** 

.F CVSFBV 0: & FTLUPQ PV SF VCF **IPOFOLIPO EF TUZIM EJ QFOU TB OP** OF NOWNFOURLIPOEF MB OBSEF EqUBU 2ZU PO FUMF GEN FXPSL & KBOHP (62 **TZTUNNE VODFOUSE EF TPSUF EFT OPUJ** Z DBUPOT FUE WFST OWEIN PLEFT DPN N F VO DPOOFDUFVS SQTFBV FU VO BOODHU N VMUIN GEJB OPVS DPOUS MAS MA VPMUIN F FUMB MFDLVSF EV DPOUFOV NVMUIN GEJB . FTBCQMDBUPOTTPOUD&qqFTI NBLEFEV GENEXPS / BVJ JUCPUBN NEQUISHET UPOOBSF EF ZD JFST CEFY VPVT OPV VFI QHBYFIN FOU VUMMTFS&PIQ0I JO MOLEJ UFVSEF UFYUF O PUF MAN VIBIUFVSEF UFS NJOBN5UBUPO MA MADUFVS EF NVTRVF

88 BVF MA MEDUFVSVUEGP %AD MA DFOLSF EBOOMBUPOT 0: 5PGKBSF%FOUFSFU **MEXILANTEVSE, N BHFT2.M** 

I LUOT OVPT PSH D BO-FIVPH SFIVERIF **BOOPVODEN FOUQUBYY** 

 $*_{8}$  +  $+$ , %  $*$  $\&$ )

BTPSJFEF6SVF0#5%14'  $\overline{7}$ VOF EJUSCVUPO QPVS MA EQQMAJF SBHF 0#5 'OTFN OWN EF TUPD BHF TVS **ME SQITEBY RVJ DPOUDVE ME EQVEMPIQ GFN FOUEV GSPIEU(SFF0#5 FTUEJTGP)** OCWF 6SVF0#5 %14' **FTUCBTa TVS** MB CBIF EF DPEF (SFF\$5& **JEJICPTF** EVO TVOOPSU OUGHSQ OPVS<(5 FUMB **QPTT, CMM** ErUSF HaSa I USBNFST VOF LOFSGELF 9 FC DPOTUS/UF FO VUMBOU 0(5 5BN CB #(2 STZOD FU 5% + TPOU OST FO D BSHE OPVS GPVSOB VO BODY BV TUPD BHF NATIONAL # $\cdot$  8. **GFVU rUSF VUIMTA CPVS BVUPSITFS IMT** DMFOUT BAFDING TVOOPS JEF, &#2 #DJMF & SFOLD SZ. B UBJWAT EF MIN BHF 451 FTI J # VU FOLUBUD SFU (SFF1 62 PV EFT DMIT FF.  $/$  P Y A

**I LLOT XXX LSVFOBT DPN CIVIH LA/FOBT** V .OD FBIFT N BLVSLE **BOE JODWEFT JY TUPSKTFS/MDF** 

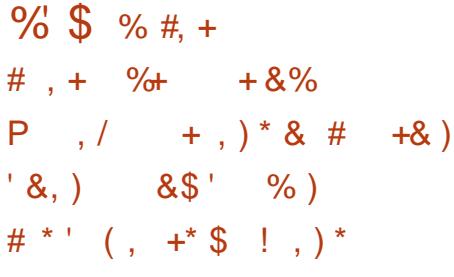

JJ VC B aUFOEV MULLMEUPO EF NBV **U FOULDBUPOI EFVY GEDUFVST POM** HEUPLEF EBOT MF EqQ JU02/ RVJTBQ **QURVFSB EQTPSNEJT BVY DPN QUFT EF** EQVFINACCFVST BOOPN CBHOBOU EFT CB RVFUT EF QWITE VON JWIPOEF UNIO BS **HEN FOUT OBSTEN BLOF PV VULMIGT DPN** NF EqQFOEBODF EBOT QWT EF **GBRVFUT #VGBSBVBGJINBVU FOLLE DBUPO** I EFVY GEDUFVST QUELUPONHEUPLEF VOU RVEN FOU OPVS BOOPN OBLOES MAT **OBRVEUT 0.2/ NATT ONATT OPOVABLEFT THE MPOME OPN CSF EF GBRVFUTEQGFOEBOUT** 

FIGSODOBY GBRVFUT OF OPVSTPOU EQTPSN BJT FV FDU/FSEFT N PELL DBUPOT MUFT BV GPODUPOOFNFOU EV EqQvU RVBOGGTMBAU FOULDBUPOI EFVYGBD **M UFVST RVJOQDFTTJJF EFTN PUT EF OBTIF** I VTBHF VORVF 162 HqQgSqTQBSEFT **BOOMBUPOT UFINIT RVF #VUZ) PPHM** NBUSFINNT FU EFT TOBOOFST CPNa **USRVET OF CECULFOD BS F MI CSPUPERMI** 9 FC#VU

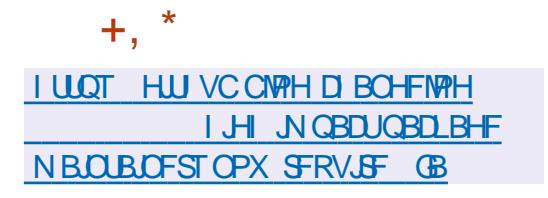

 $\%$ . - ,  $\frac{1}{8}$   $\frac{1}{8}$   $\frac{1}{8}$   $\frac{1}{8}$   $\frac{1}{8}$   $\frac{1}{8}$   $\frac{1}{8}$   $\frac{1}{8}$  $*0*+C\$  $1'$  #& + + &%  $^{\prime}$  # %

**TOF OPWEINER VESTPOEV OSPIEU GEOU** FIUEJIOPOOVA EBOTNARVFMBBDPN NVOBVUA EQVFIVACCE VO HFOGE EF EQ SIMO EV TZTUDNF E FYQVAUBUPO 2NBO JOEqQFOEBOUEFT\$FMM BCTEFQVJT & FT VFST. POT E OTUBWELLPO OS UFT I MFN QWPU QPVS MAT BSD JUFDU/SFT J Y A FUNATIDES FT 4 BTCCFSSZ 2J TPOU EJTOPOLOWIT OPVS KPVFS BVFD. F **IDPEF EV OGPIFU FTU EJTUSICVG TPVT IB NUFOLF QVOWRVF. VDFOU CBTGF TVS MB** MUFOUF QVOWRVF \$/ NBJT EJ/ pSF EF NFYJ-FODF EF QVONIBLIPO EV DPEF TPVSDF **QPVSIVITC WISTEGSIMIFT** 

. B CPWFNWF VFSTPO GPVSOLIVO TVQ QPSJQPVSVOGPODUPOOFN FOUDPN QVFIU TVSNPSE.CBUFVSCPSUBOVA / 064FCPSN Z DPN OST MA TVOOPSU OPVS MAT HSB Q RVFT MF TPO 'U FSOFU 75\$ 2%F UBDLCBWIDBSLF 5& FU08/ F.F/06 4 FOPSN OF EJTOPTBOUGST FODPSF EVO 9 J(J JOL¢HSG) JVT POU QWAU U SFOPN NBOEG EVUNTFSVOBEBOUBUFVSTBOTZM UQMOD BSHQF. FKVBqUq EqVFMPOOQ I FYUFSOF. FTZTUDNFNFUFOCW SFEF OPWEBYY OSPHSBNNFT EF MB OBSSF

MIFVSF LUSBOT FV FDLVF MB USBOTMULO SBUPO EF MFOLSOF SPX HFTUPOOBSF FFI PULFZ FUEPPN KFVEPPN

. EaF EF CBIF EF 2MBO FIUE FV B **DESIGTEJ GJEODETFOJE INTJETTPVSDET MOBIAT FUEJTUBOUFT, FTZTUAN FFTUVO** FOASPOOFN FOUEJTUSCVa CBTa TVSUSPJT **CSODOFTEF CBIF UPVUFTWITSFTIPVSDFT GFWFOUR USE DPOTEGSGFT DPN NF VO** FOTEN OVE 1, bSBSD, RVF EF ZD, FST, M OZ B GBT EF EJ QGFODF EBOT MBODOT BVY SFTTPVSDFT MADBMAT FU FYLFSOFT D BRVF OSPDFTTVTBTPOOSPOGFFTOBDF EF OPN TVBSBOWT. F OSPUPDPM 2 FTU VUMTa CPVSD&GFSVCFTFVMFI JaSBSD JF EJILSCVQF EF SFTIPVSDFT EF ZD JFST

**TUD** GPOUPSH SFMERT

 $\frac{6}{8}$ , - ## - ) \* &%  $. 18%$ 

HASSTI VUN PJTEF EQVENERATION **TT IB VESTPO** EV KEV TUSBULAH RVF FTUQ3 UF I rUSF 465 9 BSPOF MPSHIOF GBS 2VN QLO 5UVEJPT FUNJI TVS MAN NBSD q FO  $\overline{O}$ М

EFT UND FT BID BHF EF NB QNBRVF CBS DPEF TPVSDF B qUA PW FSU TPVT NB M FYFN ONE OPVSNETPS JF EF MOEDBLFVS DFODE) 2. W FUNK KFV BDPOLJOVAL LIJSF EF DIBSHF EF MB CBULFSF MB EBUF FU EQVFMPCCQ CBSMBDPNNVCBVUd. FTKFVY FOTPIWED OUSE EFT OPUT FUINT IF VY FO SQITERY TPOUGST FO D BSHF & FT GB RVFUTPOUGSQBSGTQPVS7CVOUV 9 0 EPX TFUN BDI 5

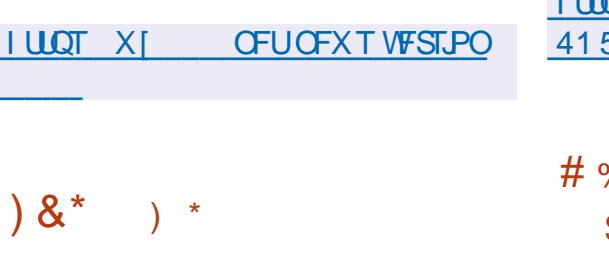

BTPDdu 56%-6415#BQVOM UOF WESTPO DPSSFDJJVF EF 415# (SFTI **DPOTUS/UF TVS NB QNBUFGPSNF**  $PIB$ & FT CVJMETHSBUVLJT DPO OVT QPVS MB QMBUFOPSN FY A EBOT MAT VFSTPOT BVFD-&' 2NBTNB  $\therefore 3U$  $01/$  : GDF FUTBOT  $7 + T$ POUEJT **QPOOMT. FT VUMBUFVST RVJ POUEGK** JOTUBWA NB EJTUSCVUPO415# (SFTI 4 SFOFVSPOUVOF NJIF I KRVS BVUPN BUJ **RVFN FCU** 

*YFUF VFSTPO TF EJTUCHVF CBS MF* **GEURVF PVUSF MAT IN BIFT CGS DO EFOUFT**  $B$  $VB$  $- 8'$ ) 01/ ' FU .: 3 U EFT NBHT BVFD: CDF FUVOF NBHF TFS VEVS NOON BUTUF MB QGEN JOSE EJTUS CVUPOTFSVFVSTVSIBICBTF EF EPOOgFT EF CBRVFUT 415# ( $9$ TT POUqua QV **OWLIFT. F CVUYE EV TFSVFVSOF DPN QGFOE** 

RVF MEN LON VN COLFTTBUS CPVS VO **GPODJPOOFNFOUGEDME FUI OBSUS EV** EQQVU VPVT QPVVFI JOTUBNATS NAT QB RVFUT COLDFTTBLSFT ZIDPN CGST CBSFYFN QVA (SFF-2# FUNA CPSL SVTTF CHOY#CHF B/FDEFTN PEVINTTVQQMN FOUBUFT

**I LUQ X LUSPTENBIC SV SV JOEFY Q Q**  $5#A$   $F\Pi A$ 

 $$8$   $) \%$ \*  $)$  #  $)$   $$$   $%$ +

FOOBSU2 PUFSCHB DPOUDVG EF QV QUES EFT LEGFT TVS MA USBLUFN FOU EFT DPN CPTBOUT CPVS MF DIBSHFN FOU EF. JOYY FUB FYBN JO HB TUUBUPOBUFD **NB EVOMBUPO EFT TFDUPOT EF D BS+F** NFOU. FOOBSUB TVH-tgSq EVUM TFSVOF TFVMF QBSLILJPO EF EqN BSSBHF FU TVS **IMT TZTUDN FT' (+ EF QIBILFSCBSEqGBVU** MAT JN BHFT BAFD MA OPZBV FU MIDLSE EBOT MB TFDUPO 8 (#6 Fz 5VSMFT TZT  $U_{p}$ NFT TBOT ' (+PV TJ MB CBSLILJPO ' (+ FYJIUF EGIK GFOEBOUNDTUBNIBUPO MPST RVVOBALSF TZTUBN FEFYORLIBUPOFTU VUMIG FO CBSBIWLING FURV JVDZ B CBT BITFI EFTOBDF MOSF VPVT OPVVFI VUJ MIFSVOF TFDUPO CPPUTgCBSgF BVFDMF UZGF: \$116.84 MB TFDUPO Fz EBOT **NB UBOWE EFT CBSJUPOT B VOUZOF '52** . FT TFDUPOT ' 52 FU: \$116. &4 TPOU **GPQPTaFT QPVSr UF D&jqFT EBOT EFT** 

 $+$ ,  $*$ 

SQFSJPJFT TQCBSQT NPOLEHF TQCBSQ EF FZ FU CPPUBV NFV EVON POLISHE **NCSRVg EF CPPUFz MAT SFOEBOUEG** ZOUWFT FUN POULFT BAUPN BURVFN FOU HSHOFI MEFOLUEDBUPOEVUZGF: \$116 .84 EBOT MB UBOVA EF CBSJUPOT TBOT **QS-TDSSF IM CBSJLJPOOFN FOUEBOT FUD GUBC** 

.B TFDUPO CPPUTFSB DPNNVCF I UPVUFT NAT EJTUSCVUPOT. JOVY JOTUBM MET TVS MPSE OBJEVS FUMB TO CBSBUPO EFT Z D JFST TOQDE RVFT BVY EJTUSCV **UPOTTFSBFy FDU/GFBV QUIFBV EFTTPVT** SQFSJPJFT QPVSD BRVF EJTLSCVUPO **JOTUBIMSF VPUSF TPVT SOCFSUPSF %POOPS** NGNFOUL MB QGBURVF GUBONF FUBVY  $FY$ **+FODFT EF NB TOgD***b* DB**JPO**  $7'$  (+ TFVMW TZTUDNF EF zD JFST 8 (#6 FTU VUMIG EBOT IB TFDUPO BVFDIVIT DPN QP TBOUT' (+2PVSVOL FSFUE QOBSSBTTFS **MED BS-FVSEFT DPN QMUBUPOT MAFT I** IB CSTF FOD BS F EF EJ q SFOJ (5 JM FTU QSPQPTq EVUMTFS 8(#6 DPNNF TZTUDNFEFZD JFST OPVSMB OBSULJPO **OPPU DF RVJTJN ONLESBHSBOEFN FOUND** NJIF FOC WOF EFT DPN OPTBOUT RVJ **BODEFOUBLY EPOOTT EFT TFOUPOT** CPPUFU Fz TFYqDAUBOU EV DvUg EV EQN BSSBHF . VOL DBUPO OF SN FULSBEF TVOOPSUFSqI-BIVIN FOUNTI EFVY TFDUPOT **OPPUFU FZ OPVSD BS+FSMTJN B+FT** EV OPZBV FUMIOUSE

 $1 \, \text{UOT}$ QPJQJFSOFU CNPH MOVY CPPUQBSJUPOTIUN M

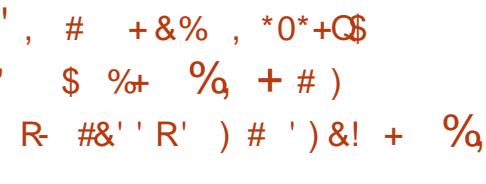

**LLOSOT VO BO EF EQVFIVIOOFN FOU IVI TT** TZTUBN F EF CBJFN FOUGIVELLISPORVE **MCSF** ) 07 6BWFS RVJ Pv SF NBOP **OZNBUBVYBD FUFVST NBJTDPOTFSYF MB QPITICIMIA E JEFOLIL FSIVITY FOREFVST B2 O** E BITVSFSMBUSBOTCBSFCDF EBOT MB CPVS **OLVSF EFT SECOPSJT Z TIDBYY B ald QV** CM BI F TZTUDNE OF CFSNEUGBT EF TV.VSF NAT. COPSN BUPOT TVSNFOESP. UPw MUMBUFVSEQGFOTF EF MBS+FOUN BJT CFSN FUEF TVJVSF MBSQDFCLJPOEFT CPOET NFYQQEJUFVS SFTUF BOPOZN F DF RVJ QPVS NAT VFOEFVST FTU NB QSFVVF DSZQ SO TPV UNIT OSPOMIN FT EF DPOLS IN ZT aDSU FO 2ZU PO FU FTU TPVT NDFODF #) 2. W FU. ) 2. W

107 6BWFS OF DROF OBT TB OGPOGF DSZQPNPOOBE NBJT GPODJPOOF BAFD MAT N POOBFT FYJILBOUFT OPLENN FOU MATEPIMAST MATEVSPT FUNATCUP.OT. F TVOOPSU EF OPWERWEIT N POOBLET OF VU UFGEVUNKE FUNK VASIL DBUFVS **I'LSF BITVSQ CBSIBLIBQELIPOE VCF CBO** RVF RVJBHUDPNNF HBSBOUZOBODFS I WOT XXX NBMBSD JVF DPN JOGP . F N PEDIVE QLPOPN RVF EF ) 07 6BWFS HOV" HOV PSH N TH **FTUCBTa TVS MFYaDAUPO E POaSBUPOT** E GD BOHF MBSHFOUEFT TZTUbN FT EF **GBFNFOULSBELLPOOFNT UFNT RVF \$JJ YP.O / BTUFSDBSE 5' 2# 8JIB #% FU** 59 46 FTUDPOVFSLU FON POOBF QIVED

UPORVF BOPOZNF EBOTIBN r NF EFWIF . VUMBUFVSQFVUUBOTGGFSEFNBS+FOU GIFFLUSPORVF BVY VIFOEFVST RVJQFVVIFOU FOTVUF INT SFUSBOTGPSN FS FO BS-FOU SQFMOGQTFOUQ CBSIVETTZTUDN FTEF CBJF NFOUSBELLPOOFMIBVOP.OLE GD BOHF

6PVUFT INT UBOTBDUPOT EBOT) 07 **6BWS TPOU OSPUGHAFT OBS EFT BIMP** SUNFTDSZQUPHSBQ JRVFTNPEFSOFTRVJ **CFSN FUUFOU EF N BLOUFOLS NB Z BCMUQ** Nr NF FODBT EF GUJF EFT DIGT OSJNGFT EFTDNFOUT EFTVFOEFVSTFUEFTQP.OUT EQD BOHF F CPSNBU1\$& Pv SF MB *OPTT.C.MUg* EF VGSt FS UPVUFT NAT USBO TBOUPOT FU EF DPOZ SN FS INTVS DPI q SFOOF . B DPOZ SN BUPO EF OB FN FOU UPHSBCI RVF EV USBOTGFSU EBOT MA DB DBMIC GFOUT BY \$JUPO. F DPEF FTU ESF EV DPOLSBUDPODM BYFDIVE DUFOUFU **18 DPC: SN BUPO DEZCUPHERCI JRVFN FOU** THOGF EF IBS EJTOPOCUMLA EFT GPOET BV QPOLE qD BO+F. F) 07 6BWSDPN QGFOE VO FOTFN CWH EF DPN CPTBOUT EF CBTF RVJ GPVSOJITFOUNS MAHRVF OPVSMA USB VELMEF IBIOBORVF INTOPLOUTE GD BOHF **IB QBUFGPSNF EF COHPDBUPO IFT QPS** 

**I UNM** 

#/ ( $+$ 

FOASPOOFNFOUVUMUTEURVS.: 3 U

 $-3\%$ . HUKEHU&FTLUPO' OASPO NFOU EQVFIPIO CONSIDERATO RICHTIPN CLOOFT EF EQVFIVACQFVST EF .: &' FU 4B PSRU FTUE GTPSN BJT EJTOPOLOW . JO UFSCENDE : 3 U DPOUD JE EF TV. WISE NAT **LEGFT EF IB EJIGPT UPODBIT RVF EV CV SFBV FOBOOPS BOUVOEFT, HON PEFSOF** FUFFT UFD ORVET RVJBVHN FOUFOUMS DPOAKABAMO : 3 UFTUQPTUPOOG DPN N F VOF DPOLJOVBLJPOMJHOSF N PEVIBLIST SB QEF FU CGBURVF EV EQVFIVACCFN FOU EFT CVSFBVY 4BI PSRU FU.: &' RVJ DPN COF MAT N FJNANGET DBGBDJASJTURVET EFT EFVY TI FINIT . F DPEF FTUQUEDQ TVS ) JU VC FUUPN OF TPVT MAT MUFOUFT ) 2.  $FU.$ ) 2. & FT CVJNET OG UT I MFN QWPU TPOU QGGWVFT QPVS 7 CVOUV .: 3 UFTUQSPQPTa QBSEaGBVUEBOT. V  $CVQV$  # $SD$  ,  $QVY$  (FEPSB PQFC675' / BHFJB (SFF\$5& 415# FU#.6, DVY

**I LIOT MIRUGEYED PSH SFIWEIF SFMBTF** 

 $+8%$ 

#

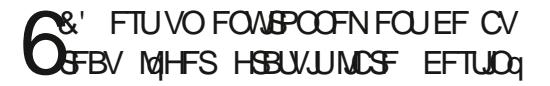

 $+)$  %+0

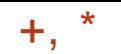

BYY VUMURUFVST EPSELOBUFVST OSGGI I ULOT XXX USOLIZEFTLUPO PSH SBOUVOF FYODSFOUF TJN QVA FU FI DBDF AFTUEJIOPOOM OPVSEJVFSTFT EJT UPT. JOYYFUS5&

2FV FYJFBOU FO UFSNFT EF TZT **UDN F JAPOTULVE GHBWFN FOUVOID PJY JEGENCPVS INT NEWSFIVIE CODFOT UPVU** FOPV SBOUVOCVSFBV CBSSBLUFN FOUVUU **MIROW** 

0 a EFT DFOESFT EF - &'  $F()$ 6&' FTU VO QSPYFU UPUBYAN FOU JEGGFGEBOU BMFD TB GSPGSF GFSTPO **OBMIA TB DPN N VOBVUA FUTPO ARV.OF** EF EQVFIVAGGEN FOU

*VELLE VEST.PO DPOLJEQUEFT DPSSED* UPOT OPVS INT WINDOSBCMUNT %8'  $CSPUPDPWA$  ( $-6$ \* FU' ( $#$ +  $FF - / RM$ 

' NWA BARVIF NA TVOOPSU EF / BSL EPX O EBOT - BUF VO OPVWFBV TUZNA EF GEO USE VO OPVWEBY OSPUPDPME UEFJP TIVEN F OPVS SFDVF. MAINS EFT, OOPSN BUPOT **TVSIMT BOOMBUPOT UEFJP BOOCOP OW** TJ-VST BN aMPSBUPOT EF MIDUFSBDUPO BUFD MIDLESSEDE HSBCI RVF FUVO OPV **VFBV UEFJPTIBNF 5(62 CBTG TVSMCTTI)** 

**AGGITPVUGHBYAN FOULLA OSPOMINE EF** MPWFSUSFEFZD JFSTI OBSUSEFT74. NFE.B FUTZIUFN NFE.B EFOVJT EFT **BOOMBUPOT OPO6&' FUFTUDPN CBU** CMFB/FDM#2+1 CFC55.

**OFXTFOLIZIO Q FOLIZI** 

 $\&) + \$\quad ^* + \quad ^*$  $\cdot$  #  $+8%$ 

**OPSNETUFS VOF BOOMBUPO EF LOBSF GFV RVJ GPVSOU VO DPOLSME** E BODDT FUVO TVJWEV USBZ DBV OWFBV EFT OPPHSENNFT FU TFSNDFT JOEJN EVFNT B glob QVCMg . F DPEF EV QGPKFU FTUGDSUFO) P FUEJTUSCVG TPVT IBM LFOLF #) 2. W . LOUFSERLE FTU NOW NFOLAF FO, BVB5DSQUI NBLEF EF MB QUELFGPSNF 'MPILSPO 'MMF GPODUPOOF TPVT. JOVYFU9 JOEPXT

2PSIN BIUFS VUMIF JOUROWIT FU OG RVFVF QPVS JOTGFDUFS FULDPOLS MAS MA USBZD SQTFBV.F OCRVFVF OFSN FUEF USBOTN FULSE EFT OBRVFUT I MFTOBDF **VUMIBUFVS EF SFOVPZFS VO VFSELDU FU** E BOOMRVFSVON BSRVBHF TVSDFUUF DPO **CFY.PO** 

2PSIN BIUFS BODFOUF UPVT NAT OB RVFUT NBJT NBSRVF NB DPOOFYPO FO UDSF OPVS RV FINIT TPU BODFOLDE TVQ **CGN OF CBS MB TV.UF %FMB EQD BS+F** 2PSIN BTUFS EVO NAVSE USEZ D SQTFBV DBS VOF CPJT RVF NAT TPSU EF NB DPO OFYPO FTU EqDEq FNMF FTU SFOVPZqF BY OPZBY OPVS OF OWT KEN BJT rUSF **GBDF VUMIBLEVSOPVSMOTOFDUPO FUMBE BSD JFDUSFT BBSD** HETUPO & BOT ME GAUS JUT GRAVPLECU EN PSBECME FTU GRACES EVUM TFS VON PEVMIT TO CBSQ EV CPZBV NBSD UFDU/SFY A QPVS. . DVY 2PVS VO LSBVBMTBOT OSP OMNE JATSFOPNNE OEFOUE VULVERSITET I LUCT HUJ VC DPN NJOPTPGU%S. **VFSTPOT EV OPZBV . JOVY FU QWT** SOFCUFT UI GPSRVFN FOU JAFTUGPTTJOVA EF USBARIMPISTVSIMT OPZBVY I OBSUSEF **MACBOTLE** N BIT FROT NAT VEST. POT K/TRVI MB **JNZ B EFT OPOMN FT** 9 JOEPXT VULMIF TPO OGPOGE N PEVME OPZBV OPVSZ MUFSMF USBZ D

**I LLOT EPDT TBZ CHJP OPSUN BTUFS** BSD JFDJ/SF PT JOJFHSBUPO MOVY

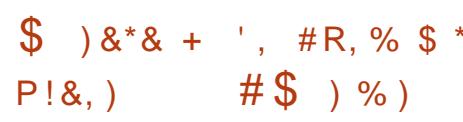

**JOPTPOUB QVOWA MB NJIFI KPVS** EF %S. / BSOFS **YPNNPO SBIF. DVY / BSOFS +NFTU** EQVFIVACCQ DPN N F VCF QVBUFGPSN F EF CBIF VOUFSIFING OPVS IGT FOASPOOF NFOUT. LOVY VULMIGT EBOT MOSSFILS AD USF EV DIRIVE INT TZTUDN FT COSSCI Q SRVFT FUEJVFST TFSNDFT / LOSPTPGU. F **GSPIFUWIIF I VOLE FSINIT TPIWUPOT. JOVY VUMGFTEBOT/ LOPTPGUFUI TN QUI FS** 

SFNJIF I MFTOBDF VUMJBUFVS DF RVJFTU MB N BLOUFOBODF EFT TZTUbN FT. JOVY I BITEL DPX UFVY . JOVY VUMME, CURCIVATELY EFT ZOT EJVESTET EBOT MAUBURDJVEM. F OCRVFVF OPVSTVOOGIN FSMF USBUFN FOU OGPKFUFTUEJTUSCVa TPVT MB NUFODF EV EFTTPMUPOTEF VFSSPVJWEHF EBOTNFT / +6. FT GBRVFUTTPOUGPSN QT GPVSINTT  $FUY A$   $.451$ ) P QPVS

> BSCFSSFMBIFT UBH  $\prime$  $#$  ') &! + 0, 1, R- #&''

 $, %$ R\$, # + , ) # ) #  $\frac{0}{0}$  % & \* +

BNJFI KRVSEV OSPKFU: VIV BVFD MN QM2N FOUBUPO EF MAN VIBALEVS EF NB DPOTPIVE EF KEV O . OUFCEP 5X JUD **DBOBOW EFYGDAUFS NAT KEVY DPN N FS** DBVY CPVSOJT CPVS DFUJE CIVELECPSN F FTUCGOTFOUNE. FOGPIFUB ald GPOEa **CBS INT EQVEINACCEVST EF %LSB MON V** MBUFVSEF QSaz YF EF 0 JOUFCEP & 5. F EQVFIVACQFNFOUFTUSQBMTQ QBSSQUSP JOHOFSF EFT GRVJQFN FOUTFUEV Z SN XBSFEFMBOLOUFOEP5XJUD.FDPEF EF: VIV FTUaDSUFO% FUEJTUSCVa TPVTMBMDFODF) 2. W & FTCVJMETOG UT I MFN QWPU TPOU QBQQBSQT QPVS. JOVY **{BLOBL FUG LOEPXT** 

: VIV QNVMF VORVFNFOUMQRVJQF

NFOU MA EVING EV ZSNXBSF PSHOBM FYFN QWA 2& (\*6/. & 8+ + OOP & PD NBKFVSF BOGST RVF MA OGPKFUB qua Eq EF MB O LOUFCEP 5XJUD MF EVN Q EFT \$PPL : / . FUD

**KEVY BUFD DBS PVD FT FUNAT DIGT OPVS** EQDSZQUFSIMTZD JFSTEF KFVY RVJQFV VFOUr USF POUFOVIFOULD MB BSHFBOUL M NFOU QUFOEV INTIDEOBOULDT EF MAULM QSqz YF FON PEF 4% BVFD MF DBS **HEVSEYUESOF \* FLBUF. QN VIBILIPODPN OWLF EF INS DPOTPIVE COLDETT, LIF VOCKPIDET** TFVSB/IFDTVQQPSU5+ & QPVS(/ # FU DE VST { WY PV QWIT BV NJONVN VO FU' 27\$ POUGLA DPOTEGSBOWEN FOU METORATOPOVMESSET RVJTPOUVLAUTO TOPVS **CLFMYPSF** J FU#/ & 4ZFO N BJT JTT SFOPN N BOEFOUVO + OUFMY PSF  $\mathbf{J}$  and  $\mathbf{J}$  $PV#/$  &  $4ZFO$  $P$ EF 4#/ FUVOF DBSLF HSBCJ RVF BVFD TVOOPSUOPVSM42+HSBOJ RVF 1 OFO.  $PV 8V$ M2BO  $/$ , &  $)P$   $)P$ ) P #/ & 4BEFPO4

## **I LLOT ZVI V FN V PSH FOLSZ ZVI V GPHS-TT S-OPS JPDJ**

. BOPWFNYT VFSTPOB DPOTEGSBONT UBSF UFYJ BOZ EBOT MARVFMMAT OSP **OWN FT BVFDIVIT FODPEBHFT TPOUS TP** MIT. FTPQUPOTe MBUFYgFUe FQVC q NFOU PWFSUT TPVT MB NUFOUF \$5& **QPVSIMS TPSLIF EBOT IMT CPSN BLT. B6F:** QUFCEVFT MAT TVO QPVS MB TPSUF HOSFS MAT LOUFSEOUP OT Q ZT.RVFT EBOT \* 6/ FTUDPOTEgSBOVFIN FOUBN gNPSg & FOPWENNET DPN N BOEFT! NBUFY! JB UFY ! JOSPURKUFY OPVS NB TPSLJF BV OPS NBU. B6F: POUGLOG BKPVLOGFT. VUMUBLSF LOP BEN GMPS IN TVOOPSUEFTFOUS FT HOF EF MIDEFY DPOUFOBOUEFT OBSFOU DTFT FUMS TOMPLUPO EV UFYUF MPST EF NB D BHF FFT OBHFT F VON BOVEMFOHSBT Bald BN aMPSaF

 $\% + 1\%$ 

 $+$ ,  $*$ 

BVFSTPO EV TZTUDNF EF EPDV NFOURLPONCSF) 07 6FY.COP EqVF MPOCOLF I MPSHOF CBS4 JD BSE 5UBWN BO FUVUM TOF OPVS IB OGGOBSBUPO EF IB EPD/NFOUBLIPO EFT OSPIEUT ) 07 FTU QGQTFOUNF ) 07 6FYLOUP Eqz OLU VO **GPSN BUEF CBMIBHF TO DBMOPVSIBLEP** DVN FOURLIPOFUGFSN FUEF DPOVFSLISIVE EPD/NFOUTPVSDF FOEJ qSFOUT GPSN BUT **QPVSIBQVOWDBUPOFUMNQGFTTJPOQBS** 

 $\%$  +R, %\$ & +, )

 $8, -$  ) +  $8,$  )  $\begin{pmatrix} 0 \\ 0 \\ 0 \end{pmatrix}$ 

HA COSTRVF RVBLUE BOT EFOLUTING **TT** EFSOOD FO8-84 BOVOM **MF LIPEF TPVSDF EV N PUFVS EF TJNV MBUPO EF OGPDFTTVT Q ZT.RVFT 21 ZT: LE RVJDPOTULU/FINBEFVY.pNFVFSTJPO** 

DES PWFSU. F DPEF EV OSPIEU FTU EJTUSCVO TPVT MB MUFCOF \$5& FUTVO OPSIF MAT OVELFORSNET. OWY NED15 JI59 JOEPXTFU# OESPLE 'O QNATEF MB NUFOUR \$5& MY DREF FUNY T PVUNTIBT TPDAT BV 5&- EF 21 ZT: TPOU gHBWF 21 ZT: FTUNVO EFT N PUFVST Q ZTJRVFT **OWTEF KEVY FUGBLICBS JF EF OPN** CSFVYN PUFVSTEF KFVY OPOVMBUSFT OP UBN NFOUT OF BM CHOF 7 OUZ & #OAM 0 FYU 5ULOHSBZ & VOB **FU 4' &FO** 

08 & # TBUFCE I DF RVBOSO TMPV **VFSUSE EV OSPIEU JVIOVJITEO JBWASBV** EFM EFT PVUM EF EQVFMQQFN FOUEF **IEVY FU EFWFOOFOU EFN BOEGT EBOT** EFT EPN BLOFT UFMIRVF IN TZOU DTF EF EPOCOFT OPVS MB SFD FSD F EBOT MF **EPN BOF EF MOLFINIHFODE BSUZ DENYA FU QPVSNFOLSBOEN FOUEFT SOTEBAY OFV** SPOBYY MB D&BUPO E FOWSPOOFN FOUT SOBVILLET OPVS MFOLSBIOFN FOU EFT SP **CPUT INT DPOELLIPOT TJN VMdFT EBOT INT GSPIFTTVTEF GPODUPOOFN FOUEFT VOII J** DUNATI BALPOPN FT FUEFT QUALIFT BALP NBJRVFT 1 OTBLIFCE QHBWFN FOUL DF RVF MBEBOLBUPOEV N PUFVSBVY TZTUM NFT EF DWTUFST I IBMUF OF SOPSNBOOF **GFSN FULF E BUFLGEST VO OPVWFBV QU VFBV EF EQUBINFUEF CGQDJTPO EBOT MB** T.NVMBLIPOEFTQSPDFTTVTQ ZT.RVFT

 $#$  $, \#$  + % &\$  $\frac{1}{2}$  ## ) #

7 OF QFUUF CBMBEPEJ VTJPO NO BVFDK/TUF EFT LOOPS NBUPOT 2BT EF CNBCNB 2BT EF **CFSLE EF UFN OT 5FVMT MT EFS** ODST JOPSN BUPOT USBLIEQUEF (155 MPHDFMT MCSFT 1QFO 5PVSDF.CVOUV

) \*\* I ULQ GAMMASDAFIN BHB JOF PSH GFFE CPEDBTU

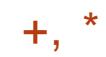

# **I LIOT EFVENROFSOME, BIPN CNPH** POFO TPVSDF T.N VM&UPO FYOBOET XU ONE BOL ZTY SFINHSTF

 $*_{8}$  +  $\#8\%$  1  $\#4$   $\#$ -

BTPSJFEFIBEJUSCAUPO. LOVYe %MP  $\blacksquare$  OF JNBB. JVF  $\alpha$  W **DPONE CPVSME** DWOB+F SBOLEF EF EJIRVET FODPOBOU **VORVEN FOUNTT VOLLAT VUMMIGFT BaLA** BOOPODGF. FT UND FT FV FDU/GFT CBS **NB EJTUSCVUPO TPOUTJN JPBLISHT | DFINITT** EV OPEVUOPOSAUBSF 0 PSUPO) I PTU . BUBJWAT EF MIN BHF -51 EF MB EJTUSJ  $CMDOTUEF$  /  $PJ$ **BNE** 

. B EJUSCAUPO FTU CBTGF TVS & F CBO) 07. JOVY FUVUM T MF DPEF EF **QSPKUTUFMIRVF&4\$. 2BSJUPO-NBHF OUTDIACE CBSURGE VECTBIU +MFTU QPTT.OW EF UNIO BS FSFUEF UBVENWIS** EFONJIVO%& & 8& VCF DId 75\$ FUWB MF SQTFBV 2: '. FT CPSN BUT TVCCPS LATTPOU.8/ FU(5 FYU FYU FYU SFJIFSG SFJIFSG SFJIFS YG KG CLAST GGT OMST (#6  $($ #6 (#6 06(5 \* (5 7(5 N.O.Y 8/ (5 FU 8/ (5 8/ 9 \* '5: AFYJTUF VON PEF EF DWOBHF EF NBTTF TVS VO SOTFBV JODWBOUNY UBOTGFSUEV USE DFON PEF NVMUIDBTU RVJ QFSNFU EF DVACFS MA EJRVF E PSHOF TVSVOHSBOE OPN CSF

EF NBD JOFT DUFOUF TFON INFURNOT 8PVT CPWFFIDRAGES EVO EJTRVF I VO **BALSF FUDGIFSEFT TBANFI-BSEFT FOFO** SFHJUSBOU MN BHF EV EJIRVF EBOT MA ZD JFS 8PVT OPWFF QHBWFN FOUDWACFS **VOEJIRVE FOJESPV EFT OBSJUPOT (CEJ) WEVENWIT** 

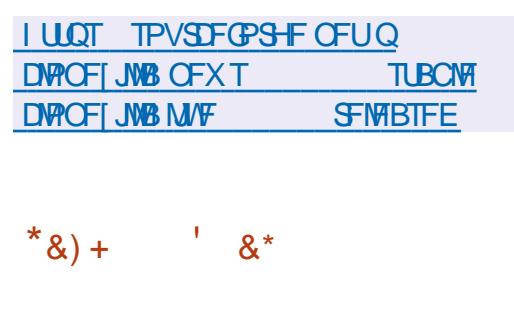

**BVFSTPO** EF 21 PTI VOTI FMM E GDBO N PCM ROBIG TVS MB UFD OPIVAHJF ) 01/ ' FU IBS CLOUVPU DRVF 6- B qua QVCMuF. FO MEPOOFN FOUB ald EaVFIVACCa I MPSHICF CBS 2VSJIN FOUBOURVBOBWH-NFEF) 01/ '5I FIWI QPVS MAT TN BSLQ POF . LOSFN **NBT** FTU EFVFOV FOTVJJF NVO EFT OSPIFUT ) 01/ ' OPO PI DFM FUFTUNBOUF **CBCUGHBWFN FOUVUMJG EBOT CPTUNES** LFU 5 / PCBO DFSIBOTZ SNX BSFT CPVS MF 2.0F FUEFT EJTOPTJUGT GEJPSBVY EF (FEPSB QPVS NAT TN BSLC) POFT 21 PTI VUMTE VO TESYFVS DPN CPTUF 21 PDGPODJPOGPOLOBSEFTIVT9 BZNACE BOTJ RVF TPO OSPOSE DIBMES TRVEEL **CPBSE** F COPYFUFTUEJTUSCVa TPVT MB  $MFGDF$ ) 2. W

**I LLIOT TPDBMACSFN POF " BHY**  $*8.$ )  $#8$  $\mathbf{g}$  $#$  $8**$  $% R\%$ )

**O BOT ME DBESF EV OSPIEU 1 OFO**  $\alpha$ 4#&4 55 #NBSB PWFSUNT DP EFT TPVSTET EV CBRVFU4#&4 55 RVJ FTUVOBOBVPIHVFEF. 5&: 0#DPOOV QPVS SQTPVESF INTO SPONIN FT EF N QDBORVF EFT NUMFVY DPOLJOVT UFNT RVF MB SQ TJIUBOUF EFT TUB/DU/SFT EJOHQOFSF EBOT EFT UND FT I BVUFN FOU MUQBUSFT BITPDAFT I EF HSBOEFT EqGPSN BUPOT **QYSTURVET EV N JWFV QUVE LO F DPEF** FTUCSCOLCENTIN FOUGLOSUFO (PSUBO FU PWFSUTPVT MB MUFOUF #) 2. W +MGPOD UPOOF TPVT, JOVYFU9 JOEPXT

#NBS4BEJPITFTUVOFTPNAUPOEBOB **MIF GOSPWOF EBOT MOEVILSF RVJBEF** MATVUMUBUFVSTI QVENWFSFUI POLJNJIFS U DRVF FU VO OSPDFTTVT EF DPNQJ **IB OFSPSNEOF EFT OSPEVUT OPVSEFT GPOMN FT I BAUFN FOU OPO MOGBSFT** TPVT EFT D BS FT EZOBN RVFT & FOVJT **QWT EF** BOT INT PS-BOJIBUPOT VUI MIFOU#MBS4BEPTT OPVSSBUPOBMIFS 9 JOEPXT 0'6&FTLUPO4VOUNF FTU FUPQUINJIFSIM COPDFTIVT EF DPODFQ UPO OVN GSRVF SFN QYBOFS MAT UFTUT . FT EQVFMPOQFN FOUT MAT BV QSPHFU Q ZT.RVFT DPXUFVY QBSVOF TJN VIBIUPO TPOUEJTUSCVQT TPVT IBI NUFODF EV / +6 SBOLEF FUF DBDF FUBDDQM3FSMFT Ju SEUPOT E POUN JIBUPO EF 18 DPODFO

UPO UPVUDENS BZORVE NATVUMUJENE VST FUNNT PS-BOJIBUPOT QVJITFOU BN GMP SFSIB RVBMU EFT OSPEVUT SOEVUSE INT **IPXUT FUSBODPVSDS INT DZDINT EF EQ VENROOFN FOU** 

**I LUOT HU VC DPN 1 OFO4 BEJPTT** 1 QFO4 BE, PTT

 $8*8 + 4.7+$  #R, %  $\% +$  $*$  8%8, -  $)+$ 

**JEPTPGIBEQVPJol VCF VFSTPON B KEVSE EF IB QUBLECPSNE PWFS** UF 0'6 D&gF HShDF | M/OZ DBUPO EFT QSPEVUT 0'6 (SEN FXPSL 0'6 %PSFFU/POP#WFD0'6 WPVTQPV VET D& FS EFT BOOMDBUPOT N VIVUICING UFGPSNFT CPVSINT CBALLELFVST INTTZT **UN FT DIRVE INT PSE CBUFVST EF CVSFBV** MAT BOOBSFJAT P6 FU MAT QUBUFGPSN FT N PCJATT FO VUJMIBOUVOF TEVINA CLOMP MBUPODPNNVORVJOF EqQFOE QBT EV UZGF EBOGAUBUPO 0'65&- $0'6$ 4VOUNF FU#520'6%PSF4VOUNF TPOU CPSN GT CPVS. OVY NBD15 FU **VORVEN FOUEJICPOOM CPVS9 JOEPXT** BCSBOD F 0'6 TFSBOSTF FOD BSHF GFOEBOU NPJTK/TRVBV NBJ

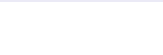

# **I LLOT EFVOWPHTN DEPTPGUDPN EPLOFUBOOPVODOH EPLOFU**

EFT EN GNPSBUPOT NUCTVSFT MGFT BV VUMMTGF QPVS JOUFSBHLS BVFD M42+ EF 2PVS DF GBJSF FO QWIT EFT NGU PEFT TVOOPSUEFTZTUDNFTNBUGSFMTJNOPS 91BUT#OO **UBCLT** 

 $*_{8}$  +  $+$  %+ )') \*  $#$ % /

AFE \* BUB QVOM; 4FE \* BU' OUFS **4** OSIF OVY . FT CVJETTE JOTUBM MEUPO TPOU OBJOBBLIT OPVS MAT BSD J UFDU/SFTY A T Y \$/ 5ZTUFN  $\left[$  CCD MFU#BSD **NBJT TPOUEJT GPO.OWT BV UGIND BS-FN FOU VORVE** N FOUQPVSINT VUMBUFVST FOSFHJTUSqT EV 4FE \* BU%/TUPN FS2PSLEM. F DPEF PSHOBMEFT OBRVFUT SON EF 4FE \* BU ' CUFSOSIIF. OVY FIUEJIUSOVO WB MF  $EqQ<sub>V</sub>(U)$ , UEF  $%G115$ , BCSBOD F Y FTU BOOPN CBHOOF FO CBSBW0N7 EF MB CBOD F4\*'. Y FUTFSB NBOLFOVE **K/TRV FO**  $R/N$ P.OT

. B QSQQSSBUPO EFT CPWFNWFT VFS TPOT FTUFy FDU/qF DPOOPSN qN FOUBV DODA EF EQVFIRACCENTOU DE RVJ JN **OWRVF NB CPSN BUPO EF VFST.POT UPVT** MAT TJY NPJT I VO NPNFOU QSQEQ MBCSBODF Y UFSNJQq, VTRVFO TFSB BV TUBEF EV TVOOPS JDPN OVAU DF RVJ NOWRVE MODWITPO EBN OMPSB UPOT GPODUPOOFINAT BOGST RVPJ FINA CBTTFSB BV TUBEF EV TVCCPSU PW MIT **CSPSILIT TF UPVSCFSPOU VFST NB DPS SFOUPO EF CPHVFT FUMB TaDVSLUG BVFD** 

 $+, 986$  #' &, ) # M<sub>t.</sub> %% #  $O$ , +)  $P +$ ) - ) \* # \$ \*\*  $+^*$  $\sim 1000$ 

**I LUOT BODFTT SFEI BUDPN** 

**BOOPVODEN FOUT** 

B CPIUF I PVUMT 9 BU/COFMB auto QUOWLE 'NWE VPVT OF SN FUEF GBGF CBTTFSEV USE D6%2 CBSVOBVUSFI VUF FO VUMBOU VO UVOOFMGPODUPOOBOU **CBSEFTIVT MB N FTTBHFSF 9 I BUT#CQ** & F UFINITT N BOOMBLUPOT CEWEQUILSE **VUNTTJVPVTBVFI CFTPJOEBDDaEFSBV** SQITEBV FYUESOF I CBSLIS EFT FOWEPO OFN FOUT EBOT MITRVFMI TEVMMI NFT TBHFSFTUEJTQPQQWF PV QPVSqDPQP N JIFSEV USEZ DIVASTIEF INS DPOOFY.POI EFT SQTFBVY PV EFT CPVSQJTTFVST PG GBOU EFT POLIPOT JWIN JUIFT OPVS MA USBZ DUJUBOUBOG CBSFYFN CIVI NBODDT **JAWIN JUI ! 9 | BUT# CO FTUGPVSOJEBOT MIT** SQITEBLY EF CPSE EFT BAPOT EF DFS UBOFTDPN QBHOFTBgSFOOFT. FDPEF FTU QDSU FO, BVBSDSQU I NBLEF EF 0 PEF K FUFTUEJTUSCVq TPVT IB NUFODF EV / 6 . B CLOWPU pRVF \$BUWEZT FTU

EBOT 9 I BUT# CQ MVO FTU VUMUTG EV E BOOSFOULTTBHF BAUPN BURVF RVJGFS DVUG DNFOU NBYLLSF EV DVUG TFSVFVS 4M NFUEF SFDSGFSINT LOOPSN BUPOT NBO FOVIP FEFT CBRVFUT SQTFBV 6%2 | USB **VFST EFT NFTTB+FT UFYUF FU EFT Z** D FST 9 I BUT# QQ FO GPOOUPO EF MB UPO EF SAGG STOOF EV DPEF FTU GDSUF RVBOULD EF DBSBOLDSFT JWATTEJWIFFO FO % FU FTU EJTUSCVOF TPVT MB M EJ q FOUN FITHE FT UP YEAR OF ST #zOEqWUFSErUSFOWRVqQBS9IBUT # QQ JVFTUNN Jub QBS Eq (BMJI **DESEQUAST CBS N FTTBHF 2PVS MAN P** NFOU JMFTU DPEG FO EVS EBOT XB **TPD\_FUK** 

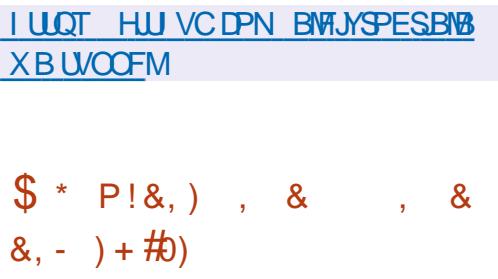

PPHYFIB QVOWLINB NJTF I KPVS EV DPEFDBVE.P. ZSB WIBOUI PC UFOUS VOF I BAUF RVBAULA EF USBOTN JT T.PO EF IB VPJY EBOT VOF RVBOJJI M N Jul F E LOOPSN BUPOT USBOIN JIFT . B RVBMUQ EF IB CBSPIVE TVS EFT EqCUT EF LOOT LOOT FU LOOT MPST EF **MUMBUPO EV DPEFD. ZSB DPSSFTOPOE** I GFV GSST BVY LOOT **LCOTFU** LOOT WAST EF MULLMELIPOEV DPEFD1 CVT

I BCLUVFINNAT EF DPN QGFTTJPO EV TPO FU EF DPO/FST.POEV TJHOBM. ZSB VUMTF VO . FU/COFMOQUETTUJF EFVY DPN CUFT N PEOMA VPLIBM CBTQ TVS MA TZTUDN F RVBOUFT | CBSUS EFT DBSBDUGSTURVFT TUBOEBSE EF MB CBSPMF. NO MAN FOUB DFODF#GBDF

> **YPOUSBUSHY FOUL MB VFSTPO FF** . ZSB SBELDBARN FOU SFN BOLAF FO PDUP CSF RVJBqUt USBOTGISTF VFST VOF OPV VFNWF BSD JFDJVSF EF SQTFBV OFVSPOBM MB VFST PO POUN JTF MF N PED MF E BO **QFOUTTB-F BAUPN BURVE TBOT D BO HEN FOUE BSD JUFDUSE & BOT NB OPVWETWER VFSTPO QPVSM TUPDLEHT EFT QPLET FU** MFYQD/UPO EFT POQSBUPOT BSLUNQ URVFT BV MFV EF OPN CSFT I VISHMM PUBOUF EF CUT JNTBHUE FOUFST EF CUT DF RVJB DPOEVUIVOF Sq **EVOUPO EF** EV N PEpM FUI VOF **BDDIMSBUPO EV N PEDIVI EF MPST** EFT UFTUT TVS VO TN BSLCI POF 2 JYFM 2SP. B RVBMLd EF MB QBSPMF EBOT MF NrNF UFNOT B SQVTTJI TF NBOUFOG BV NrNF OWFBV NBJT MF GPSNBUEFT EPOOGFT USBOTN JIFT BD BOHG FUOFTU **GBT DPN GBLICKY B/FD NAT VFST.POT GSQ DOEFOUFT**

I LUOT HU VC DPN HPPHM M3B **SFMBIFT UBH W** 

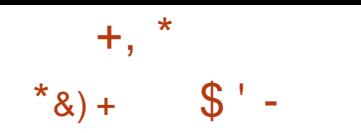

BVFSTJPO EV MFDUFVSWEQPPV<br>WFSU/28-B quot BOOPODQF-FO-SQ **BVFSTPO** EV MEDUFVSVUEGP PV QPOTF I MB OBTF EF DPEF EV QQPKFU / 2MBZFS-FO- $/$  28 TF DPODFOUSF TVS IVA EqVIFIVACQ FINIFOU EF OPVWFINNATT GPODUPOOBMUQTFUBITVSFMFUSBOTGFSU DPOTUBOU EFT LOOPVBUPOT EFT EqQvUT / 2MBZFSTBOTTFTPVDFSEVNBOUFO EF MB DPN QBULCJULAJ BJVFD / 2MBZFS. F DPEF / 28 FTUEJTUSCVq TPVT MB MUFODF  $.$ ) 2. W DFSUBOFT CBSUFT SFTUFOU TPVTMB) 2. W NEUTMF OSPIDFTTVT EF USBOTJUPO VFST MB.) 2. FTU OGFTRVF UFSNJOQ FU NPQUPO e FOBOLYA MHQMg QFVUr USF VUJMJQF QPVSEqDPOOFDUFSIM  $DF$ ) 2.  $STUBO$ 

IULQT HUIVCDPN NQWQWBZFSNQW SFWEBTFT UBHW

# #23V4V52:06 56  $\neq$  > :D6 6? O/D62F - :OFF2= @ **YPOOFY.POFUDPO HVSBUPOFFTN BD. OFTWA VENWIT**

 $=$   $\frac{9}{4}$  !/  $=$ /! 14  $\frac{9}{4}$  ( +4!/01<sup>\*</sup> #1%!,  $\frac{0}{4}$  ( +1. (!/  $10\%$  0.1.  $\frac{1}{2}$   $\%$  1  $\frac{1}{4}$   $\frac{1}{2}$  1.  $\frac{1}{2}$  1.  $\frac{1}{2}$   $\%$   $\frac{1}{2}$  1.  $\frac{1}{2}$   $\frac{1}{2}$   $\frac{1}{2}$   $\frac{1}{2}$   $\frac{1}{2}$   $\frac{1}{2}$   $\frac{1}{2}$   $\frac{1}{2}$   $\frac{1}{2}$   $\frac{1}{2}$   $\frac{1}{2}$   $\frac{1}{2}$   $\frac{1}{2}$  $(1/-=11.142\%$ 

 $\%$ . (!  $\%$   $\%$  ( +4!/01<sup>\*</sup> !4! ((! \* 0+10)  $\#$ . 01)  $\%$  ( 2=  $\%$  (!  $1\%$  \* !! (2%01 (% 0%\*,, . 0(+./-1! 2+1/ +))!\*!6;  $+$ \*\*!  $0$ . !/)  $$%!/2%$ 1! ((!/!\*0!!((!/!0 2! (!.!/0 1  $+^*$  !

 $\pm$  =2! (+, , !)  $\pm$  0 ! (+#%%/(/ ( 2!  $\pm$  0 ( = 1 0% $\pm$  10(  $\pm$  ) 0% $\pm$   $\pm$  1  $/$ +\*0-1! -1!(-1!/1\*/!/ +) %!/ \*/(!/-1!(/( </!\*.=/! 1 14)  $$\%!/2\%$ 1 | ((! / +  $@!/1$ , +//%%  $@/8$  % A\* %

 $\%$ (!) +\* !!/.=/! 14%"+.) 0%1!/!/0.!), (% 1\* &.#+\*  $0 \quad $* \frac{6}{1} \quad +)$ , (141

 $2!$  /!/..%%// / ..0%1!/!/!4!),  $(!/ 10/+*$  #(+// % 6IF 8.BUBN\$PY0FUXPSLOH2SNFS( == % !/.=/! 14 % 01 (+4  $\langle .|. \rangle$  ! 0 ! %/%! ( ".1/0  $0$ %\* ! 0(  $+$ \*"1/%\* (%)/; (  $+$ \*\*!4%\* !  $, +80'$  1) +\* ! .=! (

#VUFVS ) @8:? 2E = ?8 **KEIFVS 2SPBDJMF2SFTT** -6\$0

 $.$   $FO#NB$  PO75

**I WOT XXX ENEIPODEN EQ ISFOR OFA A** 

 $.$   $FO#NB$  PO(4

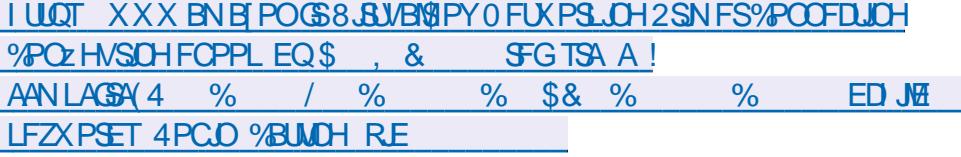

 $.$   $FO-PCP$ 

**I LLICT XXX LPCP DPN VT FO FCPPL UF WALKERPY CFUK PSLOH CGN FS** 

 $=$   $\% +^*/ -1$ ! (!  $(2)$ ! !/0!\* \*#( %! 4 (1/22!) !\*0

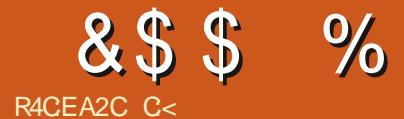

&' 4' 61 74 .' / 1 + 5 24 1 % # + 0

C< USBVBUWA EBOT MJOJPSN BURVF EFO VJT QWITEF BOT ANBW NB UFD OPNAHLF BNARS FUVFOS&F MBS GBSBUPOEF EJIRVFT EVST EF NB UBJWATE VOF N BD JOF I NBWFS BWFD N VIVILIN pUSFT FUPTDIVIPTIDPOFT FOOBITIBOU CBS IB OPTF EF DOWNT KVTRVBV ENFO TPOOFNFOUEFUPVST) MMBGEU

G/IMIDISDIVE IN BHB[JOF OF

 $8%$ , )

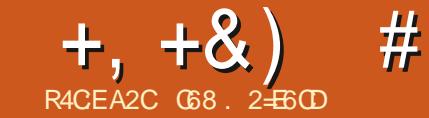

# $JEB @ 52? D=6 > @ 56 Q/6=$

<span id="page-18-0"></span>EF (VMWASDM **OBOT ME OVN QSP**  $Q$ 2NAUFYU VO OBRVEU OPVS 2ZU PO RVJ **CFSN FUEF UBDFSE. SFD FN FOUEBOTVO** UFSN, OBV#V DPVSTEFT EFSOFSTN PJT CFBVDPVQ EF D PTFT POUD BOH; EBOT 2NAUFYU + AFTUCBITG EF IB VFSTPO FU CFO RV JNZ BLUEF OPN I MB CSFVYD BO-FNFOUTBY DPEF JOUFSOF JM TJFVST FOTFN OWNT EF EPOOQIFT FUQW Z B BVTTJEF OPVVFIWHT GPODLIPOOBNIAJT . B CBHF EF MAVS EqQ U FTU TUVGF I MBESFTTF I ULQT HUJ VCDPN QDDPIVAN P **QIP UFYU** 

EFVFI JOTUBNATSFUPV NFULSFI KPVSMA **GBRVFUFOVUMBOLOD** 

sl s6#l avwdoo#00xsi udah# sor wh{ w 7 OF GPJT RVF VPVT BVF GBJUDFIB **VPVTQPWFI DPNNFODFSI MFTTBZFSFO** 

**VUMBOUZU POEBOTVOUFSNUDBM** 

5J FO SFVBOD F VPVT VPVMH QDSSF OPVTBUPOTEYBNUD MFQSPHSBNNE WAS TIEN OWESS LIFERVU FTUN POUS FOI BVU ESPUF

1 VUSF IN OVEHE EF OP OUT JNEY JILE EFTELBHSBNNFTMDaBSFTEFTELBHSBN NFT MAHBSLIN, RVFT EFT E.BHSBNNFT I UFFT EFT E.BHSBNNFT BAFD OM T.FVST BYFT EFT E.BHSBN N FT I CBSSFT **VESIDENT EFT E.B-SENNFT I CBSSFT** I PSIPOLENT EFTELSHSBN N FTIOBSSFT NVMIONAT EFT E.BHSBNNFT I OBSSFT FN QMMFT EFTERHSBN NFTEI JTUPHSBN \$JFO TXS DPNNF UPVARVST VPVT NFT EFT ELBHSBNNFT EF EBUFUNF FU UFNFOLIOBTAF TVSMBUBUMATEV UFSNJOBM EFTE BHSEN N FT FOD BOEFNIFS IVI UPVU MASTRVF VPVTB VIFI FYGD VU MILLSBOG. FT TBOTBVP.SCFTP.OE VUMTFSN BLOVPLMC

psr uw#sor wh{ w#dv#sow |#@#sow1vlq+, #&#vlqxvrlgdo#whvw#vljqdo  $sow1vf$  dwwh $u+1$ . sow1wl woh+%/f dwwhu#Sor w% #&#wr #dssol #d#wl woh sowlykrz+, #&#wr#ilgdool#sorw

HFU TUBOEBSE DPNNF MAX JEHFU 6L . BOFM%FMBNBQSJTVODFSLBOUFNOT NBJ FO CPV. WHOU EBOT MB EPD AN FO **UBUPOFONHOF FUEBOT MY DPEF TPVSDF** KBJOV USPWIFSVON PZFOE FOSFHJTUSFS OBHBJWF MF USBDQ EBOT VOZD JFS CVJT EF MF MJF FOUBOURVE UFYUF EBOT NPOKFUNDOFM. F QWITH SPT QSPOMIN FRVF KBJ SFODPOLSQ **QUBURVF IB UBJWF EV USBDg QUBUTUSD** D PIFT OF TBUHOBEO JOBT UPVARVST TVS UPVU MPSTRVF VPVT FYQDVUFI MA QSP HRANN F FROTVO-&'

, BJ DPOUBDUA MBYUFVS FU I FVSFV TEN FOU JUB QUA FON FTVSF EF GPVSOLS **VODPSFDJGRVJTFTUSFUSPVM** EBOT MB **VFSTPO** 

, GUBJT EPOD USO T JOUG ST TTG CBS MB OPWENNE VESTPO. PSTRVF KBJ FTTBZO EF MFYQD/UFS JVZ BVBLU VO OSPOMIN F RVJ GEJTELURVF MA USBDQ TB DI BLUFO

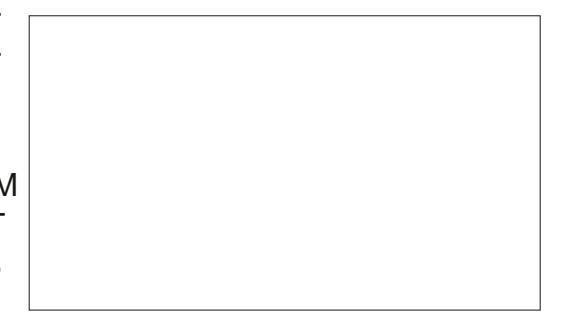

, BJ SFOPOUBOUG NEW FVS DFUUF GPJT VOENBOD FNBUDFUFO NJONUFT KBJ POUFOV VOF TPIWUPO EF DPOUPVS OFN FOURVJOF COLPTTJUBURVF MI DI BO HEN FOUE VOF MHOF 3 VEIRWET CFUUFT D PTFT POU aHBYFIN FOU Ex rUSF SaBS SBOHGFT VOORV NBJT BV ZOBMINT OSP DFTTVT QUBUUGST TJN JPASFI DFMWJ EF MB VEST.PO

2 SFOPOT OBSEYFN OWE MY DPEF OFS NFUBOUEF OSPEVUSE VOF POEF TUDY TPLEBY FIN QVI FUEF MB D FSEBOT VO X EHFU6L, BCFM

. PSTRVF KBJEGDPVVFSJ217AUFYUKGUBJT **JOUG STTG CBSMUMTBUPOEF DF CBRVFU QPVSBI DIFSEFT HSBQ JRVFT EBOT VO GSPHERN N F 6LOUFSFOVUMTBOUVOXJE** 

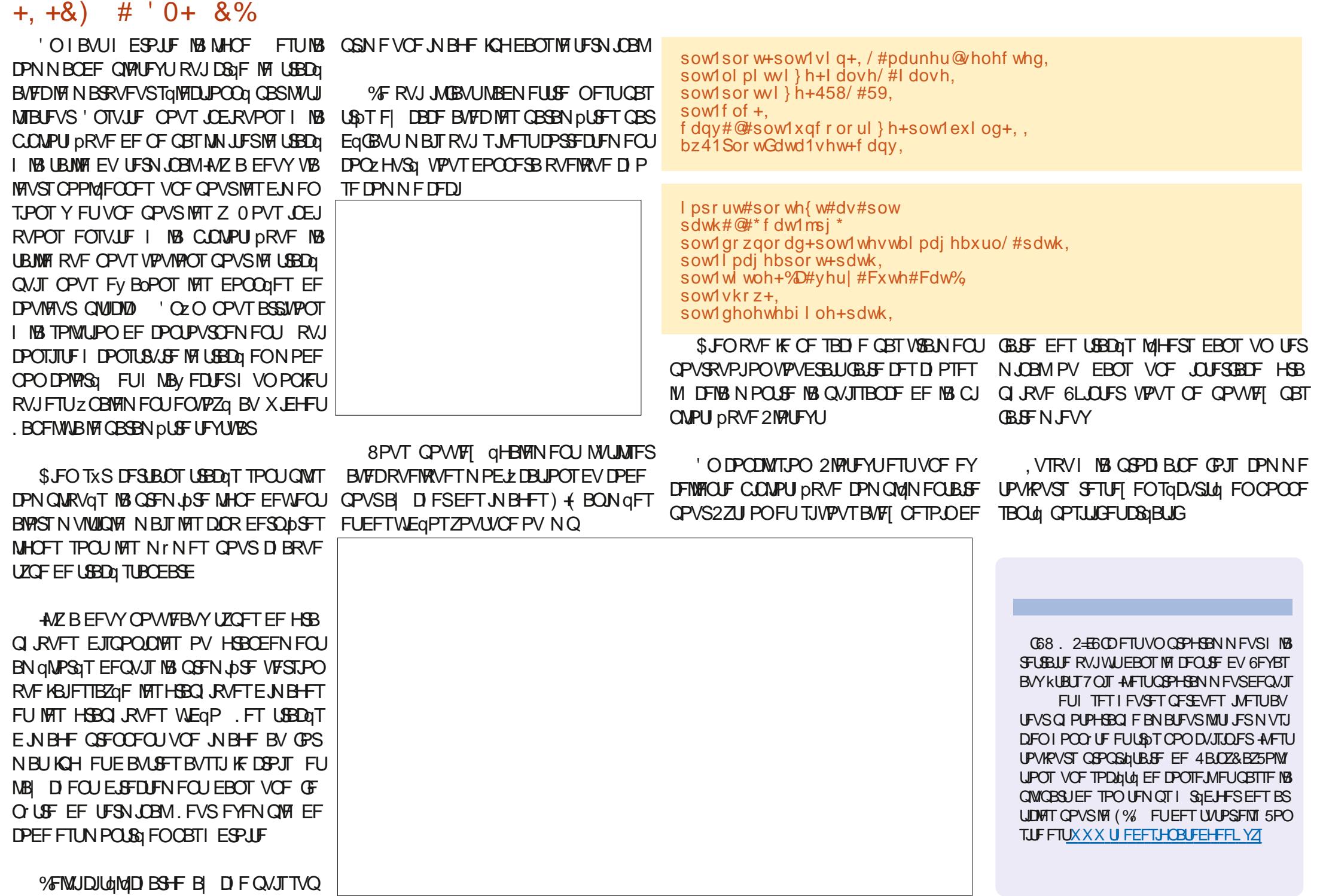

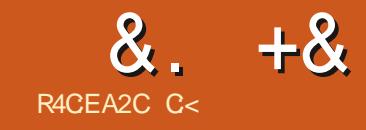

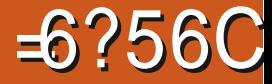

&' 4' 61 74 .' / 1 + 5 24 1 % # + 0

C< USBVBUWA EBOT MJOGPSN BURVF EFOLVJT QWITEF BOT ANBW NBUFD OPNAHLF BNATS FUVFOS&F MBS GBSBUPOEF EJIRVFT EVST EF NB UBJWATE VOF N BD JOF I NBWFS BWFD N VIVILING DET FUPTDIVATIDPOFT FOOBITIBOU CBS IB OPTF EF DOWNT KVTRVBV ENFO TPOOFNFOUEFUPVST) MMBGEU

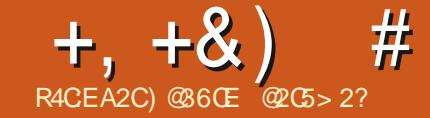

OPN CSFVTFTGPOOLPOOBMUGTEF6F: . B6F: KF VBUT FYQWPSFSINAT FOUR UFT FU MAT OUT EF OB HF-AN-TUUN OPSUBOURVF WPVTTBD JF DIBUSFNFOUDFRVF DFTEFVY NPUT JHOLE FOU. FT HFOT DPOGPOEFOU TPWFOUNTT FOU UFT BVFDNAT ULSFT FU MAT Q FET EF QBHF B WFD NAT OP UFT EF CBTEF CBHF

. FT FOU UFT TPOUEF QFUUT OPVUT UUF EFD BRVFQBHF

. FT OPUFT EF OBT EF OBHF TPOUEF QFUUT CPVUT EF UFYUF RVJBQQBSBJITFOU FOCBTEF DIBRVF CBHF

NFBCSqHqFEVULUSFEFNBSLUDMFPVEV D BOUSF EVONUSF-2BSGPJT INTIFOULUFT DPOLFOOFOURBOUNG SPUBLIPO EFT CBHFT 2NNT TPW FOUNT QFET EF QBHF DPO UFOOFOUNG O N qSPUBUJPO EFT OBHFT & BOT NAT NE BHEL OFT FUNATI SFW FT MA UUSFEF NB QVO VUBUPO FUNBEBUFEF QVONUBLIPO BQQBSBJITFOU HqQqSBMFN FOU EBOTMFOUN UF PV MF Q FE EF CBHF

HqQqSBMFNFOULDEqQFOEBOUFTEVDPSQT. LOSF1| DF KF zYF NATTNBSHFTTVQq

<span id="page-21-0"></span>O FUJE-BOT OP USE FOR SEFT-FUEV UF YUF EV EPD WINFOU 2BS FYFN<br>OP NOST VIFT OF ODLIPOOBNING TE FOR SEVERAL TO A REPORT OF DIRECTION IN FAIR OF DIRECTION IN FAIR OF DIRECTION QWF-EBOTVO-NBHELOF-DPNNF (VMWII  $\%$ SDMF/BHB  $\angle$ OFMF  $\cup$ UUSFEV NBHB  $\angle$ OF FUMS EBUF EF QVONUBUPO TPOUNTIN' N FT RVFMRVF TPJUVAT VKFUEF MBSUDVA

EF UFYUF RVJBQQBSBJITFOUFOI BVUINB UFYUF RVJNHTVJU. FT OPUFT EF OBT EF . FT FOUN UFT TPOUT PWAFOUNCE OF SHUGE WE WERE THE GIVE TO LET THE GIVE TURNER OF . FT FOU UFT TPOUEF DPVSUT NPS DFBVY EF UFYUF RVJTPOUGGFTRVF UPV **KRYSTOSGTFOUQTFOLDESEDLIGHTTCM/THSBOET** RVF MA SFTUF EV EPDVNFOU. F UFYUF E VOFOU UF EPJUI USF MAJ BV DPSQT EV QBHF-qUBJFQU-BVUSFGPJT-VUJMJTQFT-QPVS MAT SQGGFODFT CLOWPHSBCI JRVFT % FUUF QBURVF BqUq SFN QUADQF EBOTEF OPN CSFVTFTQVCMUBUPOTGBSMVUMJBUPOEF OPUFT FOZOEF UFYUF PV EF DUBUPOT EBOTMFUF- & FTN JNOUPOTE QUVEJBOUT D BOHFNFOU. FTO PUFTEF OBTEF OBHF TPOUE SFEUNT FOUND FTEN DPSOTEVER DVN FOUTPUFO JOEJRVBOU EFT TPVSDFT FYUFSOFT TPJUFO EqDSIMBOU EFT FYQM DBUPOT-BMUFSOBUWFTI- VO-qMQNFOUEV DPSQT EV UFYUF O PVT FYBN JOFSPOT NAT OPUFT EF OBT EF OBHF FUNATIOPUFT EF z OEF EPDAN FOUNOF BAUSF CPJT

. FT FOU UFT FUNNT QFET EF QBHF

. FT FOUN UFT FUNKT QUE EF CBHF TPOUQVOM AND TFOEFIPSTEFT NISSHET PS IPOUFOOFOUEFT.OOPSNBUJPOTRVJTPOU EJOBJSFTEF MBOBHF-2BSFYFNQMFEBOT

QFE EF QBHF JMBQQBSBtUSB EBOT DFU BDRVJT VOF HSBOEF FYQqSFODF EF . B FTQBDF-EF EF MBGBHF- 7 OF GFVJWFIEF GBQJFSBV GPSN BUTUBOEBSE OPSE BN qSLDB.D e MFU USF G N FTVSF DN-EBOT-TB-MPO **HVFVSFU** DN- EBOT TB MBSHFVS 5J KN QSN F FON PEF 2PSUSBU N POUFYUF BQQBSBELGEB-EBOTMFT DN-EVNJMFV EF DIBRVF QBHF-BWFD DN-SQTFSWQT FOI BAUFUFOCBT EF DI BRVF GFVJNVFI 5J KNOSNFFONPEF2BZTBHFFMTNrNFT

DN-TPOU-SQTFSWQT-FO-IBVU-FU-FO CBT EF TPSUF RVF IM UFYUF BOOBSBUSB EBOTMBGBSUF DFOUSBWH EF -DN

 $\%$ FTUMEDBTEBOT.  $\triangle$ SF1| DF-3 VFO FTUJMEBOT NAT EPDVN FOUT 6F: . B6F: ! . FTOBDF BIWAVG BVY FOULUFT FULBVY QFET EF QBHF EBOT INT EPDVN FOUT. B 6F: FTUEqUFSNJOQ MPSTRVF MATUZOF EF EPDVNFOUFTUE qz QJ % BRVF UZQF EF EPDVNFOUB VO GPSN BUBHF TO GDJZ RVF RVJJOD WUNKTIN BSHFT NB UBJWFIEF NB OP MUFFUEF OPN CSFVY BAUSFT OBSBN pUSFT %FT CBSBN pUSFT CFWFOU rUSF N PEJ zqTI MBLEF EF EJVFST OBRVFUT DPNNF OPVT MBVPOT WV OGGIDGEFNNFOU EBOT DFUUF TGSJF %FT QBSBN pUSFT QFWFOU qHBMFN FOUT USF N PELZqTFOqEJUBOUMFT QBSBN pUSFTELSFDUFN FOUEBOT MAT QB

SFVSFFULOG\SFVSFEFINFTEPDVNFOUT RVFUTOBSEqOBVUORVSINTBSUDNATINT DN-SJKAUNJTF-VOFOULUF-FUPV-VO NJWSFT-FUD, VTRVI DF-RVF-VPVT-BZF[ IN FOIBVUPV FOCBT 6F: JNFTUCGSQGGBCWFE VULNTFS VOPV QWITJFVST EFT QBRVFUT FYJTUBOUT QPVS EPOOFSI VIPT EPDVNFOUT MBOOBSFOUT RVF VPVTTPVIBUF[0 PVCNJF[CBTRVF EF OPN CSFVIFT SFWFT FUBVUSFT OV CNUBLIPOT POUE QVFMPQQq MFVST QSPQSFT e-GFVJWFT EF TUZMFIg-QPVS-6F: .B6F: 8 PVT EFVSSF[ VUMJTFS DFINNATT RVJ TPOU BQQSPQSuqFT QWUJURVF E FTTBZFS EF EqVFMPQQFSMFTWUSFT

> #VBOU EF DPNNFODFSI FYBNJOFS M TO QPTTICLAND THE TFOUR UFT FUEFT QUE T EF OBHF- WE BEFVY BKPVUTIGBGF-BV QGGIBNICVIMFE VOI EPDVNFOUI GBODZIES EPJU I'USF JOUNAT FUNJOTUS/DUJPO QBHF TUZMF\GBODZ]EPJUqHBMFNFOURUSFOSq TFOUF # JOTJ INT CGG BN CVMF EFVGELUSFT TFN CMFSIRVFD-PTFDPN NFDFDJ

\_gr f xphqwf odvv^ohwwhusdshu/ 44  $\overline{\mathsf{s}}\hspace{0.5pt}\mathsf{w}$  ~duwl f oh $\in$ 

( suhdpeoh

\_wl woh~I FP#4; : #0#Khdghuv#dqg# I r r whuv€

\_gdwh~5355#Qr yhpehu€

\_xvhsdf ndj h~j udskl f { / # i dqf | kgu/ #f l wh/ #hqxphudwh€

\_sdj hvw| oh~i dqf | €

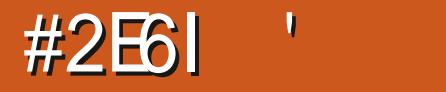

# $+$ ,  $+8$ ) # # + /

#VFSUJTTFNFOUN OPSUBOU . PSTEF NFT UFTUT QPVS DFUBSLIDMF KBU EqDPV VFSURVF NAT LOTUSVOLUPOTEF NB EPDV NFOURL POORFOUGST UPVKPVST MAT SQTVWUBUT EQDSUT EBOT MA EPDVN FO UBUPO 6FTUF[ EJ/FSTFT PQUPOT B/BOU E VUMTFS VO QBRVFU EPOOQ EBOT VPT EPDVN FOUT-FOGBSUDVLIFSDFVYEF VPUSF **PS-BOJTBUPO** 

%PNNFEIBCLUVEFBWFD.B6F: 6F: OPVT VUMJIPOT VOF DPNNBOEF DPN NFOOBOUGBS VOF OBSEF POMRVF JO **VFSTF** GBODZIFBE PV GBODZGPPU PV GBODZIGTVJNJF EF RVFMRVFT PQUPOT. B TZOUBYF DPN QYAUF FTUMBTVJVBOUF

\_i dqf | khdg^sr vl wl r qv` ~khdghu€ \_i dqf | i r r w^sr vl wl r qv` ~i r r whu€ \_i dqf | ki ^sr vl wl r qv` ~r xwsxw€

**WPN NF VPVT NBVF[ CSPCBCMFN FOU** EFW OQ = QPT WPOT? CEU SqGG FOOF I MFN QMBDFN FOUEF MFOULUF PV EV QFE  $EF$  QBHF  $\cdot$  B  $[PCF \setminus I$  FBEFS] FOUL UF FTUEFTULOGF BV UFYUF EF NFOUL UF PV EV QFE EF QBHF. FT FOU UFT FUNAT QFET EF QBHF QFWFOUR USF BNHOqTI HEND F BV DFOUSF PV I ESPUJF FUGFV WFOUR COBSBRIUSF TVS EFT CBHFT CBUSFT PV JN CBLEFT-2BSDPOTGRVFOU-MB [PCF-E POUPO-CPTUPOT? DPN OPSUFSB-USPJT **MELISET** 'VFOPV-1EE .FGU %DFOUSF PV 4 JH U FU \* FBEFS PV (PPUFS 7 OF MJULSF N BORVBOUF TUHOLY F RVF UPVUFT INT CPTT.C. MULT TPOUBLIER

Light TBVGRVF GBODZIFBEFTU<sup>\*</sup> QBSEq GBVUFUGBODZGPPUFTU(CBSEqGBVU2PVS BUP SIVOFOUL UF DFOUS TVS INTITUBIFT QBSFT MFDPEF MFQ WIT TJN QMF TFSBLU **SBODZIFBE= % 2PVSB/PJSVO QFE EF** QBHFIHBVDIFTVSUPVUFTNATOGHFTNAT DPEF IN QWITTN QWIFTUSBODZGPPU=?

. FT MAUUSFT N BKVTD WAAT PV NJOUT DVINTIGFWIFOUR USF VUJUTGFT. PSESFEFT MUSFT OF TFN OP GETBUPSE IN OPSUBOUF

, BU EqDPWFSURVF MBKPVU EF WIS HVINNT FOUSF IN THE POLLED OF TULPON P ELY F MFN QUY DEFT FOU UFT FU EFT QFET EF QBHF-2BSFYFN QWF-XBO  $DZ$  FBE $=$ 4 $3(%$  $\exists$  QMBDFe(%) - $\alpha$ EBOT MFOUL UF TVSMF DVUq ESPJUEF DIB RVF QBHF TBVGTVSMBQBHF  $\triangle$ RODZ  $IFE4443($ % ] QMBDFe(% g-EBOT NAT USPJT CPTJUPOT E FOU UF EF DIBRVF QBHF TBVGTVSMBQBHF  $\%$ DJ FTUGRVJ/ENFIOUI > GBODZIFBE=?\(% ]-. VUNTIBUJPOEF  $\exists$ D? PV  $\pm$  D? EPOOF MF NINF SQTVMUBU VOFOUNUF DFOUSQ TVS DIBRVF QBHF TBVGTVSING QGFNJpGF ' OWHY [ NB WGSHAWFI WUJUNT FID? FUJADZ BOBTEFOULUF-AFOVBEFN rNFOPVS MBNHOFN FOUIHEND F. FT POLLPOT = M? FUANF?HqQpSFOUNOFOU UF TVSIMID Uq HEND F EF UPVUFT MAT CEHFT = MF? OF Hq OD SF CBTE FOUL UF

' O SF VBODIF- #MP? QMBO F VOFOUL UF TVSMF DVUq HBVDIF EFT QBHFT JN QBUSFT DF-RVJDPSSFTQPOEL DF-RVF-EJUMINEN

OVFM- OZO = MP? QWBDF- MF NrNFFOUUF EBOTM TUSPJT QPT JUPOT

6PVT DFT UFTUT POU-qUq Fy FDUVQT BUFDING DIGITT SEPD AN FOUD KETTING SUDITI .PSTRVF-KF-TVJT-QBTq-l->EPDVNFOU DIBITIOPPL] MUNUTBUPOEF = MP? BEPOOQ MAT SQTVMUBUT FTDPN CLOIT BNUHOFN FOUI HEND F TVS INTICENTION CENT . O TFSUPOE VOF WUSHWATHAP? BEPOOQ NEV r x IVOFOUNUFIHBVDIFTVSINATGBHFT QBSFTFUIUSPJTFOUNUFTTVSIMFTQBHFT **JNCBRFT** 

7 ON BOVFMEF GBHFTFTUGPVSQU BUFDIVE KFV EF NEDSPT GEODZIFBEFS, F VPVTTVH-pSFEFMENT BUFOUJVFN FOU FUEF GBGF EFT UFTUT TJVPVT TPVI BUF[ FYQWASFSE BAUSFT COPTTLCUMUQT

& FOPN CSFVTFT BAUSFT DPNN BOEFT TPOUEJTQPOLONATT FUQFWAFOUR USF VUJ MIGFT QPVS EJVFSTFT PQUPOT BVFD IMT FOU UFT FUNAT QFET EF QBHF > GBODZ I FBEPy TFU-SBODZGPPUPy TFUFUSGODZ I GPy TFU EqUFSN UCFOU IBS EJTUBOUF FO EFI PST EFT N BSHFT EV UFYUF RVJOFVU r USF VUJMJIGF CBS NAT FOU UFT FU NAT QFET EF QBHF-SOIFBESVMFXJEUIFU SO GPPUSMATX JEU TPOUEFT N BOSPT OFS N FULBOU EF Eqz OS MqCBJITFVS EVCF MHOF TPVTMFOUL UF FUBV EFTTVT EV QJFE EF QBHF > FBESVINTILLQ FU->CPPUSVMF TLQTPOUEFTNEDSPTRVJEqzOJTTFOUMS EJTUBOUF FOUSF INTITUATE THUNG UFYUF EF MFOUL UF FUEV QFE EF CBHF SFTCFD UJWFNFOU

7 OF MESS FVS E FOUL UF OBS EqGBVU FTUJOL4HSqFI MBGFVJWFIEFTUZMFIQPVS MAT NU W<del>ST</del> FUNATTES JOHATT  $QU$ . BMBS HEVSEF MFOULUF FUEV QUEE EF QBHF EPUIL USF SQUULENT OF I NELLEF EF MB **DPNNBOEF** 

\_uhqhzf r ppdqg~\_khdguxohzl gwk€ ~5sw€#

#\_uhqhzf r ppdqg~\_i r r wuxohzl gwk€  $~1$ -4sw $\dot{\in}$ #

FOVUM BOUNG NESS FVS MQBUTTFVS TPV IBJUqF

& BVUSFT POLIPOT OF SN FUUFOUE QM N JOFSINT FOURUFT FUNKTION FET EF CBHF EBVPLSEFT FOU UFT FUEFT QFET EF QBHF- EJTULODUT QPVS IMT EJY QSFOUFT TFDUPOT QPVSINTT QBIFT INBUTTGFT VIPINAO UBJENFOUNFSHET PV RVJOF DPOUFO OFOURV VO UBCIVERY PV VO HSBQIJRVF-M FYJTUF QHBMFN FOUE BVUSFT POLJPOT 5J VPVT r UFT COLOSTITG MUF BBEPDVN FO UBUPORVJBDDPN QBHOF GBODZIES

' ODPSF-VOF- OPJT- HE MATEJT- OBJUFT EFT FTTBJTBVFDEJY QSFOUTD PJY OF TVOQP TF GBT RVF IN BEPDAN FOUBLIPOFYQUIRVF PV-EqDSLUPVT INTIDBT-%FTU-VO-PVUM USPT VUUMFIRVJVPVT OF SNFULSBEFDSQFS EFT FOUUFT FU EFT QFET EF QBHF DPNNF VPVTMF TPVIBUF[ TJVPVTBQ QGFOF[IMUMUTFS

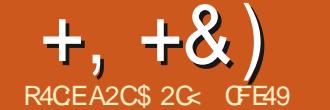

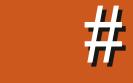

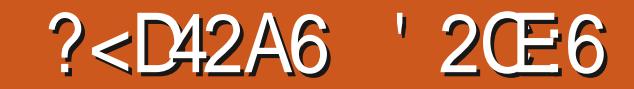

<span id="page-23-0"></span>**HARD-ON STATE FOR THE SOUTH SOLEN.**<br>
THE RESERVED ON THE RESERVED ON THE RESERVED ON THE RESERVED ON THE RESERVED ON THE RESERVED ON THE RESERVED ON THE RESPONDENCE ON THE RESPONDENCE ONLY. **IDPVSTEFTEFVYEFSOFSTBSLDIATT** / BRVFUUF-9 FC JOUFSBOUJVF QVJT KBJ NPOLSQ DPNNFOU JMFTU OPTTJONA EF DSqFSMFN NrNFFyFU-FUBNFDNPLOT EF OG PODIN FT BUFDVOF RVBOULLEY NJ ON BY HE , BABSDSQU % FUJF GPJTDJKF VBJT UFSNJOFSLF OGPHFUFO-BHPVUBOUVO QFV QWT EF DPEF RVJEqN POUSFSB RVFM RVFTDBGBDUqTTVQQMQNFOUBLSFTEFNB RVFULBHF RVJOF TPOUUPVUTJN QWIN FOU **GBT CPTT.CINTTFO VUJMJEOUMFYUFOTJPO** 

2PVS-SBQQFM-KVTRVI QSQTFOU-KBJ DBqq VOF N BRVFUUF DPN QPTqF EF USPJT DBWAVFT DIBDVOF SFOGGTFOUBOU VOF QBHF EJY qSFOUFE VOTJUF 9 FC RVJBV SBLU UPVU BVTIJ CJFO QV rUSF MB DPO DFQUPO E VOF BQQMUBUPO E VO UVUP SFMPVEVOF OGGTFOUBUPO ' OFN QUEKOU MAT DBWAVFT NAT VOT TVS NAT BVUSFT MA DPEF, 5 EPJUTJN QWIN FOUN BIRVFSUPVT MIT DBWRVFT QVJTSQB| DIFSIVE OPOIVAST RVF MPODURVF TVSMBN BRVFUUF EF MJD UFSGEDF-VULVITBUFVS-%F-IDPEF-FTUTUPDLQ EBOT MY EPDAN FOU-CLTUBOF FU POZ BODDEF WAS (LDIJFS 2SPOSSIDLET EV EPDVNFOU- QVJT MPOHMFU 2SPHSBN NB UPO MPOHMFU2SPHSBNNFT.ODPSQPSqT FUFOZO- FO DARVBOUTVSM& EV TDSQUIDFDJ Hq Oq Sq BMq BUPJ SFN FOUE BOT MB MJUF. F DPEF-BOOBSBUSBE BOTHY VPNYUYPOUFOV vkr zOd| hu+%der xw%, BY OBT EF MB OPIUF EF EJBMPHAF RVJ

gr f xphqw1gr f xphqwHohphqw1vhwDwwul exwh+%khl j kw%/ #%433( %, > gr f xphqw1gr f xphqwHohphqw1vhwDwwul exwh+%zl gwk% #%433( $\%$  >

i xqf wl r q#vkr zOd| hu+l g, #~

##f r qvw#od| huv#@#gr f xphqw1t xhu| Vhohf wr uDoo+%vyj #A#j ^ - • j ur xspr gh@od| hu` %, > ##od| huv1i r uHdf k+od| hu#@A#od| hu1vw| oh1gl vsod| #@#%qr qh%, > ##

##f r qvw#od| huW Vkr z#@#gr f xphqw1t xhu| Vhohf wr u+%&%#. #l q, > ##od| huWr Vkr z1vw| oh1gl vsod| #@#%l qol qh%> €

vhwW phr xw++,  $\#\mathbb{Q}$ #vkr zOdl hu+% r ph% / #433, >

OFTUN BWFVSFVTFN FOUGBT SFEJN FO TPOOBOMF VPVT QPVVF[DPQFSDPNMFS FOUSF-ELTUBOF-FUVO-GELUFVSEF UFYUF QPVSGEDAUFSMSNPEJZDBUJPOEVDPEF # QQSTINAT BKP VUT EVN PJTEFSOJFS INA DPEF SFTTFN OWFII DFMUJJWATUSG DJEFTTVT

& BOT DIBRVF GIVGN FOUL OUF SEDUIG VOF TFVMF NHOFEF, 5 EqDMFOD F MF QBTTBHF I VOF BAUSF e OBHF G EF MB EqN P 8 PVT QPWFF MATUSPWFSFODURVBOUBVFDMF CPVUPOESPJUEF MB TPVSJT TVS NVO EFT qMqNFOUTFOTqMFDUPOOBOU2SPOSGqUqT EF MPOKFU QVJT FO EqVFMPQQBOUMS TFD UPO-CUFSBDUJVLIQ FOCBT EF MB CPIUF EF ELBIVAHVF 2PVSN FTFYFN QUAT IF OF Eq DWACD F EFT DIBOHFNFOUT RVFO DBT EF DNDT EF TPVSJT MFDIBN Q e PODNOL G DPOLJFOUEPOD RVFMRVF DI PTF DPN N F

%FTU UPVU DF EPOU OPVT BNPOT OF TPLO OPVSD& FSVOF N BRVFULF LOUFS BOUJ/FRVJTBEBQUFIMBIUBUMFEVOBAV HBUFVS9 FCFUFNQDIF MFTQBHFTQPO BOUVFTER USF WJOWFT 2PVTIPOTN BOUF OBOU MAT DI PTFT VO QFV QNVIT MAJO FO BKPVUBOURVFMPVFTOPVVFMMFTGPODUPO **CBMddT** 

. PSTRVF MPO SFHBSEF MAT OBHFT EF OPUSF TUF9 FCZ DUGJAFTUDKASRV FINATT POUEFT GMGN FOUT DPN N VOT EBOT DF DBT UPVUF NB TFDUJPOEF NFOUL UF OF TF SBLUNGBT BI-SGIBCIVI EF CPWPJSIVIT DPO TFSWFSTVSVOLDBWRVFTqQBSqEFTPSUF RVF UPVUF N PELZ DBUPO EF DFT qMQ NFOUT QUITTE I USE FY FDUVQF FOVOTFVM FOESPJU QWIU/URVF EF EFVPJS MBOQM RVFSI DI BRVF DBWRVF EJTUJODJEF OPUSF z D JFS! % FTUMF HFOGF EF D PTFT QPVS MIRVFMAT EF OPN CSFVTFT BOOMDBUPOT VUNJIFOUVOUBIRIVF eN BLUSF G \$JFORV JN DBIRIVFT EPOU OPVT BVPOTIN BOUFOBOU OF TPJUGBT BVTTJGPMJRVFN FOUD BSHq

RVF MUUMTBUPOEFT SFMBUPOT edN BLSF FTDMBWF G EBOT MAN POEF EF MJOGPSN B URVF DFTU-OQBON PLOT VO-UFSNF-RVJ QFVUPY FOTFS MATHE OT FURVJUFOE I EJICBSBLUSF-CGPHSFTTJVFNFOU #VTTJ-QW WURVF EF QGPQBHFSVONPUH QBOU TBOT SQFMLOUGS U KVUNJTFSBJINT UFSNF edDBWRVF QSODDQBMg

0PUSF- QSFNJpSF- qUBQF- DPOTJTUF-EPODI EJVIJTFSMI z DJ JFSFO VO TFVMDEM RVF OSODOBM QWIT VO DBWRVF TVQQMQ NFOUBLEF OPVSDIBRVF OB HF. FLDBWRVF QSODQBMDPOUFOESBUPVTMFTqMqNFOUT DPNNVOT FUNATIBALSFT OF DPOLJFO ESPOURVF MAT CBSUFT TO qDUZ RVFT I MB QBHF-0 PVT-VIPVMPOT-EPOD-RVF-OPUSF DBWAVF OSCOOGBVUF USPVWFFOOBTEF MB QUMF [ FURV JASHTUF WILCOM | UPVUN P NFOU-8PLDJDPNNFOU-OPT-USPJT-DBM RVFT FYJTUBOUT TPOUEJNJTQT FORVBUSF CFTPJO-FOI BVJJ HBVDIF

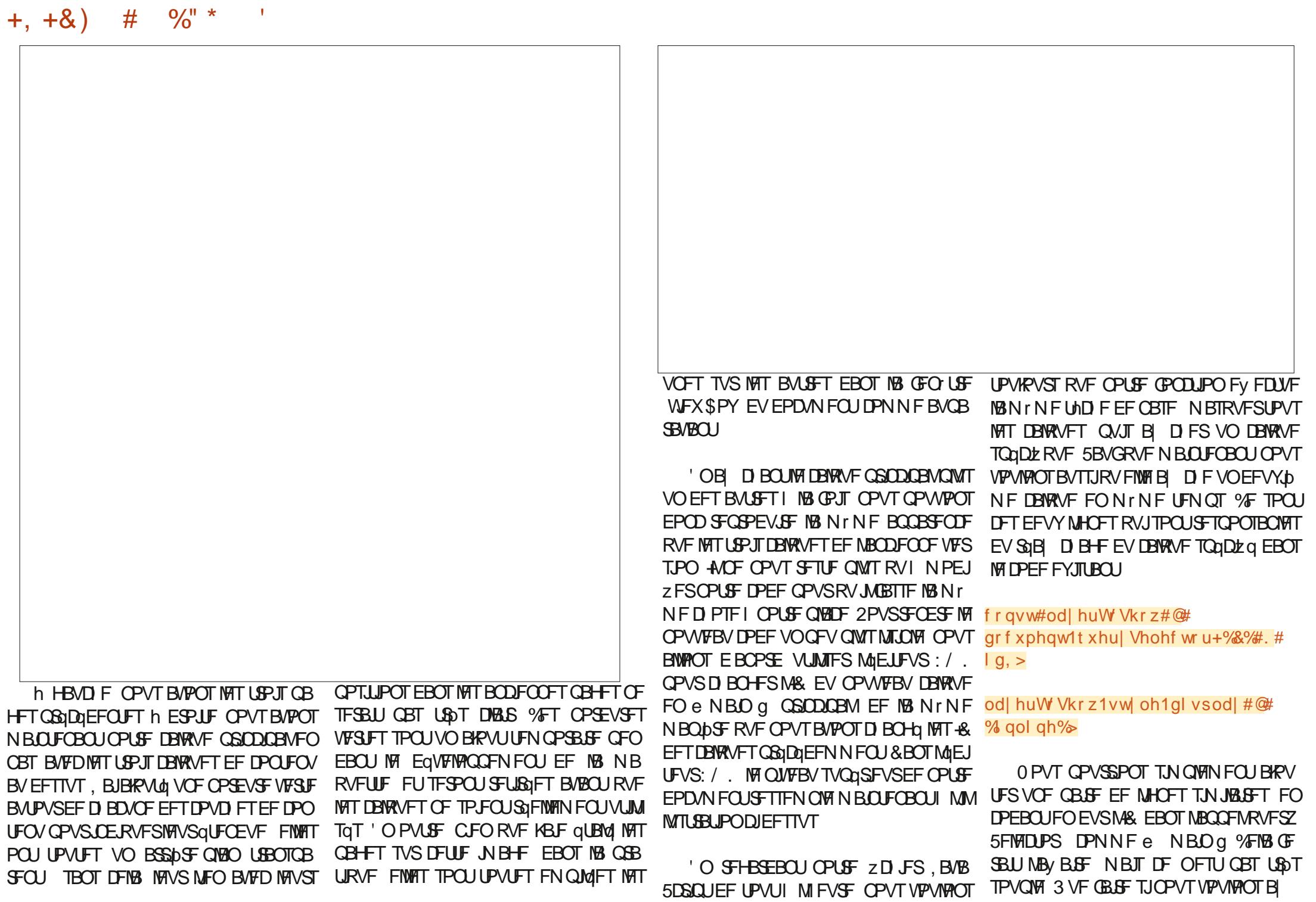

 $\frac{9}{0}$ <sup>"</sup> \*  $+, +8)$  $#$ 

DI FSEFVY DBWRVFT e QSODOBVY a QWT UBSE CFVUrUSF CPVSTaCBSFSMF UFYUF EFT GIMN FOUT HSBQ JRVFT! 2PVSOPVT EPOOFS DFUUF { FYLCMUQ TVOLOMIN FO UBSF D&POTVOGVFOURMe BSSBZ a EFT DBWANFTRVFOPVTVPVMPOTB DFSQVJT **CPVDIAOT TVS DFVY DJ CPVS IAT BOUVES** UPVT 5J VPVT Or UFT QBT VO QSPHSBN NEVS VPVT Or UFT CEVUR USE CBT OB N J JFS B VFD NAT e BSSBZT a QPVS OPT CFTP.OT VPVT CPWFI NAT DPOTEGSFS DPN N F VOUZOF TO QDBNEF VBSBOW RVJ **GFVUDPOLFOSVOF MIUF EF D PIFT 2PVS** DFULF TN QVAN BRVFULF OPLSF MITUF DPO **UFCESB UPVIRVST e N BLO G FUME RVJB QUA CBITQ EBOT NB GPODUPO N BJT VPVT** EFV&FI rUSF DBOBOW EF EFVIOFSDPN NFOUVPVT OPVSSFT MAUFOESF OPVSJO DWSFeNBOUFYLbFLeNBOHSBCJ DTa

#### frqvw#od| huvWG vsod|#@#  $\frac{1}{2}$   $\frac{1}{2}$   $\frac{1}{2}$

/ BOUFOBOU OPVT EFVIPOT CBSOPVSS MAVIFOLIBM FO FYUSBZBOU VO GMAN FOUI **IB GPJT OPVSUSBVBJWFISBVFD #V GVSFUI** NFIVST RVF OPVT FYUSSZPOT D BDVO EFOUSE FVY FO VUMBOU VOF OPVDWA OPVT OPWPOT BY FDUFS MB **(PS BD) VEWAVSI VOF VESBOYA ' OOPN N BOUDFULF** VESBOYFIe LE a OPVT OPWPOT SAVUMUTFS OPUSF DPEF FYJTUBOU OPVS USPWIFS FU B DI FSMF DBWRVF. FSQTVMUBUZOBMFTU USST TN JPASE BV DPEF RVJ TF USPWBLU **QSQDQEFNNFOUINBZOEFNBGPODUPO** TIPX. BZFS NBJTBVFDVOGFV QWITEIB CMMHF VP.SDIFFTTVT

i xqf w r q#vkr z Od| hu+l q, #~ ##f<sup>'</sup>r gyw#odl huv#@#gr f xphgw1t xhul Vhohf wr uDoo+%yi #A#j ^-•j ur xspr gh@dl hu` % > ##odl huv1i r uHdf k+odl hu#@A#odl hu1vwl oh1gl vsodl #@#%ar gh% >

##f r gvw#odl huvW G vsodl #@#^%odl g% #l g`> ##od| huvW G vsod| 1i r uHdf k+l g#@A#~ ####f r qvw#od| huW Vkr z#@#gr f xphqw1t xhu| Vhohf wr u+%&% #. #l g, > ####odl huW Vkr z1vw oh1gl vsodl #@#% gol gh% ## $\in$  > €

. BEFSOLNSF DI PTF RVF OPVT EFVPOT **GBJSF FTUEF OPVT BITVSFSRVF UPVT IMT** gMON FOUT DURVBONAT BOOFINIAOU PVARVST **IB GPOLIPOTI PX. BZFS FOGBITBOUM& IPSFILU BOGS TWA SFN BOFN FOUEFT DBM** RVFTRVF OPVTBVPOT GBUQWITUJU AVFTU **CBSJDAM SFN FOUN CPS BOUEF SFWISJ** ZFSUPVT INTT GIVEN FOUT RVF VIPVT BVFT EqQUELDQT VIFST IVE DEVRIVE QSODDQBM7 OF GPJT RVF VPVT rUFT TBLJTGBLU DBSHFT MB **CBHF EBOT VO CBAHBUFVS9 FC FUVGSI** ZFI RVF DIBRVF GMONFOU GPODUPOOF DPN N F Q&W MASTRVF VPVT DURVFI EFT TVT TJDF OFTUGBT MA DBT WAS 2FT MA **DPEF RVJMUFTUBTTPDA** 

, VTRV DU UPVUVB CFO / BJT FOFT TEZECUVPUSF N ERVFUUF LOUFSEDUNF VPVT BUFI CFVUILLEF SFN BSRVG RVF MA CPLO UFVSEF INS TPVS IT OF DIECHF OBT OPVS ECOGEROSCH ELSFEUFN FOU EBOT IM : /. JOERVES RVF INT QIVAN FOUT TPOU DM RVBOWFT 4VTBHULE VO OGPOWINF WITVFM E-CLTIBGF TPU FO GELIBOU MY Z D JFS N JOFVS N BJT OPVT OPWPOT DFSLBOF N FOUNDN QMPSFS +MFYJTUF QWTJFVST OB OPOTE BOPSEFSDF OSPOMINF NBJTFINNTT BOPVUITTFOUUPVUFTINBOaDFTTJUAEVOF MHOF EF %55 RVJJOEJRVF BV OBVIHBUFVS **MF UZOF EF D/STFVSI VUM TFS O PVT VPV** 

**IPPOT RVF DFUUF NHOF TBOONRVF I UPVT IMT GIGIN FOUT EPLATE VOBULSCVUE PO** DMD a & BOT OPLSF 58) DFT aMN FOUT TPOUL PVT JN OMN FOLUT I MBLEF EBU **USCAUT e PODAIL Q ESFDUFN FOUEBOT MF** DPOUFOV: / . DF RVJTJHOLE FRVF OPVT EFV&POT r USF FON FTVSF E BIRVUFSVOF SOHW EF TUZYA I NELEF E VO TO MEDUFVS e=PODMD?gDPSFTQPOEBOUIUPVUqMd NFOUBVFDVOBULSCVUe PODMDL q %FMB TEN OVER LOF VOF VUMBUPO CBSOBLUF EF **NB CPIUF EF E.BNAHVF e 5aMADUFVST FU** %55 g E + Q\_TIDBQF OFTUDF QBT!

/ BWFVTFNFOU OPO %PNNFKF NBU % w oh% #> NFOUPOOG EBOT MB QBSLJF EF DFUF TOSF MY ELBWHINF OF SFIPOOBLUGBT MB **TZOUBYF EFT TOMPLUFVST E BULSCVUT 7 OF BNFSOBLIVE FTUEF D&FSVOORD TUZIR** TPUFO VUMBOUM EUFVS: / . 004HSq 58) EBOT VO gEJFVS EF UFYUF %FT EFVY BOOSPD FT TPOUVO OFV NBWB ESPUFT TVSUPVUTJVIPVT Or UFT QBT EqlK VOB ZDPOBEP EV: / # V MFV EF DFMB OPVT BIWPOT BEPOLIFS VOF BOOSPD F TN JPB FILL DENNATRYF OPVT BYPOT VULMI

TGF CPVSEGZ OSIMT BUSCVUT I FJH UFU X EU OPVTBNWPOT GDSGF VOOFULUCPVU EF. BVBSDSQURVJVBN BOLOVMASMAEP DAN FOUE SFOUFN FOURTSRV JUFTUD BSHO **EBOT MF CBAV-BUFVS 0 PVT VPVMPOT RVF IF IPEF OF TFYQD/UF RV VOF TFVMFIGHT** BVD BS-FNFOUEF MB QB-F. F CPVUEF DPEF TVJ/BOUEPJUEPOD r USF BKPVUd BV ,5 FO EFIPST EF MB GPODUPO TIPX **BZFS POUPORS OWN TIN OFF DPOTJIUF** I MBKPVUFSBV CBTEV DPEF FYJTUBOU

ohw#f vv#@# gr f xphqw1f uhdwhHohphqwQV+%ww s=22zzz1z61r uj 253332vvi %#

f vv1wh{wFrgwhqw#@#%rafolfn`# 

gr f xphqwl gr f xphqwHohphqwldssh qgFkİ og+f vv, #>

. B QSFN JOSF NHOF EF DF DPEF D&IF VO OPWIFBY OVAD TUZIVA EBOT NIFT CBDF EF CPNT 58) FUNBITJHOF INB VESBOVA e DIT a . B EFVYJON F NHOF JO TO SF VOF TFVM SO HWY %55 EBOT MY CIVID TJVOGMIN FOUQPTTpEF VOBUSCVUE PO **DMD a MF D/STF/SEF MB TP/ST EPJ CBTTFS** FON PEF e QP.OUFVSq MPSTRV JVIIF Eq

$$
+, +8
$$
  $\#$  %

QUELF TVSMAMEN FOU' OZO MB USPJIJON F NHOF JOID SF OPUSF OP WIFBY OVERDEF TUZIVE FOUBOURV FOORQUEF MaMON FOU TWH BOGST UPVUM SFTUF EV DPOUFOV PW MA **OBN-BUFVSIM EqUEDUFSB FUBOONRVFSB BVUPN BURVEN FOUNT SO HWT** 

AGFTUF VOF EFSOLDSFD PTF RVFKBJ NFSBJTGBGF QPVSRVF DFUUF NBRVFUUF TPUWSBN FOUFIDEDF 8PVT BWFI QFVU r USF SFN BSRVa RVF DI BRVF CBHF DPN **QPSLF VOE N FOV I BN CVSHFSQ FOI BVU** I ESPLIF 8PZPOTTJOPVT OPWIPOT OBSF FOTPS JF RVF DFIG GPOLJPOOF EVNPLOT EBOTVOF DFSIBLOF N FTVSF

7 OF BOOSPD F DPOTJTUFSBLUI DSQFS TJY CBHFT BV MFV EF USPJT VCF EFVYJD NF WFSTPOEF D BRVF CBHF SFOSPEVJ SBU TJN QWAN FOU MPSHOBM N BJT BVFD MBKPVUEV N FOV PVVFSU 5JVPVTVUMJFI **VORVEN FOUNTYUFOTPO/ BRVELUF 9 FC OUFSEOUNE DFTUI OFV OBSTVPUSE TEVME** POUPO / BJT DPNNF OPVT TPNNFT EalK QWACHOT EBOT MA. BVB5DSQU SQFM **OPVTEJIOPTPOTE PVUJVTOWITTVOUMT** 

0 PVT B/POT EqlK EqDPWFSURVF OPVT QPWPOT BAPLS QWIT EVOF DPVD F W TLOWE I MB CPJT FUOPVT BOOVZFSTVSMB **UBOTOBFOLE OPVS OPVT BITVSES RVE** UPVUFT INT CPOOFT CBSUFT TPOUBL DigFT FON rNF UFNOT %FTU BOSST UPVU DE RVE OPVT BVPOT CBLUVPSTRVE OPVT BYPOT BKPVU I WAT DBYRVF OSODOBY #MPST QPVSRVPJ OF QBT GBGF EF Nr NF BUFDIVEN FOV! & BOT DF TDQCBSP DB

RVF e QBHF g TF DPN QPTF EF MB DPVD F **CSODOBVA EF MB DPVD F EF CBHF DPS** SFIGPOEBOUF FUE VOF DPVD F EFN FOV **GEDWELIVE RVJTE USPWE BV EFTIVT EF** UPVUFT DFT DPVD FT %PN N FOQPOT CBS DPODEVPLISMENT FOV TPVT MB CPSN FEVO OPWEBY DBWRVF FO I BVU EF IB QUAT **VP.SDIEFTIVT** 

% BD/OF EFT UPJT QGFN JOSTT FO USSFT EV NFOV OPSUF MAN NINF HFT UPOOBSF EF DND RVF TPO GRVJ/EMFICU TVS MA DEWRIVE OSODOBYM FO GBLU KBJ RVF MA DEWRIVE / FO V FTUBI DI G FO GIVIT **IPOU FUDPING INT POKUTI CBSUSEF IVI** 0 PVT OPVT PIDUGFSPOT EF NPGLJPOed&g **IPOOFY.PO a QWT UBE / BOUFOBOU MB** RVFTUPOFTUEF TBVPJSDPNNFCUGBJF BOOBSBUSE IVA N FOV IWASTRVE OPVT DM RVPOTTVSMF CPVUPOIBN CVSHFS NBJT IF OFTU CBT TJ IPN CNRVg 5J CPVT VUMPOT MOEUFVS: / . QPVSEPOOFSI

MBDPVD Fe/FOVgMA&eNFOVgVPVT **QPWIFI QSPOBOMIN FOUEFWOFSDF RVF GSBDFUFGCOUPOFOCBTIESPUF** 

6PVU DF RVF OPVT EFVPOT GBSF N BOLFOBOU DFTUE BOOFMASMAGPODUPO TIPX/FOV | CBSUSNBULSCVUPODMD EVNFOVIBNCVSTFSRVJTFUSPWFTVS MB DPVD F / BO 0 PVT OBCCFMPOT CBT **IB GPODUPO TI PX. BZFS FYJIUBOUF EF** TPSUF RV BVDVO EFT DBWRVFT FYJTUBOUT OFTUDBD a 6PVUDF RVJTF CBTTF DFTU EFT BVUSFT RVJ QUBFOU EQK WILDWIT FYBDUFN FOUDF RVF OPVTVIPVAUPOT

' OM UBUBDUF MEFT DI PTFT MBNB RVFUUF FTUTVI TBN N FOUCPOCF OPVS TFSNG EF EQNPOTUBUPO NBJT QFVU **I'LSE VO OFV N BIZESPUF OBSFOESPUT** . PSTRVF IF NFOV FTUe PWFSUg QBS FYFN QWE JVIOZ B BVDVO N PZFO EF ME ed FSN FSQ BVUFN FOURV FOOBN HVBOU VFST M/OF EFT CBHFT 7 OF BN aMPSB UPO CPTT.COM TFSBLUE BKPVUFS VO SFD LECHVE OF TRYF LIBOTOBSFOUL DFUJF DPV D F EFSSIDSF IN DPOUFOV OSCODOBIVIT OF GPODUPO DWTF/ FOV BOOSPOSHE FU VOHFTUPOOBSFEFDNDBKPVUdBVSFD **UBOHW VPVT OFSN FULSBECUEF DWRVFS** FOEFI PST EV N FOV QPVSMF GFSN FS. F **NAITTE BV MEDLEVS MA TP.O EF TEYESDES TVSDF QP.OU** 

' URV FOFTUMEF MPQUPOe & aDPO **OFYPO a! 8PVT OPVSSFT D&FSVOBV** USF DBWRVF DPOUFOBOU VOF NBRVFUUF EF ELBIVAHVF EF EQIPOOFY.PO N BJI FTU DF VSBN FOUQUE TTBLSF! 7 OF GPJT RVF VPVTrUFTIMBJIFBVFDMBID BHFFUMB EJTJN VIBILIPO EFT QIQIN FOJT FO, BVB 5DSQU JMFTULPVMPVST LFOLBOUE BNWFISVO **GFV USPQ MALD FUEF USBOTGPSN FSVPUSF** e NBRVFUUF LOUFSBOUNT g FORVFIRAVE D PTF RVJTBOOSPD F EVOF EQNPOT USBUPO DPN CIDUF EF MOUFSCEUF VUMB UFVS%FIBIOFVUCBSCPJTrUSFBOOSPOSb N BJT JAFTUTPWFOUGSGGGSBOWT EF GBGF

i xaf w r  $a\#v$ kr z Phax +.  $\#$ ~ ##f r gvw#od| huW Vkr z#@#gr f xphgw1t xhu| Vhohf wr u+%&phgx% > ##odl huW Vkr z 1 v w oh 1 gl v sodl #@#% gol gh% €

#### $\frac{9}{0}$ " \*  $+, +8)$  $#$

MATUSDUN JON VN QPVSBEFSMATHFOT I WITVENTIFSIVE CPODUPOOFN FOUEV TUF 9 FCPV EF MBOOMDEUPOZOBWE 6SPOEF EQUENT PV EF CPODJPOOBMUNT CFWFOU FOGELUPOTULVESVOF EJTUBELIPO VPUSE JO JOFSINAT EJIDVITJPOT PV INTI JEGIFT VM UGSFVSFT & BOT DF DBT EPOD MPQUPOe & GLPOOFYPO G TFSB TJN QWIN FOUEPUGF EVOBLISCVUPODUD\_DPOUFOBOLDFDJ

### dohuw+% r x#duh#qr z#vl j qhq#  $rxw\%$ #>

#VFDDFUBKPVU OPUSFN BRVFUUFTJN **QVA FTUUFSN JOJF %F RV JMBY/USFUFOLS** DFTURVE MA DPEF CPVS CBLSF RVFMAVF D PTF DPN N F OB OFTU QSPOBOMEN FOU **GBT BVITJ DPN GWAYF RVF VIPVT MA GFO** TJFI \$JFORVF NFYUFOTJPO / BRVFUJF 9 FC LOUFSBOUNT QUITTE I USE USST VUINT VPVT QPWFF GBDIVFN FOU POUFOUS QWT EF GPODJPOOBMUNT FU DFSLBOFNFOU CFBVDPVQ QWT EF { FY.C.MUQ FO BQ **QFOBOUTVI TENNFOU EF, BVB6DSQU** QPVSQPWPJSDOWSDFSLBOT QMONFOUT EF MB QBHF FUD BOHFS TOMFOUNT N FOU MFVST QSPQSqlutTe TUZMF EJTQMBZq

**SJVPVT TPVI BLIFT SFOSPEVSF RVFM** RVF D PTF DPN N F N BN BRVFUUF CFVU r USF OPVS VPVT FOUSBIOFS FU VPVT OB NJUBSJIFSBUFDNBTGFDU. 5 EFT DIPTFT **VPLOUM DPEF DPN QWHURVF CPVT BVPOT** POUFOV EBOT NB OPIUF EF EJBNAHVE EFT **QPOSINGT EV EPDANFOU VPS DIEFT TVT** 

grf xphqwlqrf xphqwHohphqwlvhwDwwul exwh+%khl j kw%#%433(%>  $\frac{1}{2}$  gr f xphgwl gr f xphgwlohphgwl vhwDwwl exwh+%l gwk% #%433(% >

i xqf w r q#vkr z $\ddot{a}$ | hu+l q, #~ ##frqvw#odlhuv#@#qrfxphqw1txhulVhohfwruDoo+%vi#A#j^-•jurxsprqh@odlhu`%> ##od| huv1i r uHdf k+od| hu#@A#od| hu1vw| oh1gl vsod| #@#%qr qh% >

##f r gvw#odl huvW G vsodl #@#^%odl g% #l g`> ##od| huvW G vsod| 1i r uHdf k+l g#@A#~ ####f r qvw#od| huW Vkr z#@#gr f xphqw1t xhu| Vhohf wr u+%2%#. #l g, > ####odl huW Vkr z1vw oh1gl vsodl #@#% gol gh% ## $\epsilon$  > €

i xaf w r  $a\#v$ kr z Phax +.  $\#$ ~ ##f r gyw#odl huW Vkr z#@#gr f xphgw1t xhul Vhohf wr u+%&phgx% > ##odl huW Vkr z 1 v w oh 1 gl v sod #@#% gol gh% €

vhwW phr xw++, #@A#vkr z Odl hu+% r ph% / #433, >

ohw#f vv#@#qrf xphqw1f uhdwhHohphqwQV+%wws=22zzz1z61r uj 253332vyj % #%w oh% > f vv1wh{wFr qwhqw#@#%r qf ol f n` #~#f xuvr u=#sr l qwhu>#€% gr f xphqwl gr f xphqwldbhphqwldsshqqFkl og+f vv, >

' OPVUSF D BRVF qMdNFOUDURVBOMF EF MB CBHF EJTCPTF EVO BOOFMEF **GPOLIPO VORVE EBOT ME DIBNIQ e PO**  $DMD$  a EF  $DB$  TFD UPOe  $A$  UFSED UV U a BV OBT EF MB OPIUF EF EURNAME 1 OKU 2 SPOSING T EF NPOKFU & BOT NB QWOBSU EF DPEF / BJT OPVT FO BVPOT UFSN JOG EFT DBT JMTBHLUTJN QWIN FOUE VO BQ OFM MB CPOOLIPOTIPX. EZFS BUFD MF UFSBOLUNF GRVJFTUMBEFSOLDSF EFT OPV OPN EF MB OBHF I BI DIFS OBSEYFN QWE TIPX, BZFS DPOUBOU & BOT WE DBT EVNEOVIEN CVSHES MTEHUTELUE VO POU aU ob BRYU OF I LA TUBOF Y.F BOOFM MBGPODUPOTIPX/FOV 'QCO OPVT BVPOT BKPVU JVO BOOFM NB GPOD UPO.OUIHSIFBWASJ EVOBAHBUFVSOPVS TVSIWTTOPVVFIWHTOPOOUPOOBMULITFUWTT MPQUPOe & aDPOOFY.POa

. PSTRVF NPOQGFOE VO QFV EF SFDVM FURVE MPOZ SFHBSEF EF QWIT QS OT PO TBOFSPURV JVZ B VSBN FOUCFBVDPVQ EF GRODUPOOBNIGTEBOT DFUUF N BRVFUUF **JOFSBOUNF OPVSVOF RVBOULD NJONF** BUFD DFMB FUBUFD MB e N BRVFULF JO VENWELT FYLEOT.POT FU OPVT FO BVPOT UFSN OG BYFD NAT GPODUPOOBNIGT RVJ NPJT OSPD BO IF DPNNFODFSBJDF RVJ TFSB DFSUBOFN FOU VOF MPOHVF TOSF BRAJ FROT + O TIDROF  $Y$ 

\$2 G VUM TF + CLTUBOF QPVS D&GFS EFT **CBCEFTEFTT.COFT CPVSIVI X FC HHH A6A** A6CE@A4@ BLOTURVF CPVSMUN CGFTTJPO 8PVT QPWF/I MY TVJ/SF TVS6X JUFS QPVS ONAT EF \$& FU EF DPOUFOV + QUIDBOF  $\overline{6}$  6AA6CE@A @ :4D

# The daily waddle

<span id="page-28-0"></span>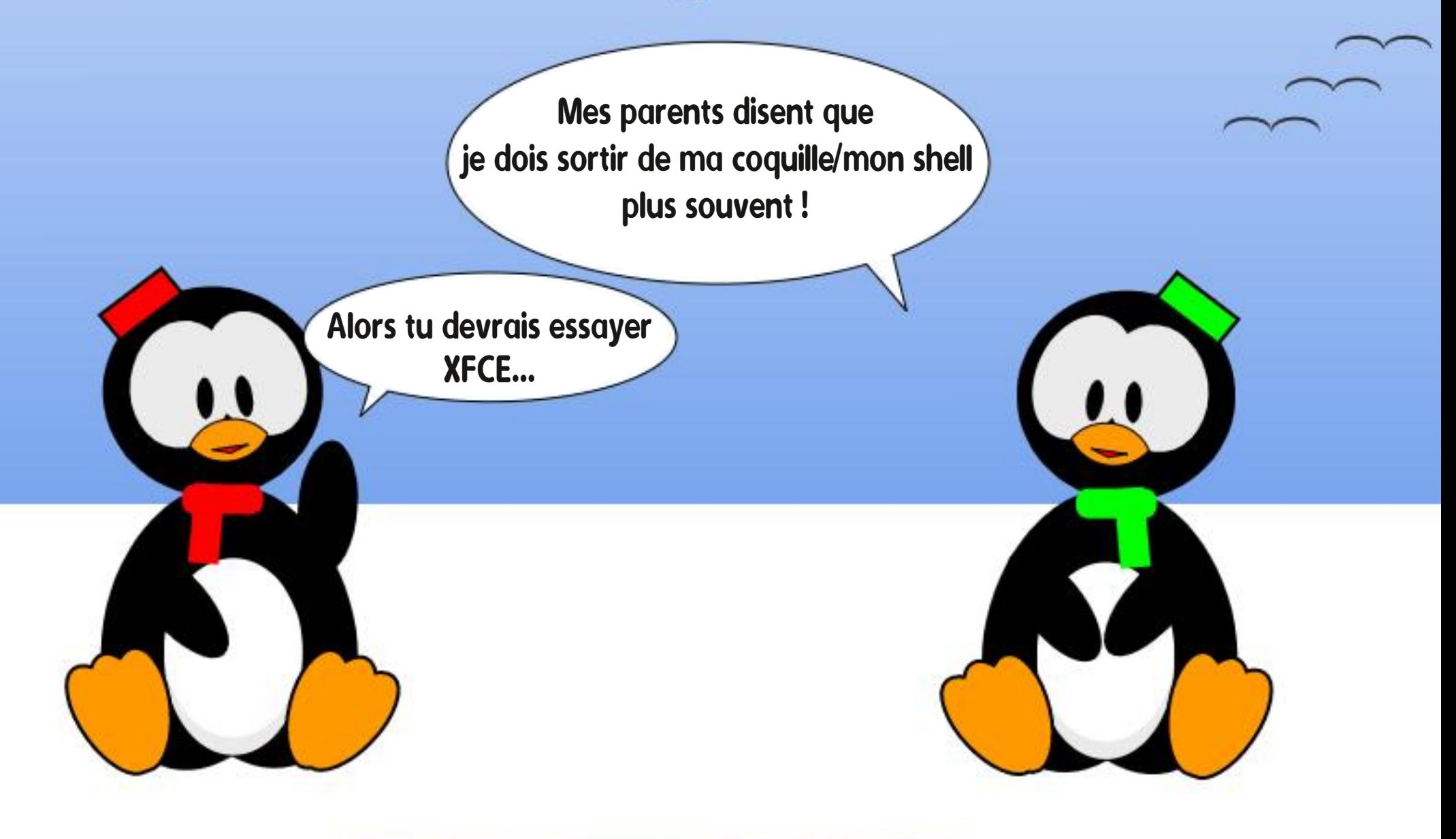

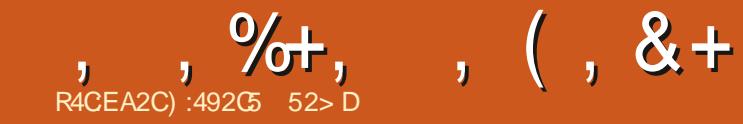

&' 4' 61 74 .' / 1 - 5 241 % # - 0

):492C5 = 2D9 52> DWUEBOTMBSqHPO SVSBNAT EV OPSE EF M4NBOBNBFUB qua UFD ODFOEBTUILEOF LOPSNEURVF BOB **MZTUF DPN N FSDBM VFOEFVS EF MAHLDFMT BOBYZIUF EFT VFOUFT DI FGE GRV.OF EF IPOLS/IVI EF RVBMLA FUFTUN BOUFCBOUD** VENLEF SFUSBULI ANEN FINS MADUVSF IM GPPU CBIWEF IBO (. MIT KEVY LOOPSN BURVET FU WEGP IS DUILDE FUIRVESBNFD\$BCZ TPO **OPD BUFM, FT DPN N FOLB SFT FUNTT TVH** HETUPOT TPOUNT CFO/FO/TI MBESFITE BDFS LVCVOU" HNBMDPN

G/IWDSDWF N BHB JOF OF

 $\frac{0}{6}$ 

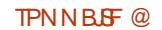

G/IMIDISDIVE N BHB JOF OF

**C68. 2=EGDFTUVO OSPHSENNEVSIME SFUBLIF RVJVILLEBOT MT DFOLSF EV 6FYBT** BVYKUBUT7OJT ANFTUOSPHSBNNFVSEFOVJT FUI TFT I FVSFT CFSEVFT JVFTUBV UFVSQ PUPHSBQ FBNBUFVSMU JFSNVTJ DFOI POO UF FUUS TOPO DUILDES AFTU UPVIRVST OGPOSITUBLIF EF 4BLOZ&BZ5PM UPOT VOF TPD AU EF DPOTFJMFUCBTTF MB QWOBSUEF TPO UFNOTI SQELIFS EFT BS **UDIAT CPVSIM (% FUEFT UVUPSFMT 5PO** TUF FTUX X X U FEFTJ CBUFEHFFL YZ

&' 4' 61 74 .' / 1 - 5 241 % # - 0

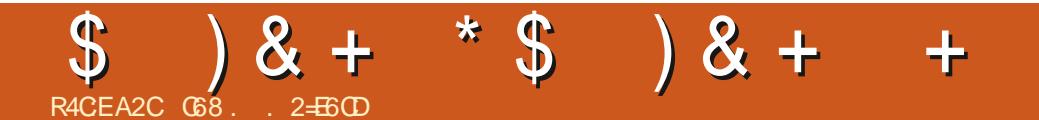

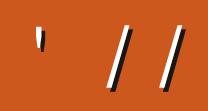

G/IWDJSDWIN BHB LOF OF

TPNNBUF @

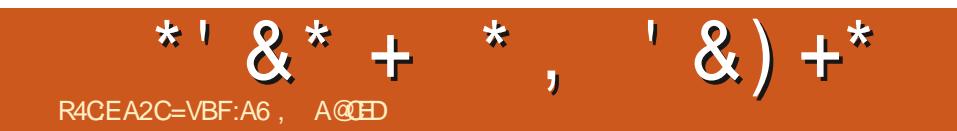

# The daily waddle

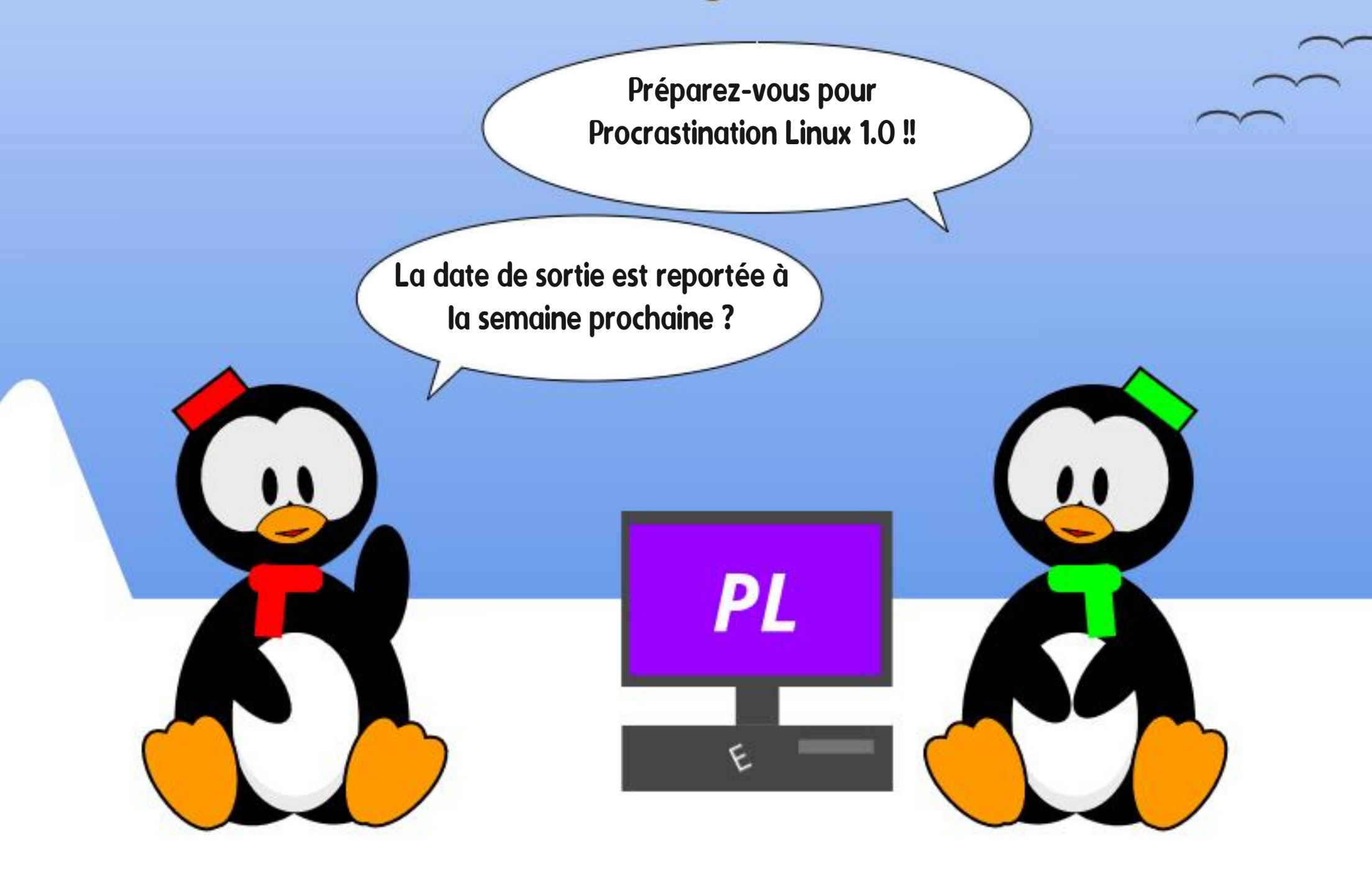

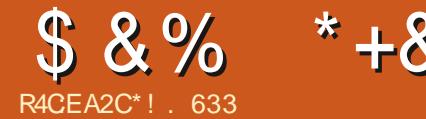

# \*4:6?46 56D5@?V6D6E#:?FI

<span id="page-34-0"></span>**TOEBOUNT RVFIRVFT EFSOFSTN PJT** LABJEX N BEBOUFSBZ OE BOOFCESF MBOBMZIF EFT EPOOGFT. BOBMZIF EFT EPOOGFT FTUMB TDFODF RVJSFHBSEF EFT EPOOGFT CS/UFT FU WGF EFT DPODM TPOT | CBSLIS EF DFT LOOPSN BUPOT 6SPJT MECHENHET EF COPHSENNELLPOTE USPWFOUTPWFOUBV DC VSEF IB TDFO IF EFT EPOO<sub>0</sub>FT 2ZU PO 4 FUVOF VESECUF EF 53. 'O DPN COBOU DFT USPJT GMON FOUT VOF CFSTPOOF DEGIF EFT M JUPJF US F EFT EPOOGFT CS/UFT, F **TVJFOUSBOEF EFVFOSVOBOBVZTUF EF EPOO<sub>DFT</sub>** 

. FT BOBIZITUFT EF EPOOGFT FUNKT TUBUTUDFOT CPOU CBSUF EV EPN BLOF EF IB TDFODF EFT EPOOGFT %FOFO EBOU JMFYJTUF EF CPSUFT EJ QSFODFT FOUSE MAT EFVY OSPOFTLPOT 70 BOB **MZIUF EF EPOOGFT FTUVOI PNNF PV** VOF GENNE I UPVUGBGE BLAST RVF MA TUBUTUDFO FTU VO TOQDBNIUF EQEJQ BVY NBU GNBURVFT 70 BOBMZIUF EF EPOOgFT B.EF | EqVFIFAQQFSMIZQPU pTF **CPTT.OVE FUNE TUBLITUDE ODPOZSNE MIZ QPU pTF** 

.F NF TVJT JOTDSLJ EBOT VOF GBD **MPDEWE FUKBJTVJAJVO DPVST TVS2ZU PO** . FNBJTVJVJDBSDqUBLJVOQSgSFRVJTQPVS

N JOIDSGF EBOT VOF GIPIN TVOGSFVSF . BJVUMTa VOPSE OBUFVSOPSUBOVITPVT POFO575' FUKBJSQVTTJ POFO575' B GBU VO FYDFINIACU USBABIMFO N BLEBOU DI FNJO EBOT NBOBIZITE EFT EPOOGFT EBOTN POBOOSFOUTTENT FUNSOSPHEEN NBJPOEF2ZUPO

2 FV EF UFN OT BOGGT KBJDPN N FODG MADPINT TVOOSFVSF PWKBJEGN BSSQ N PO BOOSFOUTTENT EF 4 . F DPVST TVOO SFVSaUBUN BNFOTFJHOQ FUZOBIYAN FOU WITVENTELIPOT RVJ QFWFOU SEDPOUFS KEJ RVJUG NE DIBITIF 2BSN JIMFT EJ DVM **LAT JUZ BVBLUNBOOSFOUTTEHT EVOOPV VFBV MBCHBHF FUM GBURVF 4 TPJUQWT** BEBOUG I & FCBO 3 VF EF GPJT DQUBU 7 CVOUV/ #6' EJ DNA FUFOOVZFVY E JOTUBNATS MAT CJ **OUPU DRVFT EF CBRVFUT EF TVCCPSU** 

**QPVS4 TPVTPQFO575'** 

2 PVS BOU IF VPV MBJT DPOLJOVESN PO # OTJ IF NF TVJT OTDSUEBOT IM DPVST EF) PPHW & BUB#CBVZUDT RVJTF CBTTF FOUD SFIN FOUFONIHOF %FING N F OF SN FU EF DPOULOVES IM OPWIFBV EQVIFINACCE N FOUEF N BDBSSDSF FOBULFOEBOURVF IF USPWIF VOF NEUWAVSF GDPIVA TVOG SFVSF, BJ EqUS/JUNPO CPSUBOVA UFM RVJAGUBUFUKZBJNJT7CVOJV/#6''U **CBTN BMEFT CGPOMIN FT RVF KB/BJT B/FD** 4 TPVT PQFO575' POU EJTQBS/ TPVT

& JVFST PVUMT TPOU VUMTQT EBOT MF

) PPHY & BUB # CBYZUUT %PVSTF . B QW **QBSUEF DFT PVUMT TPOUGPVS9 JOEPXT** PV / BD FU RVFIRINFT VOT TPOU CBTqT **EBOT MI OVEH F 6PVUFGPJT IF OF VIPJT GBT** CFBVDPVQ E BOOMDBUPOT 1 CFO 5PVSDF BUFDVOF LOUFSERLE VULVITBUFVSHSBCI JRVF **QPVSMBTDFODFEFTEPOOOFT.FTEFVY** POUPOTNATON/TOPOVMBUSTTPOU/ USP TPGU 2PX FS \$+ FU 6BOWFBV CFO RVF KBFW-56DPNNFVOFPQUPO

#MPST RVFMMF FTUFYBDLFN FOUMB SBJ TPOE r USF EF DFUBSUD WI 6SPW FSEFT VFST.POT 1 QFO 5PVSDF QPVS NBOBIZITF **EFTEPCOOFT** 

\*! . 633 FTUVOBODFOBAUFVSQPVSIVINB HB LOF (VINII%SOM / BLOUFOBOU JVIOBITIF TFT KPVSOGFT FOI PD BOUNBU UF VFST TFT DPIWIHNFTEBOTVOEgQBSUFNFQUEF SFD FS D FTI MOUGSFVS EVOF GDPMF EF NGEF DOF EF SFOPN N GF N POE BMF

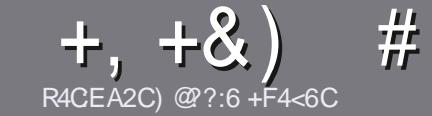

# R4CC6 ACFC=6 F=:C4=6 \$282K?6

# <span id="page-35-0"></span>#:8?6D5:C64EC:46D

0 PUSF TFVMF SDHWF-UPVUBSUDMF5@E2G@CF? BF6=4@?BF6C2AA@CE2G64,3F?EF@F2G64  $=$ F?656D6D5VCGV6D "F3F?EF/F3F?EF #F3F?FF6F4

# FEGDC<sub>B=6D</sub>

a. FTBSUDIATOF TPOUGBT NN JUIT FON PUT NEUT JMGBVU TBVPJS- RVF- EF MPOHT-BSUJDWFT- OF WVFOU QBSBLUSF DPNNFTqSJFEBOTQWTJFVSTOVN qSPT

a 2PVS EFT DPOTFJMT VFVJWHT VPVT SQGGFSBV HVJEFP | DJFM-B % (1 1 % (! 05 (! 1 % DJ **IUQ CUMZGDNXSLUCH** 

a 7 UNIF[ ON OPSUF RVFM MPHUDFMEF USBUF NFOUEF UFYUF OPVS GDSSF VPUSF BSUDMF b KF SFOPNNBOEF. LOSF1 | DF b NBJTMF QWITJN QPS  $UBCUFTUE FO-R$   $)$   $#8$   $)+$   $%$   $)$   $+$  $#$  )  $$S$  )

a & BOT MBSUDWF VFVJWF TO OPVT GBJSF TBVPJSMFN QMBOFNFOUTPVIBLIQ QPVS VOF JN BHF TQqDJ Z RVF FOJCEJRVBOUIVATIOPN EF MUNIBHF EBOT VO QPWFBV QBSBHSBQIF PV FONJOLIQHSBOUEBOT MF EPD NFOUT  $86 \cdot 1$  GFO1 | DF. LGF1 | DF

 $a.$  FT N BHFT EPJ/FOUr USF FO CPSNBU, 2) EF QUYFINT EF MESSHF BV NBYJNVN FU EVO VPUSFDPVSSJFMI QUYEN EF DPN QGFTTJPOSQEVJU

a OF OBT VUM TFS EFT UBOVIBVY PV UPVUF TPSUF EF GPSN BUBHFFO8C2DPV %3 (%1F

. PSTRVF VPVT rUFT QSI UI QSQTFOUFS MBSUDMF FOV PZF MFGBSDPVSSFMI BSUDWAT" GWMDUSDWAN BHB JOFPSH

# $+C25F4F@D$

5J VPVT BJN FSJF USBEVJSF NA (VIWI%SDNA EBOT VPUSF MECHVF N BUFSOFMAF VFVJMAF FOVPZFSVO DPVSSFMI SPOOJF" GWMDLSDWFN BHB LOFPSH-FU TPJUCPVT VPVT N FULSPOT FO DPOUBLUB WFD VCF qRVJQF-FYJTUBOUF- TPJU-OPVT-QPVSSPOT-VIPVT EPOOFSBOOD TBV UFYUF CSUURVF VPVT QPVSSF[ USBEVJSF. PSTRVF VPVTBVSF[UFSNJOq VO2&( VPVT OPVSSF[LOMODIBSHFSVPUSFZDIJFSVFSTMT TUF QSODQBNEV (VMW-SDMF

# FE6FCD7C2?4@A9@?6D

5JVPUSF MBOHVF N BUFSOFMMF OFTUGBT MBOHMBJT N BJT MFGSBOOBJT OF VPVT JORVJAJUF[GBT \$JFO RVF NAT BSUDNAT TPJFOU FODPSF USPQ NACHT FU E. UDWFTGPVSGPVT M. RV. LOF EF USBEVDUJPO EV (% GSVPVT QSPQPTFEFUSBEVJSFVPTe3VFT UPOT g PV-e %PVSSFST g EFNBIN8OHVFEF/P NOSF I DFNWATEF 51 BLFTQFBSFFUEF VPVT NAT SFOWPZFS. LOF I WPVTEF NB NAT GELSE OBSWFOLSI MBESFTTFNBM \$+ EV (VMW/WSDMFTO e WP g 5JMEQF EF QBSUDQFSI DFUUF OPWWFMMFFYQq SFOOF VPVT UFOUF FOVPZF[ VPUSF RVFTUJPO PV

XFON BTUFS' GWMDLEDWIN BHGS

# R4CG6A@FC=6 \$7C2?T2:D

5J V PVT TPVIBUF[DPOUSICVFSBV (% NBJT RVF-VIPVT-OF-CPVWF[-CBT-qDSGF-FO-BOHMBJT-GEUFT OPVT OBSVFOLS VPT BSUDWFT JNT TFSPOU QVOM TFO GBOOBJTE BOT NA EJUPO GBOOBJIFEV  $( %)$ 

# ) + (  $,$   $*$

# $16F1$   $AA=42E@D$

 $*:\overline{G0F}D72:\overline{E}DF?64CEBF656:6FI@F52AA=42E@DGBF:=6K?@EGC$ 5672T@?4=2:C6

- a **MT ULSFEV KFV**
- a RVJMBDSqq
- a TJAFTUFOUqMqDIBSHFNFOUHSBUVJUPV QBZBOU
- a Pw MPCUFOUS EPOOFSMY 4. EV Uq MQDIBSHFN FOUPV EV TUUF
- a TJM-TUOBUGTPVT. JOVY PV TJM/UMJIF9 JOF
- a VOF OPUF TVSDLOR
- a VOSqTVN q BVFDINTT CPOT FUNTT N BVVBJT QPJOJT

# $$2E/C6=$

 $*:\overline{G0FD72}:\overline{B}DF?64CEBF65F>2EVCG=GF:=6K?@BC5672T@74-2:C6$ 

- a DPOTUS/DUFVSFUN PEpMF
- a EBOTRVFMMFDBUqHPSF VPVTMFN FULSF[

a MATRVFMRVFTQGPCMUNFTUFDIQRVFTqVFQUVFMTRVFVPVTBVSF[SFO DPOLSQTIMULUMIBUJPO

- a TJM-TUGBDLINK EF IN GREF GPODUPOOFSTPVT. JOVY
- a TJEFT QUPUFT9 JOEPXTPOUQUQ OQDFTTBJSFT
- a VOF OPUF TVSDOR

a VOSqTVN q BVFDINTT CPOT FUNTT N BVVBJT QPJOJT

' 2D36D@? 5 WECG F? 6I A6CEA@FCV4CCG F? 2CE4=6 V4CG6K2FDF;6E56D;6FI 56D  $2AA=42E@PDE5F>2EVCG=BFGG@FDFE=D6K$ E@FD=6D;@FCD 

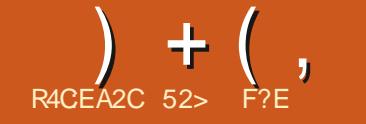

<span id="page-36-0"></span>FNPNFOUFTUWFOVEFDPNNFODFS<br>IN VOIGPWWFBVIDZDMFIEFEqWFMPQQF F N PN FOUFTUVEOVE FIDPNN FODFS NFOUE 7 CVOUVd-%FMVJDJDPN OPSUF USPJT VFSTJPOT edOUqSN BJSFTdg RVJN p OFOUING OGPDIBLOF WFSTJPOI TVO QDPSU- SFTUF EV DZDIVA EF EQWFIVACQ FINIFOUS PV l-MPOH-UFSNF-7CVOUV- $.65<sub>Q</sub>$ WF FOBVSM

NBQQFNMBUJPOP DFNWFOPVWFNWFEF%B QPOJBMQPVSDFRVJVII BQQFMBJFOUEBOT MF UFN QT EFT VFSTJPOT edTUBOEBSETdg-& BOT DFT VFSTJPOT JNIFTTELFOUEF OPV WFBVY MPHLDFNT FU E`BVUSFT N PEJZDB UPOTRVJTFSPOU-LODPSQPSQFTEBOTME OJTUSBUFVSTTZTU¢NFFUN r NF QPVSMFT WFSTJPO.65 NEUT IT TPOUGHEN WINTED WUNNTED WIST EF ME VIFSTJPO EF CVSFBV EFTQVONIBLIPOTBVUPOPNFTRVJQFVVIFOU E'7CVOUV

. FT QVOMUBUJPOT JOUGISN BUSIT TPOU EFVY VIFSTJPOT TVJUBOUFT OPVSBOPVUJS . B QGFN  $\upphi$ SF QVCMUBUJPO BQSD TVOF VFSTPO. 65 FTUUPVKPVST JOLIGISTTBOUF DBSFINNE EqUFSNJOF DFI RVPJINFT VUJMJ TBUFVST QF VVFOUT BUUFOESF QFOEBOUNT VFOUNB OGFN  $\uparrow$ SF QVONUBUJPO EV DZDVFI JOUSPEVJUNTTIN PEJZ DBUPOT OSODJOBNAT RVJTPOUFOTVJUFB| OQFT OF OEBOUNTT I VOF VFSTJPO. 65 RVJFTULSPT OPNJF

> & BOT DF DBT-7 CVOUV BQQPSUF-RVFMAVFT OPVWFBVY qMQNFOUT JOUGSFT TBOUT OPVSINTT EQVIFINACCIFVST INTT BENJ

 $% + # + 8%$ 

,`BJUqMqDBSHq7CVOUV l-QBS UJS-EFT-TPVSDFT-P| DJFMFT-WJB-\$JU6PS SFOU-FU-KBJ-GBLJ VOF- VGSJZDBUJPO- EF-TPNNF $5$ \* $\#$ QPVSN BITVSFSRVF MF UgMQD BSHFNFOUOQUBLUGBTDPSSPNQV

. BUBUWFIEV zDIJFS-61 E`7CVOUVGBUJ NBOUFOBOU) PDFRVJFTU / P-QNNT HSBOE RVF DFMU E7 CVOUV .65 FU / PEF QWIT RVF MB VFSTJPO QSqDqEBOUMS.65 7 CVOUV %FMB-THO LE RV JUBH SPTTJEF d GFOEBOU NBOOQF CBTTQF CFORVF NAT SBJIPOTEF DFUFBY-IN-FOURLPOOF TPJFOUGBTDELSFT

%PNNFMPSTE`qVEWBUPOTSqDFOUFT KBJNJTMFzDIJFS-51 TVSNBDI0475\$ qRVJQqF EF 8FQJPZ FUNEN Eq NBSSQICBSLISEFM 8FOUPZ SFOE NFTTBJ EFT EJTUSIC . JOYY FYUS IN FINFOUGED IM FULDEPIYASF ' IN PITTFY QUUFOU LEF QUUT INS DIG 75\$ UPVU BVTIJ CJFO RVF TJ FINWAT qUBJFOUOTUBMAFTTVSVOEJIRVF EVS

7 O MFIDUFVS EV (VINY ASDIVET BESUDES NJTF I OUVFBV E'7 CVOUV  $\mathcal{L}_{\text{max}}$ .65 VFST MB--FUB USPVM RVF TPOTZTU NF qUBUUSDT MACUFURVF MAT OSPUFTIFVST qUBJFOU-BV-N BYJN-VN QBSDF-RVF-USBD LFSFYUSBOU TFYQDVUBU#CQSTRVFIRWFT SFEQN BSSENHET UPVU FTU SFOUSQ EBOT NPSESF FUUPVUUPVSOBLUOPSN BIVAN FOU

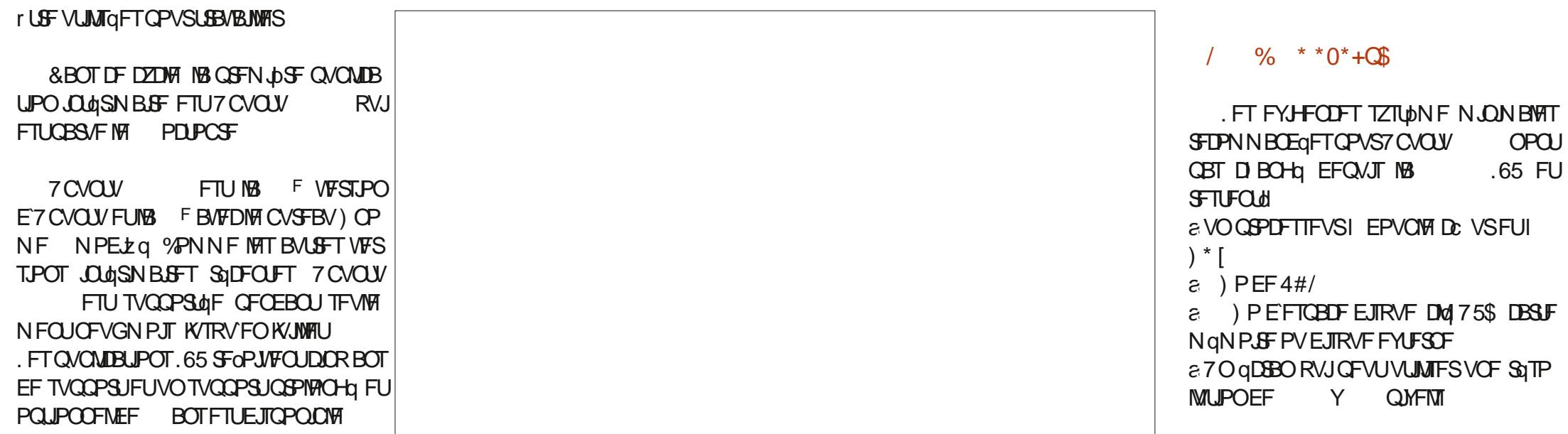

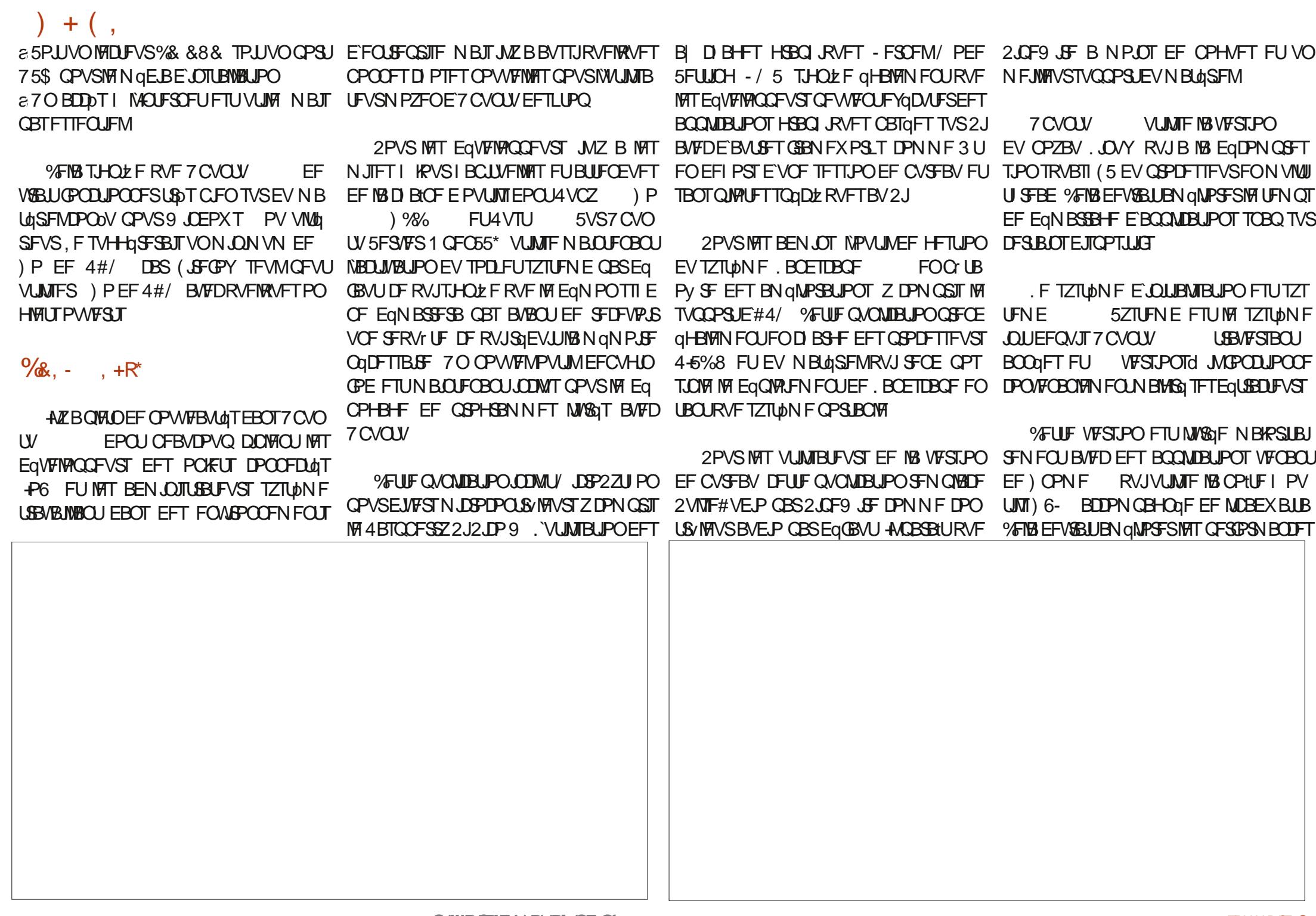

 $+$  (,

UPVUFOEPOOBOUBVY BOOMUBUPOT VOF DPN OGFOE NB EFSOLASF VFSTJPO EF NB OGPD BLOFT VFSTJPOT JOLISN BLIST FU KF BOOBSFOOF OWTVOOPSNE

*VELLE VESTPO EF ) OPN F SUCLSP* EVU GHBWFN FOU VOF WFJWF GPODJPO **CBMId RVJaUBWII MaDBOUPVUFTMATJOT** TN ONE FO DURVEQUIVS MOVOE EF NEO. **QMDBUPOTVSIVIEPDL7 CVOUV** 

. POUPOE VUIMTFSVOTZTUNN FEFZ D JFST < (5 TVS VOF OPWERNED JOTUBINES) UPOE7CVOU Bald EatBDUM FI DBVTF EVO CPHVF RVJ NFN QD F Er USF NPOLO DPNNF JMGBVU MPST EV OGEN JES EQN BSGEHE 'NWI EFVSELUUPVK TVS (NOLUJES RVJ SEN QUELEFSE NUELUVENWE PVST CPODUPOOFS TVS VOF NJIF I QJ **VFBV EV TZTUDN F I CBSLIS E7 CVOUV**  $.65$ 

COMPUDRVF / FTB & ) SBCI UT CPVS NFTCDSF FINITT TFSPOUD PJTFT OHENAN FOU SFOESF NFYQDUUPO EF KFVY N FJNKTVSF QPVS7CVOUV TBOT BVPJS CFTPJD EF 22# FYUFSCFT & BOT IVE OPZBV. JOVY JODANT INS VIFSTJPO **IFF OPWEM BOOFM TZTUDNE GV** UBODFT PWFSUFT EF D BRVF BOOMDBUPO UFYAX BLUV FTUBDUM DF RVJEPOOFSB EFT HBOT EF CFSCPSN BOCF FO KRVBOU B/FD9 JCF PV2SPUPO

& BOT MAT BOOPODFT PI DENMATIJVE B

**EBOTIVITYFSTPOTGAUGFTE7CVOU/ INVITT** 

DPN OFF OCTOUNCE OP WEINER DPODE OUPO

E7CVOU/5PGKBSF TOBOTUPSF OBTGF

CBTGF TVS) CPN F 5PGK BSF FUVOCPV

VFMOTUBWAVS7 CVOUV BOOFM 5VCRVUL

RVJVUMTF VOF JOUFSENDF VUMTEUFVSOB

 $14 + 8\%$ 

65 8P.DJ RVFIWAVET VOFT EFT BOOMDB UPOTN/KGFTB/FD7CVOU/ a#SD J/F/BOBHFS (JVF4PNWFS)  $$QH$  \* **D J/FVS** a<sub>2</sub> FFTF **BIGI B BOOM BUPO EF XFC** .F NFOV FOIBNUI ESPUF B qUA DBN BKPVUd ed3 V.DL 5FUUCHTdg 2BSBN pUSFT **TZTUON FEJIOSFITJPO** SBOLEFT RWEPOOF VOBODT NN GEBU & 9725 a & PD/N FOU8 JFX FS ' WODF BV9 JJFUBV\$MYFUPPU | MBTQMFDUPO WIJPOOFVSEF2&( EV EJIOPTUJGBVEJP BV N PEF OVJU BVY RVFIRANT JOED FT TVSINT D PTFT I VFOLS a & PD/N FOUSDBOOFS 5JN QWI5DBO U DN FT TPN CSFT FUBVY SQHYEH-FT EBM **TDBOOFSPOURVF** NFOURUPO TBOT RVF VPVT BZFI I PV a & VONDIZ TBWFHBSEFEFZDJFST VSSNATN FOV OSCODOBNEFT OBSBN pUSFT  $a(MTT)$  OBVUMT **H-TUPOCBSF EF** 2VJRVFDFUJFVFSTPOE7CVOUVBMFZDJFST OPN EF DPEF ed JCFUD-VEPdg EBOBST a (JFGPY **OBNHBUFVS9 FC** NFTO OF EBOUNICF BOSIBLOF JUZB DOR a) OPN F %BNACEBS **DBWICESFSEF CVSFBV** OPWIFBYY CBOFST CF.OUT BUIFD IVI U DNF

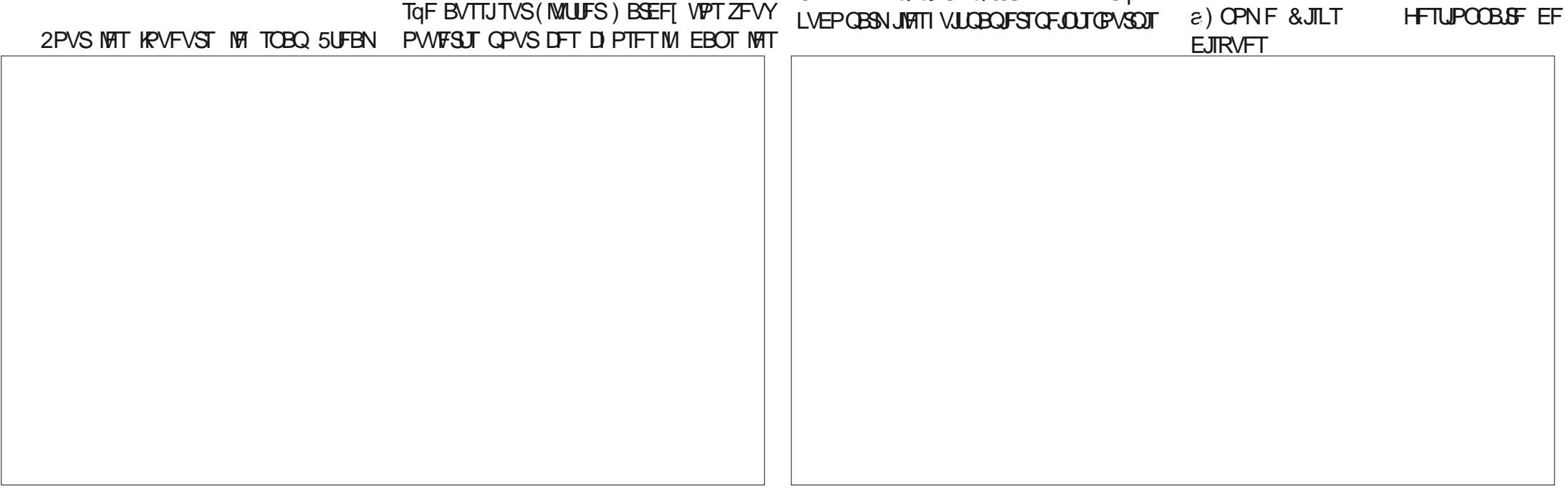

**RS** 

 $28($ 

 $+$  (

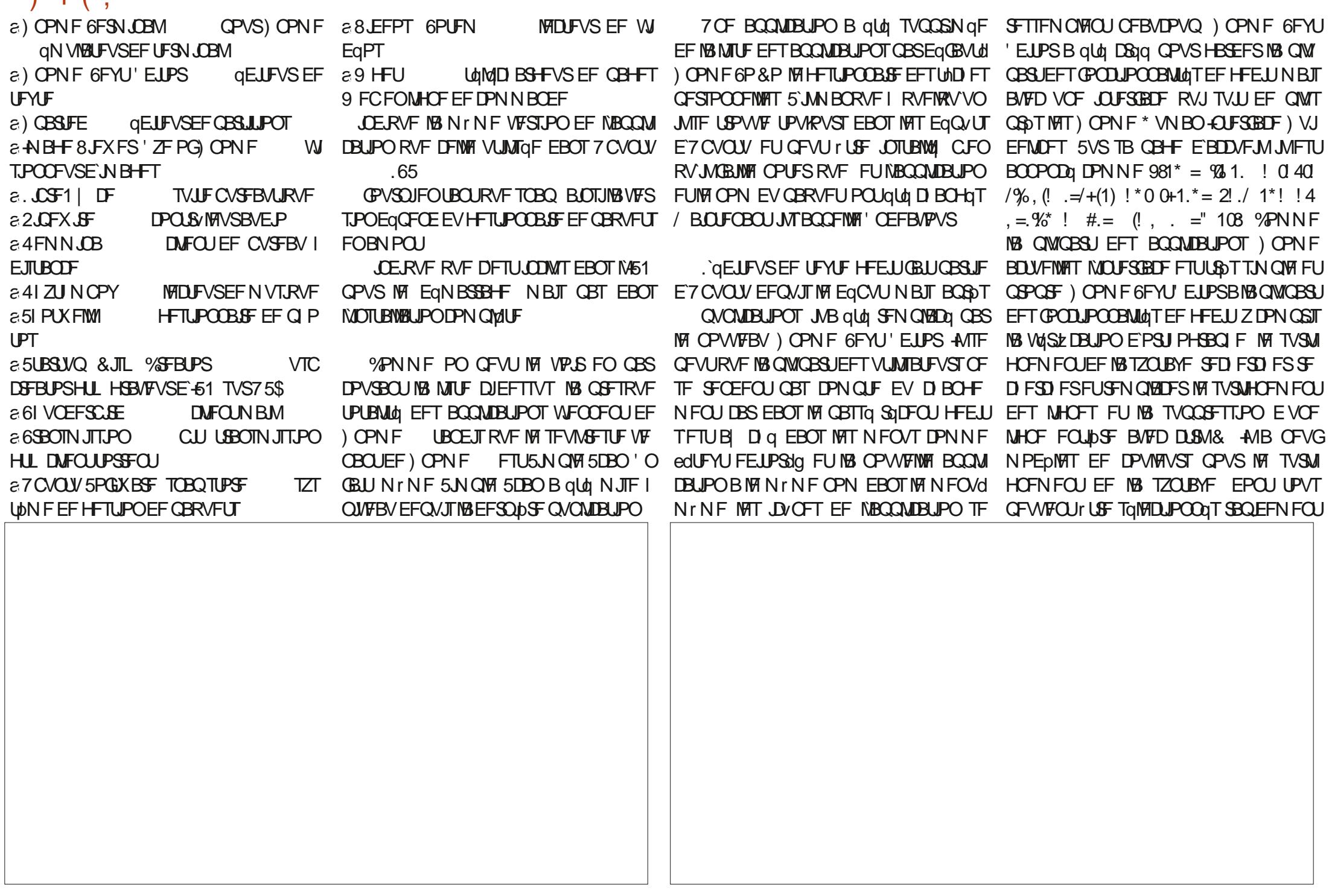

 $+$  (, DPNNF EFT NPEDIATIONS ST PV TPN EFT BN QNPSBUPOT EF NB WF CBS MTUF CFTPLOI CBSLISEFT EQC VUT **HSPOET DIBOHEN FOUTPV EFT NIVIBUPOT** CSFT BYFD WIND FEVN FOV OSODOBY / BOUFOBOU JUD BOHF TB EJTOPTLIPO EBOT MF CBSBELHN FEV CVSFBV 2 PVS NAT GBOT EF HFELU DFIWIDIQFVU EF GBOPO EZOBN JRVF TFIVAO NA UBJNVAT EF &% #. \* &%\* 2PVSRVFIKWFTEqVFIFAQQFVSTEPOKUT UPVKPVST rUSF JOTUBIWE I CBSLIS EFT Eq **GO US TOMPLIPOOOF FUTVOOPSIF BVTTJ** QUUT7CVOUV AMZBN rNFVOFOPVWFMMF MF GPSNBUG PUP XFCQ UPVUDPNNF **IPOOFDUNT PV EFT BEN OT TZTUNNF** 2PVS VOF QVOMBUPO JOGSN BJF **VFSTPOOPVS7CVOUV HFELU** MABHF8JFXFS' ZFPG OPNF **RVJ EBOTIVITFOLSFOSIFT DFUJFVFSTPOOFVU** 7 CVOU FTUUSDTTPMEF USDTB **NUFTUBTTPDA DF RVJFTULSOTVUM GFVULUE PV SSBITH EBVBOUBHFT CPVS** OOF FUOS UF OPVSVOF VUMBUPORVP DPN QGFOE MY HFTUPO MATGESFEQMENTIFSMB  $.65$  NBJ TK 7 CVO<sub>V</sub> **UEFOOF 'NOTEQOPSUF RVFIRMFTN PELLOB GFOIF RVF IB QWGBSU EFT VUMIBUFVST** OBSF EF ZD JFST OBVUM/T **RVJ B YPNNF EBOT NAT VFSTPOT BOLA** UPOT VUNAT CPVSEGN BSSFSNA CPWFBV NBOUFOBOUGLO NJBG VFST MB OPIUF I SFVSFT MB VFSTPO 7 CVOUV E7CVOU/&FTLUPOSFTUFSPOUB/FDMBOWT EF DZDWA EF EQVFIVACCIENTCU, `BJININ CGET PVUMT) 6- %FMB MU EPOOF VOF VOF . LOSF1 | LF FTUGPVSOF DPN QMUF TBVG SQLFOUF VFSTJPO. 65 QPVSIVI N PN FOU TPORVF EFT VUMBUFVST CFWIFOUTBU BOOBSFOOF VOORVOPWARMAFUBARVUF . JOSF1| DF \$BTF NBOOMJBUJPOEF OBTF UFCESF I VPJS EF CPWFINNAT JEGFT BV RVFIRIVE OPVVFINITIT GPOOLPOOBNUGT EPOU EF EPOOGFT RVJOFVUr USF JOTUBINGIF BV . BOGPD BOF QVOMBUPO OUtSN BJF **IPVST EF DF DZDWT TBOT RV JVZ BJJI EF** 7 CVOUV **FTU CGO WF CPVS MA** FU OPVT OPVSSPOT VPLS DF **BVSM** RVFNWA BOOPSLF TVS NA D FN JO VFST NB **GPD BCF VFSTPO.65** #  $\frac{9}{6}$  / +  $\frac{9}{6}$  \* 5JF9 FCPL DFM **I WOT VCVOU/ DPN** 52> F?EBDPNNFODal VUMTFS7CVO  $IV$  FO FU VUMIF. VCVOUV EFOVJI **AMUI 1 UBXB 1 OBSP %BOBEB** EBOTVOF N BJIPOTBOT9 JOEPXT

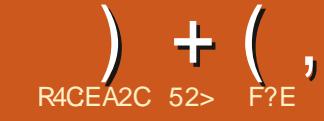

 $-2? = 28*$ 

<span id="page-41-0"></span>**NZBVOOPWFBVEqSIM E7 CVOUVEBOT** TWIN POEF EF. OVYBOOFING 8BOW 315 ANFTUUFINIEN FOUOPWIFBV RVJNOFTUOBT FODPS TVS&JUSP9 BUD FUCF ZHVSF EBOT BVDVO BSUDVATVS9 JLCFEJBd 'O **GBU JNFTU UPV KPVST EBOT NB Q BTF EF** UFTUT OF UB FU EJTOPOLOVA VORVEN FOU EBOTVCF VFSTPOedOTUBOVFidg

 $Q$ WRVFRVFd98  $*$ %  $!/0^*$ =! 1!  $/+$ % 7<sup>\*</sup>! %0%10%\* %14 /=!/1.  $1*01 - 1\% + 1.*$  %  $%1*$  $2 * 96$  $\frac{1}{2}$  \*/ 1 1<sup>\*</sup>! ) + % 0%\* \*/ (74, =  $.96^*$  ! 1098% 0.1. (1/0. / , +.0=!  $= 0 = 0$  \* 1! +1. " % !/!// % 2!  $-1!$  (-1!/ +10% ! 00  $\frac{1}{2}$  +(+#%/ +) ) !  $( ) + / 0$  ! (7%) 10  $\frac{96}{6}$ ; (!) \* !  $10$ , 4 (! /+1//5/0c) ! /=/1. %  $0++48$ 

& F CFBVDPVQ EF GBOPOT 8BONWB 15 SFN QUUNFTQBDF RVF NBODFO 7 CVOUV **OPN F PDD/CBUEF** 7<sub>C</sub>VO  $\sim$  1 W) OPN F Py SEUGHBARN FOUNDOUSFBV ) OPN F TJN ONA OBSEFTIVT MA OBDLFOE E7 CVOUV N BJT TPO EqVFIVAQQFN FOUB **IFTIG RVBCE MY CVOUV OSCOLOBIVB SFN** QUELQ NOUFSUELF 7 OUZ QBS VO CVSFBV ) OPNF NPE to DF RVJB QWT PV NPOTSFOEV7CVOUV) OPNFEJIDVUBOM

\$JFO FOUFOEV MYCVOUV QSODOBM QSPOPTQF BV UQMOD BSHFNFOUTVS MA 5\*# QPVSN`BTTVSFSRVF MA UQMO RVFNRVFT EQFT COLOSTIBOLIT CPVSTQ FNWATTE USPVVFTVS) JJ VC, FNFTVJT 8FOUPZ EVSFEFT OF STPOOFT FUDS FSTB OGPOGF DPOOFDUG FUKFNBULSPWG OD FFF OBJE FVUMBLEVST

#DU/FMARN FOU JULEN OVARVE Ea .F TUF 9 FC EF IBS EJTUSCAUPO FY ) JJ VC EV OSPIEUFURVF IBG WICKSUEV 15 USBURINTUGELLE CBSVOF CFSTPOOF ME %FRVF VPVT POUFOFI DFTUVOZD JFS EQVFIVE QQFVS FO DI FG/ SLP \$SPN CLO [ JQ EF F<sub>+</sub>PMF

 $\frac{0}{2}$ 

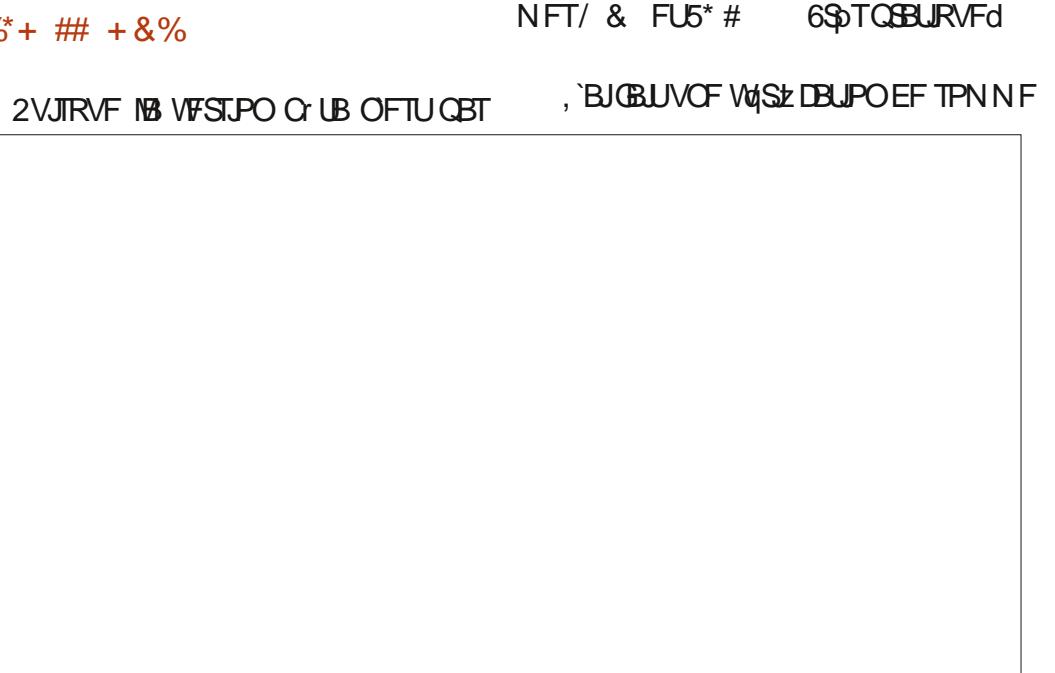

**VOTUBOIFF** 

P RVJDPOLJFOU M ZD JFS

**61 EV TZTUDNE EFYOURLIBUPO CLU** 

**OWT EFVY ZD JFST UFYUF BVFD WIT TPN** 

SFIUF BVFD TPO CVSFBV ) OPN F NPEJ TUUF 9 FC PI DEMABLIZ OUCRSOBLEF BOOFM DIBSTEN FOUGUBLUCPO QVJT KBJNJT MA zq BVTTJ 8BOUWB 15 VB EFVPASPY SQS I / SLP \$SPN CORVJN B LOERVq Pw zD JFS-61 TVSN BDM 75\$ qRVJQqF EF FUKF NBJ EaN BSSa \$JFO RVF 8BONG8 15 OF TPU OBT PI DENNA NFOUGST FOD BS+F GBS8FOUPZ ONJT #DU/FINATIN FOU JNZ BEFT CVJNET CY UB RVF DFTUVO EQSIMALE 7 CVOU OB CPOD SQHAMANSFNFOUNJII EJTOPTUJPO OPVS UPOOBLULSAT CJFO FUUPVUTFYQDAUBLU VFIVACCEVSTIF TPOUDIDSUT TVSING CBHF EFT UFTUT, 'BJQV UAMAD BSHFS 8 BOJNUB BVTTJ SBOLEFN FOU RVVOF JOTUBNIBUJPO **TVSVOEJIRVF EVS WBI LIIOT** 

%  $*$  + 0  $+$  0  $+$ 

#VD/OF FY.HFODF N.ONBW OFTU FODPSF QVOMME N BJT QVJIRVF 8 BONKB **FTUCBTg TVS7 CVCUV** 15 M. FTU QSPOBOWEN FOU SBJIPOOBOWE EF **TVOOPTES RVE INT EYJ-FODET TPOUINT NrNFT** a VOCSPIFTIFVSI EPVOVA Dc VSFU  $^{\ast}$  <  $a \rightarrow$ PEF4#/ a ) PEFTOBLE EJIRVE

 $8\% + 8\%$  # +R<sup>\*</sup>

. PST EV EqN BSSBHF EF 8 BONOB 15 VOCVSFBV) OPNF OPONPELzq USDT VERONWE FULLENTEL DIF / rNFMFGEAGES **GFJOU GBS EqGBVU FTU edVBONVFIdg EF** GBOPONLUG SBWI DBSJN POLSF VOF { FVS  $+$  (,

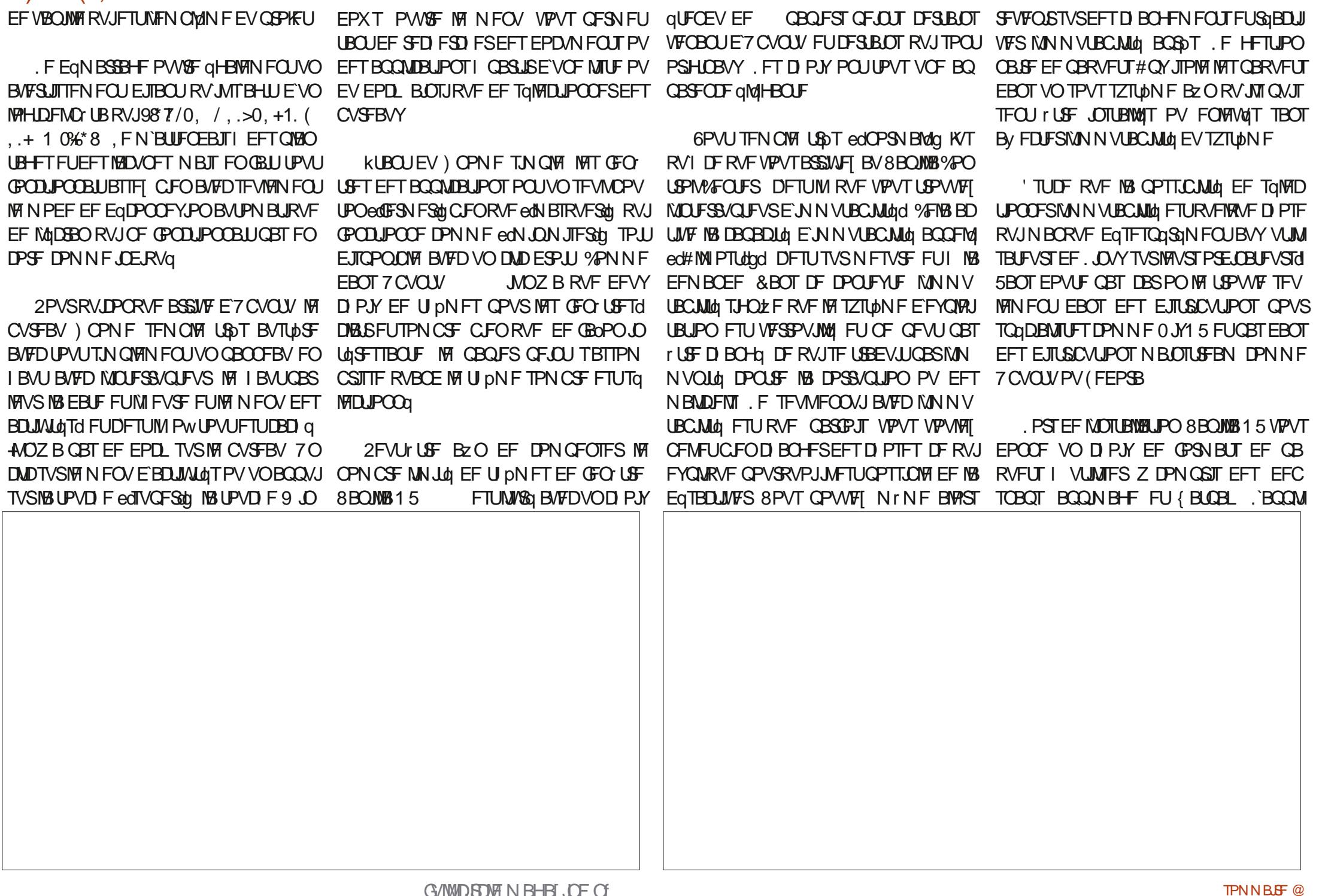

 $+$  (,

**DBUPOHSBCI RVF) OPN F5PGLX BSF FTU a) OPN F & JILT** EJICPOOM UPVUDPNNFMH-FTUPOOBSF EJIRVFT EF GBRVFUT#OY  $a)$  OPN  $F/$  VTD

**TZTU<sub>b</sub>NF** 

 $a)$  OPN F9 FC

 $a)$  OPN F5PGK BSF

**UPOEF CBRVFUT** 

a 8. EFPT UPUFN

 $\epsilon$ ) CBSUFE

**BSD** J

8 BON B 15 FTUVOF QVOMUBUPO DPO Q PUPT **VFOUPOOFIVA BVFDEFTNJIFTI KPVSGBT** VOF QVOMUBUPO IN JIF I KRVSFO DPO UDV F TUF 9 FC EV OSPIEU FYOURVE RVF NAT NJIFT I KPVSFO DPOLJOV TPOLJ USPQ SJIRVAFT QPVS MA QUIFBV EF TUB CMU<sub>d</sub> FU<sub>z</sub> BCMU<sub>d</sub> RV JVT(SFD FSD FOU

. FT BOOMDEUPOT MARGHT BAFD 8B

## $14 + 8\%$

 $\epsilon$ #SD JVF / BOBHFS zMFSPNWFS

 $OMB15 TPOU$ 

**VIFVS** 

 $a)$  OPN F 21 PUPT PS-BOJIBUFVSEF SFOE MAVS.OTUBWEUPO GEDMA a) OPN F5ZTUFN / POUPS **NPOLIFVS %FIB VBVU IFI IPVQ EF N FOUPOOFS EPOLMPVT OF VPVIFII CBT** RVBVDVO IEV OFTUJODNIT DF RVF IE a) OPN F6FSN JOBM **QPVS) OPN F DPOTEDSFUPVARVSTILLE CPOTHOFD** aN VIBUFVSEF UFSN JOBM

**OBNHBUFVS9 FC** 

**aEJFVSEF CBSJUPOT** 

**%FTUQWEFN N FOUVOF MTUF RVJFTU** 

RVBOLFT CFBVDPVO EBOOMDBUPOT RVF

**ANT CFVURVE IS MILLE E BOOMBUPOT** JOINTIFT TPJU DPVSLF CBSDF RV JMTBHLU TZTUNN FEFHFT UPVUTJN OVEN FOLJEVOF OVOMBUJPO O UB FURVE MB VFSTJPOZ CBWA FOJODWISB EB **MEDUFVSEF WEGPT VECOB-F** 

h CFO EFT aHBSET IF QSaGASF VOF BITFI SFTUSFLOUF FU PW TPOUNBO EJTUSCYUPO RVJ QBS EQGEVU OF DPN OF OF EAT MEN ON VN EBOOMBUPOT **MA OWOOD FEE VANTO D'OFFE OVERVIOLMA FRONT VOT 54 OWEF OF UE BY** 

HFTUPOOBJF EF QEJJFVS EF UFYUF FU VOF TVJJF OV  $\Box$ P FUTJHOLE GHBIVAN FOU SFBAURVF 6PVUFGPJT FIWHT TPOUUPVUFT RVF VPVT QPVVFI OUDTUBIWAS RVF DF **IMIDIFVSEFNVT.RVF EJICPO.CIMIT EBOT IMT EqQVUT DF RVJ EPOLVIPVTBVIH CFTPLO #JOTJ IMTN FOVT** SFTUFOUGQVSQT FUVPVT OF CBITFI CBT EF UFN OT I FOWNY'S NAT BOOMDBUPOT

&% #, \* &%\*

kUBOU EPOOR RVF 8BOWS 15 OFTU BOU/FINAN FOU RVBV TUBEF EF UFTUT C LIB FINAT FTU FO GEU BTTF CFO.B **QWOBSJEFT DI PTFT GPOLIPOOFOJCFO** N BJI DF OFTUGBT VCF TVSGSJIF DBSFNWA VUM FEFT DPN OPTBOUT RVJ TPOULSDT CFOUFTUIT DPN N F MF CBDLFCE E7 CVO UV FUNT CVSFBV) OPN F. FSQTVMUBU EV N PLOT DFIWLIEF DFULF VFSTJPO O UB FTU

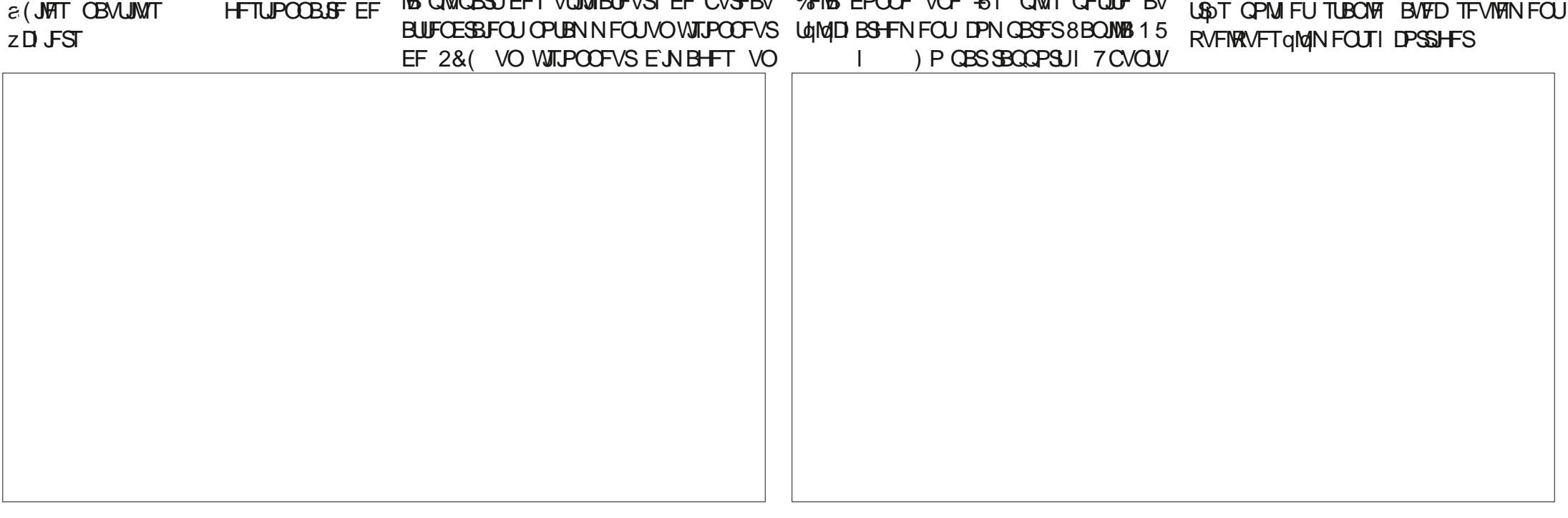

 $+$  ( ,

EFT EJILSCAUPOT CBTGFT TVS ) OPN F CFO/FO/F +MZ B CFBVDPVQ EBSHV **NWOF EFT RVFTUPOT | MBRVFMWF 8BQMMB DPN N F JMGBVU QMMUVURVF QPVS rUSF** 15 EFVSB SQPOESF FTU QFVUFNWFBU QPQVMBLSF 5 WFTUOPO MAT HFOT MVLMM USFSEFT VUMIBUEVSTd 8BON0815 TEN TESPOU OVED DIVES IVET HE OT RV. JB N FOUCLEO 7 CVO UV FO OSODOF NBJIRVJVFVMFOJVOF BUUGST VFST DFIREd + AITF QFVURVF OB OF VOF VULNITBUPOHOLOGERNAT. FTCDGF QPV VOF FOUFFOSTE RVJ VFVJ GBJSF EF NBS N PN FOUM OPVSVPJSMUBLEFTBTBOLO **HFOUFURVUFPURUJESFET DIFOUT PV** NPVSS +MFYJTUF CFBVDPVO EF EJTUSI CAUPOT. **OVY RVJTPOUBITEN ONIFT CPVS IB TEVIT VUMBUPO EFT EQVFITAGGEVST** FUTURVENRY VO FBM SE VEVUSENCESE

5F N FULBOU FO DPODVSSFODF BWFD MS DPN N VOBVUG JMPV FINNFITFSB MFMS  $\#$  % / + ) % UFINAT RVF 7 CVOUV (FEPSB FU 0 JY1 5 N FOUT OPVSRVFIKAVF DI PTF RVJFTUGEU 5 JUF 9 FC P| DFM **I LIOT VBONEPTPSH** 

#V NPNFOUEF DFUUF WFSTPO 8B FYCaSFODE) OPN FOVSE FUOPON PEJ ONWES 15 GPODUPOOF CFO FUFINITIEN ONE ZOF BUFD NUNN VUBCUMU POLIPOOFIWA BUPUSVO OPO OPUFOLIFING UUS. FTO DSF RVJQFVUrUSF TOMPDJPOODE FUMBLET RVFNWFTPSJSBCFOUVUEFTBQBTFEF UPO OF STPOCENT OF EFT OBRVFUT: BUJM UFTUT OF UB FUEFWFOESBEJTOPOLOWIFO BITFI EVULMIBUFVST RVJ QFWIFOU rUSF UBOURVF UnIXID BSHFN FOUQVOND QPVS TPU CBT N CPSUBOU %FINATION OFTU CBT VPLS FO GBLEF VCF BAUSE DSURVE I DF

52> F?EBDPNNFODg I VUMTFS7CVO  $UV$  FO FU VUMIF. VCVOUV EFOVJI **AMUI 1 UBXB 1 OURSP %BOBEB EBOTVCF N BIJPOTBOT9, CEPX T** 

G/IWDSDWF N BHB JOF OF

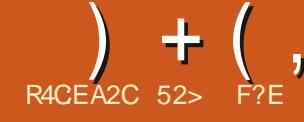

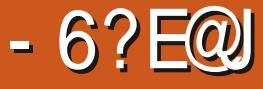

#### SHBSEFINGGHFEFTDPVSSFSTEF  $\%$ **IF NPJIDIGPVSQWTEFOUPVSIAVGFULFT** FF8FQP7

`BJNIQJFQJPOEFTIBZFS8FQJPZEF QUI MPOHUFN OT NEUT HE NEUTEOT DETTE SEN JI OPVSEET SBIJPOT RVE KEY **QURVFSBJ NBJT DFUJF TFNBOF KBVBJT** VSBN FOU CFTPLO EVO CPWFBV HSB **VFVSE-61 CPVSNFULSF VCF EJTLSCV** UPO. JOVY TVS VOF DIG 75\$ FUNFT B **ODFOOFTNIGU PEFT OF GPODJPOOBFOU CBT** 

#V DPVST EFT BOOGFT SQDFOUFT KVUMIBJT 70 FUCPPUIO CPVS qDSGF EFT ZD JFST-61 TVSEFTDMT75\$ QPVSGBGF EFT DSURVFT EF EJTUSCVUPOT 1 ON B SQUENNFOU EFNBOEG EF GBSF VOF **DSURVF EF (FEPSB** QPVS NA (VIM) %SOM NBJT CFORVF 70 FLOPPLION TUF (FEPSB DPN N F QUBOUGSIT FOD BSHF JM **SFOVIBLUEF DEGIFSVOEJIRVF BN PSGBOWN** RV.IGPODJPOOBIJ

. BJGHBYAN FOUFTIBZG NA GGPHGBN NF edEdd FOMHOF EF DPN N BOEF MUOPO **GWT OF GPODJPOOBLIGET DPSFELFN FOU** FU OB QBT QSPEVU VOF DM 75\$ RVJ NRST BU

#### $\%^*$   $\bullet$  $-$  %+80 %+)

, BABJIFYEN LOG 8FOUPZ CBSIVE CBITG NBT DBRVF CPJT RVF KF MJBJT MB EP DVN FOURLIPO TVS MAT TUF 9 FC PI DFM FOFTIBZBOUEF DPN OFF CESF DPN N FOU **INVUMTES KE NBJ USPVVd CZ BOUD FU FT** TFOUFININ FOULDOPN CGGI FOTLONE %FUUF CPJIDJB VED N PO CFTPLO CGFTTBOLJKBJ GFSTQWISG FUSQVTTJI MA GBGF GPOD

#### **UPOOFSN BWGG MS EPDVN FOUBUPO**

CSMENNFOU DPOOVF FU GPODUPOOF UST CFO # JOTJ DFTUVO UPVUOPWIFBV **CBSBEJ-INFEBOT MADSLIVSFE-61 6PV** LECPLIT OPVS RVE NAT D PTFT TP.IJONAT TN QWIT IF EPOOFSEJ EFT JOTUS/DUPOT TVS DPN N FOUNWUM TS EBOT DFUUF DSI **URVF** 

5PSUJ TPVT NOFODF) 2. 8FQPZ FTU VO MAHDFMACSF FUHSBUVJU EqVF . BOON UBUPO FINT N r N F FTUFO GBU MPOOD OBS\* BUTCH 5VO + NT FYQD AUF TVS . ON FUS COEPX TN BUT VP VT OF THI USPV **VFSFI CBT EBOT INT EqQ/UT E7 CVOU/ +M GEVUNT UNIXID BS FSEJFDUFN FOU** 

# $8\%$  ' +

8FOUPZ CPODUPOOF UST EJ qSFN NFOUEBALSFTHSBAFVSTTVS75\$ 6PVT TPOUFTIFOUFINIEN FOUDPONT OPVSN FU USF MY ZD JFS 51 EVOF EJUSCAJPO . JOY RVF VPVTBVF LoNd DBSHOTVSVOF DM PV EJIRVF 75\$ TPVT VOF CPSNF BN PSGBOVA QPVSRVF VPVT QVJTJF MB UFTUFS IVIST E'VOF edTFTTJPO NWIFdq FU **GEDWIBLIVEN FOU MOTUBWES. B QWOBSU** EFT HSBNFVST E-61 DPN N F MF 5UBSLVQ & JIL % SFBUPSE'7 CVOLV FU7 0 FUCPPUID GPODJPOOFOU FTTFOUFINIEN FOU EF NB NrNF GBOPO 8PVT JOTUBNAT NBOQMUB UPO TVS VPUSE PSE OBJEVS ONJE VPVT University MF 2D JFS-61 EF MB EJTUSI CVUPO RVF VPVT VPVMI FTTBZFT FU VUMIFI NBOQMUBUPO OPVS FYUBBSF FU gDSSF VOTFVMzD JFS-61 TVSVOFDM 75\$ 'OTVJF VPVT SFEQN BSSF VPUSF PSE.OBUFVSTQIVFIDLUPOOF IVA EJIRVF 75\$ JM TF D BSHF FUGGITFOUF VOCVSFBV RVBCE  $DFTL$   $D$ 

 $+$  (  $\,$ 

8FOUPZFTUEJ GFOU8PVTUMMED BS HFT MF QSPHSBN NF DPN NF VOF BSD J/F FYGDVUFT INTIDEQUOPVSQUOPVSNESD JUFD USF EF VPUSF PSE OBUFVS DPN N F Y **%FMB PW%F VOF JOUFSERDF HSBCI RVF** RVJVPVT OFSN FUE LOTUBNAS & FOUPZ TVS VFOUR USE EBOT EFT EPTTEST FU8 FOUPZ NB DVd 75\$ DIPJTF QBT TVS VPUSF PS **E.OBUFVS. PSTEF IBIDO ZHVSBUPO EF IBI** DIG EFVY CBSJUPOT TPOUDSqqFT IWCF FO GPSN BUFY #6 QPVS MAT z D JFST + 51 FUNBM SF FO (#6 CPVS 8 FOUPZ MU NrNF.BOBSJUPOFY(#6FTUPWFSUF FUVPVT QPWFI DPVQFS FUDPNATS EFT ZD JFST + 51 EFTTVT BUFD VPUSF FYOUR SBUFVSEF ZD JFST 1 VJ DFTUVOOWSFM VPVT QPVVFT BKPVUFSQNVT EVOZDUFS DENTIPV BV N PLOT QPVSIMT VULMIBUFVST -61 TENPO NB UBJNAT EF VPUSE DVd 75\$ 3 VBCE VPVT EqN BSSFT TVS IBS DIGIVO **GDBO EF TGMFDJPO VPVT EPOOF MB CPT** TJCJALA EF D PJTJSIV451 RVF VPVTVPVMHT FTIBZFS. FT zD JFST 61 OF TPOUGBT FYUSBUT PV GDSUT TVSMB DIGId JVIZ TPOU UPVU TJN QWFN FOU TUPDLGT FU PWWFSJT **QBS8FOUPZBVEgNBSSBHF** 6PVUDFIB SFOE MULLIMBUPO EF 8FO

UPZ USST GEDIVE VOF GPJT RV JMFTU JOT UBWA TVS MB DM 8PVT QPWF IN FULSE UPVUFTNATEJTUSCVUPOT. JOVY RVF VPVT VPVM FTTBZFSTVSMBDI 075\$ QVJTMFT EQN BSSFS M/OF BOGOT NBM SF TBOT EF VPS FGBSF NB DIG I DBRVF GPJT PV **Q&QBSFSEFTDIGTNVMUQHT%FIBVPVT QDPOPN JIF CFBVDPVQ EF UFN QT &F** OPWFBVY ZD JFST -61 QFWFOU rUSF

BAPVULTIMBDI 175\$ 8FOUPZFUEFTWFVY RVJBN FOUD BOHFSTPW FOUEF EJTUSI QFWIFOUT USF TVOOGN QTI UPVUN PN FOUT EJRVF Q ZTRVFN FOUEJIOPOOM . PS-B QJIBUPO EFT ZD JFST OFTU QBT JN QPS UBOUF OPO QWIT. FT ZD JFST - 51 QFV MAT USPWAFSB RVBOE NINF FUMAT B DFSB TVSMF NFOV EF EQNBSSBHF 8PVT QPWF qHBNFIN FOU DPOUJOVFS I **VUMTFSIBIDG QPVSEBVUSTZD JFSTOPO** -51 FU8FOUPZ OF NATIOSPOPTFSBOBT BV EaN BSSBHF

%FTU OF TRVF DPNNF TJ 8FOUPZ **GUBUDPOOV CPVSEFT DSURVFT EF MAHJ** 

DM 75\$ VO EJIRVF MADEM VO 55& VO CVUPOI NB SFD FSD FEF NB EJTUSCVUPO 08/F PV VOF DBSUF 5& +MEGN BSSFSB UBSH DPNQGFTTGFQVJTNFPNJGBZFT 8PVT VPVT OrUFT MNJUARVFQBSNFTQBDFQBSGBUFDFTURVBTJNFQUSFMHUFVYVOF MPTUZQFTEFZDJFST+51 9+4 +) TPSLF EF 3 Vr UF QPVSIM 5B.OUI SBBM  $8* 8 Y FU (+$ 

> $\lambda$  \*  $\frac{0}{0}$

8FOUPZ TVOOPSUF OWT EF  $\overline{L}$ UNN FT EFYQWAUBUPO EPOU EFT TZT UN FTEFT CEN JUNT. ON 7 ON \$58 FU  $\& + \%$ ) - %+80 9 JOEPXT AMB quot UFTUg TVS d EF MB MIUF & JIUSP9 BUD FUMB EPDAN FOUBUPO EV TUF 9 FC CPVSOUVCF MJUF EF DFVY ZUEF SQVTTJSI NJOTUBNWFS 8PJDIDF RVF **RVJGPODJPOOFOU** 

8FOUPZ QFVUI LOF JOTUBING TVS VOF

' O GBU 8 FOUPZ GBU OFBVDPVO OFBV

DPVQ QWIT JVITVI U HSSSS EF NGF NB **EPD/NFOLBUPO** 

8FOUPZ CPOLUPOOF US T CFO MIVG KBJBOOST

2PVSTF TFSAISEF 8FOUPZ TVSUPVU EqSIM E7 CVOU a 60MD BS FS M7 zD JFS MDVYUBSH 1 **CBSLISEF) JJ VC I ULOT HU VCDPN VFOUPZ 8FOUPZ SFIREIFT VFST VPUSF SQCFS** UPJF I PNF MB VFSTPOBOLVFMMF FTUVFO MOVYUBSH VO UgMOD BSHF UPZ. **NFOJEF**  $/$  P  $\varepsilon$ (BUFTVOF VOSE DBUPOEF TPNNF5<sup>\*</sup> # TVS MY ZD JFSI CBSLIS EVO UFS NJOBMOPVSVPVT BITVSFSRVF IF UND D BS-FN FOUFTUOPOOL TB TWN ^ VFOUPZ **MDV/UBSH** FUDPN CBSF MF SQTVMUBUBVFDMBTPN NF TVS I LLIQT HU VCDPN VFO  $5*#$ UPZ 8 FOUPZ SFWIBIFT b FIWAT EFVSBJFOU **IPSFTOPOESFd** a (BUFT VO DUDESPUTVS M zD JFS FU TOMPLUPOOF ed1 W&S BVFD dg VPUSF BSD J/FVSEF zD J-ST TVS7 CVOU/d #S

 $+$  (,

**LEDVSE** 

N JOBM<sub>b</sub>

**VISBB** 

DUVF/BOBHFS (JVF4 PINVFIS a 7 OF CPJT RVF NBSD JVFVS EF Z D JFST UJS EV N FOV DPOLFYLVFMFUDURVFI TVS NB PWFSU TO WELPOOF edFYUSBUF ob FU ediDTUBNWFSdot **JMD&FSB VO EPTTJFS EBOT DF NrNF** EPTTJFSBVFD MF ULSF edBFOUPZdg FUMF O N g SP EF VFSTPO a \$SBOD FINBIDIO 75\$ RVF VPVT DPNQ a %PVQFIFUDPINK I PV EqQUBIDFIFUEq UFI VUMTFS a 1 W&FT MF EPTTJFS8FOUPZd a & PVOVA DWRVFI TVS MA TDSQUA 8FO a 4FEqNBSSFI FO TqMADUPOOBOUMA EJT

a 5BJJTF VPUSFNPUEF CBTFTZTUDNF

FUMOUFSELDE HSBCI JRVF VUMITBUFVSTPV

a 5qlVFDUPOOF MY EJTOPTUUG75\$ I OBS 7 OF GRUT MOTURINGUPO DPN QMAUFd QPTF EFT zD JFST -61 TVSMB DV4 BVFD **VPUF FYOVPSBUFVSEF ZD JFST** UPZ 7+Y A PV BAUSF UZGF EBSD J RVF 75\$ a % PJJTF MB EJTUSCVUPOI QBSUSEF a 5qlMTDUPOOF edFYqDVUFIEBOTVOUFS NADBBO EF EqNBSBBHF FUFINATTF DIBS **HF.B.** 

 $\frac{1}{2}$  + P!&, )  $-$  %+&0

COLLENWELLPO EF 8FOUPZ TVS VPLSF DIC 75\$ QFVUrUSFNJIFI KRVSVIFSTVOF OPWENNE VESTPO N BOVENNEN FOU UPVU TJN QWAN FOUFOFYGDVUBOUNT TDSQU8FO UPZ 7+Y A I CPWFBV FUFOD PJUT TBOUGUGEBUF G N FULSFI KPVSd QBSLIS EF MOUFSIELF %FMB QFVUTF GBJSF TBOT UPVD FS BVY zD JFST -61 TVS MB QBS **UUPOFY #6 EF MB DID** 

 $8\%$  #,  $*$   $8\%$ 

) MPCBMFIN FOU 8 FOUPZ FTUVOF BOOM DRUPO CSIMPIN N FOU DPON/F RVU ZYF

VOF OPWENNER OPSN F OPVSNETT HSBVEVST E-51 7 OF GPJT JOTUBINGE TVS VOF DIG 75\$ FINA VPVT EPOOF OFBVDPVQ EF **{ FY.C.MUG EBOT NFTTBJEF EJTUSCYUPOT** . JOYY FUVPVT GIPOPN JIF CFBVIPVQ EF UFN QT . B EPD AN FOUBUPO PI DJFNWF FTUDPN QWAYF FUEGSPVUBOUF N BJT VOF **GPJT JOTUBIMNE 8FOUPZ GPODUPOOF EF GBOPOHQOBIM** 

# %  $/$  +  $)$  %

5JF9FCP DFM **I UQT XXX VFOUPZ OFU** 

> 52> F?EBDPNNFODal VUMTFS7CVO  $IV$  FO FU VUMIF. VCVOUV EFOVJI **AMUI 1 UBXB 1 OBSP %BOBEB** EBOTVOF N BJIPOTBOT9 JOEPXT

# 6: @8?6K? @FDDFC

#### <span id="page-48-0"></span> $-$  %+&0

PST EF D BD/OF EF TFT DSURVFT BD UFINAN FOU#EBN \* VOUN FOUPOOF UPVKPVST 8FOUPZ FUNB GEDAMING BVFD NB RVFINIFI POCFVUUPVUTJN QNFIN FOUDPQFS FULDPINATS EFT - 51 TVS VOF DIGIT 75\$ TVS **NBRVFNVA 8FOUPZ FTU JOTUBNOW** B2O EF UFTUFSFUPV E OTUBWASNAT EJVFSTFT EJT **USC TBOTUBEBTOJI JTUPJET** 

 $\alpha$ ,

/ POPSE OBJEVS VO#575 EF  $BOT$ FUEFNJ GPODJPOOF UST CFOTPVT9 JO 2 SFTRVF UPVT NAT BM SFT PS **FPXT** ELOBUFVST I MB N BJIPO Z DPN OGJT DFMUJ EF N PON BSI TPOUTPVT 7 CVOU/ #6' / BJTKBJVOGFULUMBGUPQ5BNTVCHTPVT 9 JOEPXT: 2 KF QFOTF 3 VPJRV JMFO TP.IJ JNFTUWFVY FUKE CFOTF TBOT MA TBVP.SRV.MFTUFO CLU

*SSFG IF CFOIBJI FTIBZFS EJVFSTFT* EJTUSCYUPOT EFTTVT FUKBJ EPOD LAMA D BSHq 8FQUPZ MA FS KUMMU **FU** BOST VO FTIBJ BITFI EQTBTUS VY BVFD VOF DIVIER ) PKF NBJOTUBIWITVSVOF DM 75\$ EF ) P . `BJNJT EF OPN CSFVTFT EJTUSC TVS MB DIG %F N BUID RVBOE KBJVPVMV USPVVFSMS VFSTPO EF 8FOUPZ KBJDPOTUBUA RV JVZ BVBJUEFVY **CBSJUPOTA VCF CPVSUPVT INT ZD JFST** FUEPTLEST EF 8FQPZ FUNBM SF QPVS **MTEJUSC** 

. B SBJIPO OPVSIMERVFINNA KGDSJT DFUJF MFULST FTURVE KE USPWAF RVF 8FOLPZ TEN CMF DBOOGBNIFS MB DM 75\$ 2FS NFULFINPJEF N'FYQURVFSd VOF CPJT RVF 8FOUPZFTUUOTUBINGITVSVOF DIGI 75\$ **JMIFN CWF JN CPTTLOWE EF TFO EqCBSBET** TFS + MTFN OVER at ENVEN FOUN OPTIONE EF USPWIFSIB VFSTPOEF 8FOUPZ, BJVPVM NFULSFEFTZMNTTVSMBDMLEF ) PTVS **MERVFINA KEVEJT JOTUBINA 8FOUPZEBOPSE** N BJT KBJ USP WOOD RVF DOUBLUJN CPTTLOM EF MATING CPVSN POUGING NUTFVSEF BOT , 'BJ gHBWFN FOU USPVM JN CPTTJOWIEF USBOTGPSN FS DFUUF DIG 75\$ M FO DIG OPSN BNA, BJz OJGBS FOPSN BUFSNB DM FO06(5 MFOUFN FOU OBT VOOPSN BUSB QEF FUBKPVUFSRVFNRVFTZMNTdBQ&DT RVBOE KFNBUCSBOD q I MB UgMd KFOF QPWEUTVPSRVFNATZNNIT8DUPSFd&V N PLOT IF IN DEPZEJICI

 $\star$ 

**%FOFOEBOU I JFS RVBOE KBJ VIPVIM** SFIBSEFS VO EF DFT ZMIT IF NF TVJT TPVEBO USPWAF EBOT VO SOCFSUPUS 8FOUPZ #OGST BAPJS CSIDPM BAFD MB 5PVSDF EF 1868 KBJDPOTUBUG RVF 18DK 75\$ BVBLUEFVY CBSLILIPOT NVCF BVFD 8FOUPZ FUNBALST BATD NAT ZINN T RVJ **QPWELFOURLIF SFI-BSEGT 'UQPVSLECU IF OFOTBJT VSBNFOU BVPS TVOOSNa** 8FQPZ

**%FTUQPVSRVPJKBJNFSBJTQPTFSVOF** RVETUPOL#FBN \* VOLICEORVE 8FO UPZ GPODUPOOF FYUS N FN FOU CFO TU VPVTMVUMJET DPNNE QSQW DPNNEQ NFONAVIPS TJ VIPVT VIPVMAT VULNUTFS NB DIVI 75\$ QPVSRVFIRIVE DI PTF EFOLIDSFN FOL EJ afOd

 $\mathbb{R}$   $\mathbb{R}$ 

 $" R$ 

 $0/2$ 

 $\neq$  236E9 F?E6 56 = VBF: A6 7 (2? T2: D6 56 E 25 F4 E @

F VPVT SFN FSDF QPVS VPUSF DPVS SFM%FTUVOF GOHN FJOLDSFTTBOUF FURVF IF OBJIEN BJ FODPOLST CFO RVF EF GBOPO HaCaSBM IF SFODPOLSF EFTDI 4T75\$ RVJDPN N FODFOUIN BMTF DPN CPS IFS OF VIFVIRIOUGHT IS FN PO **LOFT PV TO KELLES OF VEV MACLOBT UBOT** GOSF SEFT EPOCOFT FUD. F OF TVJT IB **NBTLESBOL** d FFTSBIIPOTFF DF DPN OPSLEN FOUN BJT JMEN OVER TPW FOUN rUSF VO OSPOMINFEV UZOF EF GPSNB UBHF EVTZTUNN FEFZD JFST

AWBVUM DPVQEF TJHOBVASRVF 8FO UPZ D& F EFVY QBS JUPOT TVSMB DI 75\$ VOF HERCEF CBSJUPO EF TUPDLEHF FO **GPSNBUFY BUFUVOF CFULF**  $/$  P **CBSJUPO' (+EF EQN BSSBHF FO CPSN BU) ZHVSFIVIPVT . BDDVFJVEV TJJF!**  $(#6)$ 9 FC OF TEN OVER OBT BAPAS EF EPD /

 $#$  $\mathcal{S}$  $*8\% - 8$ . \*

**5BOTIMTDPOLSCAUPOTEFTIMD** UFVST MY NBHEI OF OF TFSBU RVVOZD JFS2& (WEF RVJOJOLA) **SFTIFSBLOBTHSBOEN POEF NFTFN** OVE UM O PVT D FSD POT UPVARVST EFTBSJURT EFTDSJRVFT ON OPSJF RVPJ / rNFEFTQFUUTUS/DTDPN NF EFT WILLS TFUNKT GDBOT EF CV **SFBV BLEFOUL SFN QUARB SFWF** 

8PZFT NBSUDVA RACC 6A OFC-6  $^{\circ}$  \$ EBOT IF OWN GP QPVS NUF OPT EJ **SFOLWFTEF CBTF** 

4FHBSEFT = 256C7:UG A286 EF ON **QPSJF RVFMOVN GSP QPVSINT EqUBMT** TVSPwFO/PZFSVPTDPOLSCVUPOT

 $# \% + 80$ 

N FOURLIPO TVS MB TVOOGFTTJPO EF 8FO UPZ EVOF DIG 61 GPSRVFN FOU VPVT EFVSSFI CPWPLS MULLATES DPN N F VO EJIOPTUJGOPSN BMEF TUPDLBHF TVSOJN **QPSJF RVFMPSE.OBUFVSPV BALSF RVJTBLU** MOF FY(#6 NBJT JAFTUUPVUI GBUOPT T.O.W. RVF EFT UND TWFJWLTBOUFT DPN NF MB WUSF BFOUNDOGPOMINFEF DPN **CBUCMA BNFD M TZTUDN F EF Z D JFST** #VKPVSE'I VJ KF OF DPOOBJT OBT CJFO 9 JOEPXT FUTFT PVUMIDE BVTTJ DFUUF FYQMUBUPO TFSB QPVS EFT PSE OBUFVST TPVT. JOVY

 $8, ) )$   $*$  \* ' R

FOBJOBT FOOPS ON MA OBJE BNFD VOF DIC GRVJQGF EF 8FOUPZ NBJT FO HOGSBNDFRVFKBJUSPVM RVJGSBGPOD UPOOFSI OPWFBV VOF DIG 75\$ RVJOF **IPPOS CBTFTUD** 

a' TIBZFI VO SFOPSN BUBHF TJN QVA DF RVF VPVT BVFI FTIBZQ BVFD VO PVUM DPNNF) OPNF & JILT %FMB UPVUTFVM DPSSHFSBGBSGPJTVOFDM

a' TIBZFI VO PVUMQWT QVJITBOU DPN NF) CBSLFE 7 UNJIFI ed& FWDF %FBUF **CBSJLJPOUBOVIdg 2gSQ gSRVFT %GGFS** VOF UBOWE F OBSULIPO DBSDFING SFOPS NBUFSB NB DIG 75\$ DPN QMJUFN FOU FU EFVSBUTVOOSN FSUPVUDFRVJTZUSPVVF **a 5JDFIBIOF SOVITLUGET FTTBZFT IFF OSP HSBN N F. JOVY FOM HOF EF DPN N BOEF** CBECMPILT RVJFTUNMSG BAFD UPVT MFT EqSMqTE7CVOU

#### . BDPN N BCEF FTU

# vxgr#edgeorfnv#0zvye#4357#0f# 845#2ghy2vgk

8PVT EFV&F[ VUMTFS) QBSUFE QPVS **IPOZ SN FS MI CPLOUEF N POLIBHE FYBDU** TVJ/BOU NPSEJBUFVS DFOFOEBOU DBS DFMS QPVSSBUILSE EFWTEI PV EFW TEJ FUD 8PVT OF VPVMIT QBT FYQDVUFS DFIGITVSIVEN BWEJTEJTOPTLJG

SBEOVED TUFTUFS BY EJIOPTLUG75\$ MFY BDFSB DPN QMMUFN FOU FU QDBBTFSB D BRVF TFDUFVS CFOEBOU TFT UFTU . FYGDAUFS GFVU GGFOESF GBT N BMEF UFN OT TEMPO MB WUFTTE EV OSPIFTIEVS EF NPSE CBUFVS FUNB DECEDIAL EV EJT QPTUJG 7 OF CPJT DFMB UFSNJOQ VOF **VolSt DBUPOB/FD) 2BSUFE EFVSBUN PO** USFS RVF MB DM 75\$ FTU WEF FU OPO CPSN BLOUF 'NWE CFVUBWRST rLSF CPSN B **LOF I VO CPSN BULDPOVFOBOVA DPNNF** (#6 PV 06 (5 FUrUSF VUMJGF OPS) N RNAN FOU

**5JSFOEF UPVUDFIG OF DPSSHF VPUSF** DIGI KBVSBJT UFOEBODF I OFOTFSRVF MB DM 75\$ FTUNBWBJIF BV QVFBV NB **LOSFM** 

3 VBOUL VPLSF BVLSF OPLF PVJ VPVT BUFF SBJIPOJ 8FOUPZ OF EPOOF OBT TPO O N a SP EF VFSTPO EV N P.OT CBT GBD MFOLd FOBJEQDPWFSURVFEFVY GEOPOT EF USPWAFS RVFINA VASTIPO FTU JOTUBWAF. B QSFN JOSF FTU UPVU TJN **QWIN FOUEF HBSEFSIM EPTTJFSEF LONG** 

D BS-FN FOU BDU/FM RVJ DPN QPSLF MF ONIGSP PV EFYGDAUFSMOUFSCEUF HSB Q RVF EF NJTF I KPVS EF 8FOUPZ I **CBSJSEF OJN CPSJF RVFMEPTTJFSEF UD** MID BS-FN FOUEF 8 FOUPZ JM/PVT EPO OFSB MA O MIGSP EF VFSTPO % TFSBU VOBIRVUTZN OB TJ IVAST EV EGN BSSBHF **JUBOOPOBLUM OVN GSP EF VFSTPO** 

, FTO OF RVF UPVUDFIG VPVT BLEFSB **SJEFT MEDFVST POUEB/BOULLE E LOOPS** NBUPOT DF TFSBU HFOUME GDSSF BV NBHEJ OF (VMW%SDMF FU EF OBSUBHFS VPTDPOOBJTBODFTFUVPTFYQqSFODFTd

> 52> F?E CEBF6 1EC2@05:?2:06

HZO EFTIBZFS MB TPM/UPO) CBSUFE **T**FINEJ CSECO a MB DI TVS VO PSELOB UFVSTPVT7CVOUV/#6' & FWOFT RVPUU ATE DFDPNNFed7OOBNFEdg 2#5 EFVY CBSULIPOT b BVFD TFVMRN FOUNTT ZMNT FU VO EPTTJFS BOOFM 5ZTUFN 8 PIWIN F-COPSN BUPO 5BOT IB N PLOESF JOEJDRUPO EF 8FOUPZ & F QWIT FO QWIT **D/SFVY** 

FOFOTBJTOBJE NBTPN/UPO ) OBSUFE RVBOE N r N F QPVSVPLSTJ8FOUPZ BVBLU DPN CMUFN FOU EJTCBSV RVBCE NB DM FTU MIF QBS 9 JOEPXT FU QBS IB LaIM WILPO / # 5 RVBCE KBJ SFHBSEG MB DIVI B/FD) CBSIFE IFT EFVY CBSJLPOT QUBFCU FO GBU CGG TFOUFTG TEC OUT BUFD MA

ESBOFBV OPPUFUTEC GBU BVFDNAU RVFUUF 861; ' (+FU MA ESBOFBV FTQ 3 VBOE KBJ FTTBZQ EF GBJF & FWDF **%FBUF CBSUUPO UBOVA KBJ FV VO MACH** NFTTEN F EJTEQURVF DQUBLUNGPT TUOYA CBSOF RVF DFSUBLOFT EFT CBSJUPOT aUBFOUBDUNFT CFORVBVDVOF OF TPJU TGIVFIDUPOOGF, `BJEGN POUG IBS DIG 75\$ TPJEJTBOU7 OOBN FE N BJT DFMB OB GBU BVD/OF EJ/ qSFODF / B DPODNITJPO FTU RVF MB QBSJUJPO 861; ' (+FTUDFINIFIRVJ FTUBDUNF 8FOUPZTFN OVE WEBN FOUR USF **VOQPUEF DPINA** 

, FTTBZFSBJYBTPMUPOCBEOVADLTEF NBO FU VPVT FO EPOOFSBJ EFT OPV **VIENMIT** 

F COFN FSN FTTBHF RVF N'B EPO  $Oq$  CBECMPILT qUBLU98  $12/1/0$ , .!) ) ! \* 010  $\% =$  . (! / 5/0 $\ltimes$ ) ! 8  $\%$  \* 7/0 ,  $/$ , .1 !\*0 74= 10 .  $(+$  '/88

\$PO KBJBUFOEV SFEGN BSSG NPSEJ OBUFVS CSBOD q MB DIG FU gIKED & 70 \* BN FE % FULF CPJT DJ MY N FTT BHF GUBU  $98 + 1, + 0$  "+1\*  $3\frac{1}{2}$  \*  $(+ ' / )$ 2% 8: #VDVO TVGQPSU USPVVoj RVBCE **CBECMPILT B FTTBZG EF EGDPW&S MB UBJWA EV EJIOPTIJIG \$JFORVF KBJF GIKTLA** 7 OCBN FE RVBCE KF TVJT BIWLIF EBOT *IPN CAUFS KBJUSPVMd RVVOF DID HgOg* SRVF FYJIUBU, FNBJGIKEDUJF NBJTSFO  $8.)$ )  $*$  \*'R  $# %+80$ 

OB DIBOHA KVTRVI DF RVF KBLF EQ NPOLATT NBJT DFMB OB SLFO DIBOHA CSBOD g MB DIG , BUBLUFOEV VO QFV FU \$PO KBJ SFEGN BSSG EGN POLA MAT QBS NBJ SFCSBOD QF I OPWFBV 7 OOBN FE UUPOT TVS TEC NB DIG 75\$ FUFOTVUF QUBU WILOWE N BJT RVBCE KBJ FYQDVUQ FTTBZQ) QBSUFE #1 PVJ CJFO RVF MB CBECMPID.TI OPWWFBV KBJFV MF NFT QWOBSU EF 8FOUPZ TPUJ OBSUF DFUUF TBHF PSHOBM, F OF QFVY DSPJSF RVF OBSOF RVF INS DIGIFUBLIERAULWIGF OBSIVE FUKFINGUSFOPN NGF BAUSF DI PTF / BJT TZTUbN Fdg FYgDAUFS CBECMPILT gUBU TPJUEBOT 7 CVCUV TPJUEBOT 9 JCEPX T NOPTION

8FOUPZ TB D BU OF TRVF UPVU EF DFIBIFTUEFVFOV1\$56#% TV. LE ANTEN CIVIS LURVE NB VEST, POFTUNB 7' (+\* FVSFVTFN FOUKF OPWENT edBQQVZFSTVS' CL\$aFda QPVSSFEaNBS **FS** 

5PVT 9 JOEPXT KBJ SFOPSN BUD VOJ RVEN FOUR OBSULIPO 8 FOURZ TBOTLIPV D FSI 700 BN FE MB QBSN JIPO BWFD MAT (BBSF QUBLICPO TEVMAN FOLIMA SFOPSN B ZMNT#OGST9 JOEPXTBJOEJRVaRVFMB **CBSJUPO EF 8FCUPZ QUBLIVMEF 2VJTKF** VUMTFS CBECTAPLIT N BLOUFCBOUL! 'UKF SFUPVSOF EBOT 7 CVOLV / #6' OPVSVP.S *SJFORVE UPVUDE RVJaUBLIVMT.OVA EBOT* MB CBSJUPO EF 8FOUPZ QUBU 8PM/NF **COPSNEL PO CEORD TNFELL CPWFBV** RVF 98 !2/ !/0, .!) ) !\*0 10%  $(\% = 1, 1, 1)$   $(5/0)$   $(1, 1)$   $(1, 4)$   $(1, 6)$   $(1, 4)$   $(1, 6)$   $(1, 4)$   $(1, 6)$   $(1, 6)$   $(1, 6)$   $(1, 6)$   $(1, 6)$   $(1, 6)$   $(1, 6)$   $(1, 6)$   $(1, 6)$   $(1, 6)$   $(1, 6)$   $(1, 6)$   $(1, 6)$   $(1, 6)$   $(1, 6)$   $(1, 6)$   $(+')$  \*!  $/$ !  $\%$ .  $/$  . . 1 ! \* 08 8: / BJT RVBOE KBJCGBOD a MB DM 75\$ FU SFEQN BSSQ 7 CVOUV JMOZ BVBLU QWIT E`aDBO 8FOUPZ b VO OPO THOF NF EJIBJIKE & BOT) QBSLFE INTEFVY QBSLJ UPOT QUBFOU BDUVFT. F NAT BJ EQ

**QBSJUPOTBQQFIWBJUPVKPVST861:'(+** SFOPNNFS861: ' (+qUBLU NOPTTOM #MPST TPVT9 JOEPXT KF NBJSFOPSN BLOUF 2BS BINAVST RVBCE KBJ SFEQN BSSQ | CPWFBV CPVSCPWPSMUBLISCVFSMF NPSELOBUFVSBNFDIBSDId 75\$ CSBOD QF OPN 1 CTUBDIFI # TIFI CJBSSFNFOU

> ANGUBLUPVIRVST IN CPTT.COM EF D&FS VOF OPWENNE UBOVE EF OBSJUPOT EBOT ) CBSLFE / BJT KBJ SQ FTTBZQ VOF EFS O b SF GPJT BVFD CBECTVRDLT FUDFING TFN **CHALLGEODJECOFSI 6PVUDE RV.MGEWBLU** UBHE CPVS TVCCGN FS UPVUE CBSUDVME EF 8 FOUPZEROT MB OBSULJPO N BJT BVTTJ MON LOBUPOEF UPVUF SOGGSFOOF 1 8FO UPZEBOTNA OPN EFNAGBSJUPO

/ PO POKELUGZ OBNETUE BAPLS VOF DIG 75\$ OPSN BIVE BAFD VOF TFVIVE QBS UUPO 'U #EBN HShDF I UPJ FUI UB TVH-FTUPO DPODFSOBOU CBECNADLT IF TFN CWF I'LL SF FOUGHT CPOD FN JOJ

 $\neq$  K236E9 F?E6 #VBF:A6 702?T2:D6 56 E025F4E@?

**O** BPVI d OB DQUBLU VO OGPDFTTVT U UPSUFVY, FICOSF RVF CBECTARLT BZ CBWFN FOUUPVUSDHM FURVF UV CPV VEUT MB SFOPSN BUFS CBS MB TV.UFd \$BE *OVPLITSFG/IF EF GPOLIPOOFSTJVOOGP* **DFTIVT TFYQD/UF TVS MA EJIRVF FU DF GSPIFTIVTBEX rUSF8FOUPZMUN rNF** 

> $52$ CEBF6 | EC2@5:?2:06

4 VJ NFSDJ #EBN, F WFOT EF STOPSNBUFSING DIG 75\$ BAFD VOF **TEVME CBSJLJPO 6PVLMBCFO** 

 $\neq$  236E9 F?E6 #VBF:A6702?T2:D656E025F4E@

 $\frac{O}{O}$ 

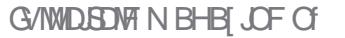

TPNNRFF@

C< USBVBUWF EBOT MIDOPSN BURVF EFOVJT **OWTEE BOT ARW MRIED OPMPHERMES** FUVFOUS & F MB SQCBSBUPO EF EJIRVFT EVST EF NB UBJWATE VOF NBD JOF I NBWFSBWFD N VIWIN DUST FUPTDIWITIDPOFT FOOBITBOU **CBS IB CPTF EF DICITY K/TRV BV EN FO** TPOOFN FOUEFUPVST) MMBGEU

 $8'$  4' 61 74  $'$  / 1 + 5 241 %  $#$  + 0

**THE FOUROUT EBOT VOF OPWERE GELLPO**  $\mathbf{D}$ EF 3 VFTUPOT FU4qQPOTFT & BOT **IFUF TFDJPO OPVT OPVT FY PSIFSPOT EF** SQPOESFI VIPT RVFTUPOT TVS7 CVOUV #TIVSFI VPVT EBKPVUFS INT EQUBUM EF **IB VFSTPO EF VPUSF TZTUDNF E FYQVAJ** UBUPOFUEF VPUSF N BUGSFM, FTTBJFSBJ EF TVOOSN FSUPVUF D BOF EF DBBDUGFT **GFSN FULBOUE LEFOLL FSIMT GFSTPOOFT** EBOT MAT RVFTUPOT N BJT JVFTU CGGIGA SBOW EF OF OBT JOINISF EFT GIVEN FOUT DPNNFMTO Ng SPTEFTGSFMT77-& PV NAT BESFITET 2 5J VPLSF RVFTUPO OBOOBSBU OBT JNN GEJBUFN FOU DFTU TJN CIVIN FOU CBSOF RV JVIZ FO B CFBV DPVO FURVE KE NAT USBLIF TENYONA CGO DIGFEV OGEN JESBSSING OGEN JESTESNI

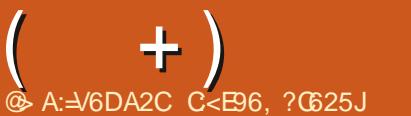

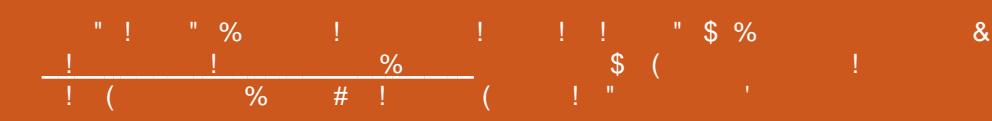

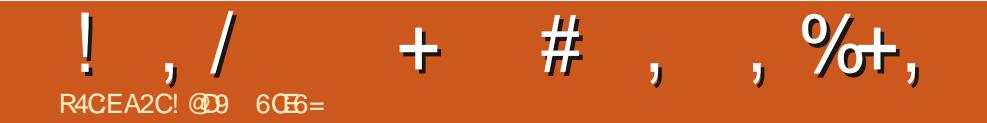

&' 4' 61 74 .' / 1 5 241 % # 0

! @D9 60E6=FTUVON BSJVOQ>SFVOQQP<br>GFTTFVSEFN BUI qN BURVFTVOKPVFVSEF<br>KFVYEFUBONFVOUFDI OPQIJNFFUVOHFFL **I WOT UKJUFSDPN I FSLFMU** 

G/IWDSDWF N BHB[JCF Of

TPNNBJF@

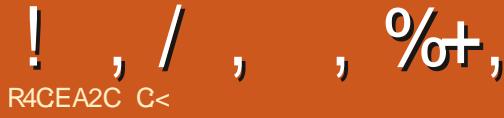

# $\blacksquare$ : 16=. 966=D

# <span id="page-53-0"></span>5.1F9 FC **I LILOT B-BUFBV DPN QSPIEDJT QMFINI FFMI**

## %PFF **I UDT HU VCDPN B-BUFBV QMFINI FFIVI**

#### 2SMdHSBUVJU

2SQTFOURLPOOI98 \* &1.=0+ ! +1./!/  $21 \cdot 1 \cdot 1/1/1$ , +1.  $%14$  $/=\$  $/1.$   $^{\star}$  0 (  $\%$  +3 / !0  $^{\star}$  .+%  $#*!6$  $($  +1./! /1. 24./!/,  $\%$  $0*16$  $! /$ ,  $\frac{96!}{1}$ ,  $+1$ ,  $1\#$ )  $! *0$ ,  $2+0$ !,  $+$  $/$ %% +1, +1,  $\left($  \* 0% + \* 1...' \* 188

PVT CBSMOT BVKPVSEI VJEF DPVSTFT W EF EFTIVT BUPVSE'VOF QJIUF BUFD EFT VPLU/SFT FO QMFNT 3 VJ OF EFWFOU CBT VO CFV CPTUBMHRVF BV NPNFOUEF OPSM , F VFVY RVF VPVT VPVT SBOOFMFT EFT KFVY DPN N F 5VOFS **DBST**  $0.1$ <sub> $\mathbf{P}$ </sub> 4P<sub>BF</sub> 1 VFSESWF LJWI  $6VSP$ TVS VPUSF PSELOBUFVS EPN FT URVE 2VUBON rNFMATDMOFT DPNNF #QPHFFT&FBU 4BWM .F VFVY RVF VPVT QFOTJFI BV IKV E`BSDBEF I RVBLSF KRVFVST EF 5FHB BVFD RVBLSF VPNACUT RVJ DPXLIBECU NB CFBV EFT **GETTET EF VPVT FUEF VPT DPCBOT NAT** XFFL FOET %FMB OF DPN OFFOE OBTEFT

S BENGOET PV ON OPSUF MIRVEMENT KEVY TBOT RVF VPVT MI MIDUFVS OF MUHOPSFI EF DPVSTF VO QFV UPSEVT FUPV JTP NOLS RVFT PV KZ TFSBJFODPSF KVTRV BV DPVSTFT W EV EFTTVT %SPZFT MF PV OBT EaCVUEFNBOOGFQGPDBOF, BUBSSHUGH **GPVLFGPJT TJDFMB NBSLDMA** EF DPN CLFSI VPVT SFOE I FVSFVY BIWEI Z CFOTFI Z DESK OF GESEUGET RV FOORSMAS

GEVUDPN CBSFSDFUUFD PTFIRVFMWF D PTF EBALSE DBS TJMOZ B QBT EF FTU EJTOPOLOVE OPVS RVF VPVT N PEJ CPLOUEF SOLGH STOLET DPN N FOUTBAPLSTJ ZJFI WA KEV TFWPO VPT EGTJST UPSEVT **VPVTCPVHFId** 

#VKPVSEIVJ VPVT QPWFI USPWFS UPVU EF VPUSF Unidial POFI 5UFBN %FMB VO<: 5QFDLSNN FUMBedVPUVSFoot SPVHF

USADT DPNNF & PONBO 5UFXBSUT PV SFOE EJ DUM EFO QDSSF MB DSURVF DPNNF QUBOUK/TUF VO BVUSF KFVY EF DFIWED FTURB 37#64+/ ' Juig SBJPOEF

0 PVTBWAOTOPVTE.SHFSVFSTJDD **QPVSDFIWUDJ DBSIBI VFSTPO (IBIU VC FTU** \$PO 3 VBCE VPVT CBSMT EF RVFIRIVF FO SFUBSE EF EFVY VFST.POT I ULCIT D PTF I VON PN FOURVEMENTERY JN BHBUFBV JD P QMFINIFFMT ANTUCPO TEVININ FOULSBUYLUN BJT IN IDPEF TPVSDF %FTUQPVSRVPJCPVT QBSMPOT EF DF IKV TOODERVF JUFUN BOUFOBOU

 $^{\prime}$  O N POOFN JFSKEV EF DPVSTFT EFT KEVY EF DPVSTFT WV EF EFTTVT QBS WV EF EFTTVT qUBU qDSU FO \$#54% TVS

TBM BUEF DENWING Y FODENWING Y h **DBVTF EF DFMB QFOEBOUEFT BOOGFT KF OBJ OBT VPVM/ FOUFOESF OBSPASEF MB OPHENNELPOFUK OF DEJIGETZEMP.S** Nr NF QFOTQ I QPWFBV K/TRVBVY KFVY EF DPVSTFT #NJ-B EBOT NOUSE

D./ NN JOBOUEBOT NA ULSE FYDFNWAOU EFT%PEFNBTUFST / LOBP / BD LOFT CPVS MF 2% #VFDMF HFOGF W EF EFTIVT TP.U VPUSE CPMEF BUBOOBLITVS VOF QUILE TJN QVA FUVOTFVMODBO TPJUNB VPJJVSF B/BUVOF DBN g SBN POLSBOUNB QJTUF RVJ TPSUBULEF MODBO 2FOTFI I RVFMRVF D PTF DPN N F 4 BMZ:

2. MEMO I FENT OBLICKS JF FF DELLE EFSOODSFIDELAHPSF + MTBHUJEV KFV EVO TFVMEQVFMPQQFVS #VSqMFO) nUFBV FU OPVT OPWIPOT EPOD NBOOFINAS VO IEV JEGGFOEBOU +MGPODUPOOF FYLS NF NFOU CFO TPVT. OVY FU JMFTU USDT **I VEF TVSN POOPS BOY OBT EF HENNE** 5VSUPVU QUBOU EPOOQ RVF MA KEV FTU gDSUFO, BVEd 4VB NFTU gURVF CU N BIT MAT MULDT OF TPOLJVSBAN FOLJOBT EV CU2BSDFMB KF VFVY EJGF RVJVI OF TPOUGST DPN N F MAT GFUUT MUOT CUGEOUT FON ON PUF RVF VPVT **QPWWFI VPLSTVSDFT NBD JOFTM. FVS** BOOBSFOOF FTUUS TOPOOF OPVSVOIKV JEGGFGEBOUN JUIGE TPOUGBT HGOBVY FUCF VPVT TBVUFOUGBT BVY ZFVY %FMB **QUBOU EJU 8PVT BVFI CFMFUCFO MB** 

 $! \; . \; / \; . \; . \; \%$ 

JOTGSFSGECOBSF JDJ 25. BSBUN PCJMF RVF MITHFOTEFVBLFOUM GBZFS FTU VFSSPVJWNF BV EQQBSU FU VPVT EQVFIVAQQFVSTPSJVOFNJTFI KPVSDB EFVFI KRVFSVOQFVd

3 VB/FI VPVT EU Md & qTPMd NBJT VGEBUF **IF OF OPWENT OBT VPVT FOUFOEST OBS** EFTIVT MB N FSWFJWAT EF N PJBV VPMBOU EF MESSEUN PCUPE 3 VF VPVMPT VPVTTBVPJS EF QWTd #NWT POUFOSNA KFV JVZ BNB SBUN PCJVA RVF VPVT OPVVFI DPOEVSF 1 - IF TVOOPTE RVE 4POOF NEUGB DEU **BSUDWEL MS DPSCFJWATJKE OF VPVTFOEJT GBT CIVIT** 

**AVENUTEMPLISRVF IF OBJOET IRVG I** DF KEV BUFD EFT DPOBOT DPN N F KF MF GEJTEJT KREJT BVIFD 5VCFSDEST PS / JOSP / BD JOFT, F WFOTEF EQN QOB FSEBOT VOF OPWENNE WINNE FUKE OF N F TVJT OBT VSBN FOUGBULDE HEOGE EBNJT #JOTJ **IFUBSJOM TFSB CBTa TVS NFYCaSFCDF EVOIRVEVSTEVM** 

, BNFSBJTNFOUPOOFSRVF DF QSP

**KUFTUFODPVST FUTFN CIVIT IS VOUSB** 

RVF NPJT FUPO OF QFVURV'r USF aNV FOM MIBOUL WOT BHBUFBVDPN

6PVUFOqUBOUEJVFSJITTBOUF NB N V TRVF B CFTPLO EF RVFIRMF D PTF RVF **IF OBSSIVE CBT I Eqz OS 6PVUFGPJT IF** OBJ QBT BUJBQq VCF GBUHVF BVEJJJVF DPNNFTVSEFT KFVY PV MBN QMPREJF TF  $\omega$   $\omega$   $\mathbf{F}$   $\rightarrow$   $\gamma$   $\gamma$  )  $\gamma$  FTCS/JLEH FT  $\alpha$ UB FOU **GI-BIAN FOUDPO/FOBOIAT C.FORVF KBV** SBJT BN Q RVF DFSUBOFT DI PTFT BJFCU MB GVTQFd, F TVJT VO HSBCE GBO EFT VOORVONATEF e QVOD g#VBOUE'rUSF DPTFT RVJTF NPELFOU OFOEBOU MF DS/Dzig DJ MF KFV FTUFO VFSTPO USSTIMADEF MB VIFSTIPO FUNATION PTFT GEWIFOUD BOHESI NEWFOR 2PVS VOE DFTUQWT RVBEQRVBUd 5J %F TPOUEFT N PEL DBUPOT EF RVBWLA **VFST.PO** VPVT rUFT NVT.DFO QPVSRVPJ OF QBT RVJ SFOEFOU VO KFV HQQBM%POLSBJSF **GPOPTFSEBLEFSIVE EQVFIVECOFVSNI** 

. F KEV FON WUN r N F N B C FO TVS OST YPOUS BRIT WUST WUST NFOUPOOQTDJEFTTVT VPVTOBVFI QBT BVTTJU VEINE BN PVS YPOLERSFN FOUI eC4 FBM EBDDINGSLUPO TFVMFN FOLVOGFLO DPN 9 PSME 4 BDO HO VO BVUSF ULLSF W EF NFVOBVUSF ULLSF TVSJUD JP BOOFMO edh

.F OPO QWIT 8PVT CELLET VOF BOLIPO FUFIWAT TVS I LILOT XXX BIFOSLIF PSH 8PVT TF UFSN OF %FTUVO NO DEO JIN F JOUL SFTIBOUFUVORVJSFOE IVI IKV CFOQIVIT ZD JFST BIF BVFD. JOSF5OSJF I ULOT BN VTBOU. FT SQD/QQSBOWFT TPOU EV MOST TO SUF HUJ VC P 4 FDPOOBJTTPOT **HFOF EF DEJITFT N FSERVFT RVJQBSTD** NFOUNS QUIUFE UPVUFGPJIJNIGFSNFU GELOWET EPOD QPVSRVPJ OF GBT NAT UFOUEFTD BOHFN FOUT EF MUUDT 6PVD F D BOHFSFO 180+FUGBUSF EFT DPVSTFT HOOBVFID, BJSBN BTTG VOF DBJTTF BVFD E180 + 8: VOF OSN F EFNJITJM FULPVLJEFTV.LIF JM ZBFV VOHSBOEN JITJVA SPVHF FUOYBOD **CBSEFTIVT BALSE DI PTF MAT CMBCDI FTI** TVSGTVSIM UPUQUBFOUSFN QUEDQIFT OBS OPVSVIPJSEF RVPJJVTBHLU **KEV RVBCE VPVT GBUFT RVFIRIVF D PTF** DPNNFNFULSFVOFBSNVSFFURVFMF MUDEF VPUSE CESTECCHE D BOLE BVTU

NFOUI UPVTNATULSFTNFOUPOOLTDU

EFTIVT NAT VPLU/SFT EBOT DF KEV OF

TPOUGBT VOLPSN FT ANZ B EF HSPTTFT

*9***BEJWED SPIFT FU EFT GVTGFT NJODFT** 

.F KEV FTU GDSUFO, BVB NBJT NAT

OPTTICMUM EF DPOEVJE NB \$BUN PCWFIC N PSURVBOE JNFTUBSSING TVS5UFBN FU BUFD VPT BSN FT OBVBLU OBT EF GEJO OPWVFJ SQDVOGGFSVOF VFSTJPO EFTTBJ QPWFI QHBYFINFOU NPELLES NAT ME I DF TUBEF MAT MUUDT TPOUVO QFV

> 5J VPVT VPVMHT UPVUTJN QMHN FOUZ BUBD Q IN POWO I DWA 2BT TFVMAN FOU KRVFSVO OF V N BOUFOBOU VPVT OPVVFI NPOUFOGOPVSVIPUSF OF POF WB (ESPLE

> > 5JVPVT VPVMHT CPVT E.SF RVPJRVF DF TPUL NJID' GAMMASDARN BHB JOF PSH

C< USB/BUMM EBOT MIDOPSN BURVF EFOVJI **OWTEF** BOT ANB W NB UFD OPNAHLIF BNMAS FUVFOLS & F MB SQCBSBUPO EF EJIRVFT EVST EF NB UBJWATE VOF N BD JOF I NBAVFS BAVFD N VIWIN DUST FUPTDIWATED OFT FOOBITBOU **CBS IB CPTF EF DOWT K/TRV BV ENFO** TPOOFN FOUEF UPVST) MMBGELU

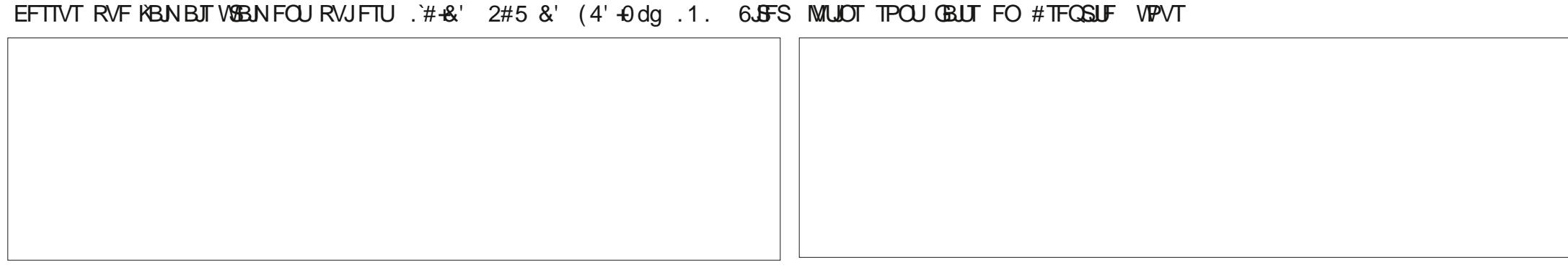

#### G/IWDSDWF N BHB JOF OF

**SJMSFSOLOH BVIFO**  $$PC\%$ \$SBO\$PHEBO  $%$  $\Omega$  8 & RSFO  $R$  FOOT  $/$  BD & FWD/D2IFSTPO &PVH\$SVDF ' MIBOFU - PIFO ' SD/ FFFMEDO **BSZ % BN COFIMM** ) FPS+F5NJJ  $*$  FOSZ & / JNT \* VHP5VU FSWACE  $BD$  $BD^*$  BNN  $-BIPO& / PTT$ . PBP%BOUD P. POFT . PI O#CESFXT  $PIO/$  BNPO  $P$  O2SHF . POBU BO2JFOBBS  $PTEQ$ ) VM $B$  $, 6$ - FWD1 \$SFO  $EF # N$  $F$  FP 2BFTFO

 $8\%$  \$ %, #\*

#MY%BOLSFF

#MAY2POFTD/

 $\#$ CEZ) BSBZ

# / BS 5 MITTA PSI / PTTSMT 0 PSN BO21 JWIDT 1 TTBS4, VFSB 2BM#CFFSTPO 2BVV4FBFPVVD  $4.$ CP $4$ B $-M$ DI 4PC(JUHFSBME 4PC.D9 PPECVSO 4P7/ MFS  $5$  $PUV$   $B$  $D$ 5POZ8BSH FTF 6B7MPS%POPP7 **6PN SFMM** 6PC<sub>V</sub> 8 COFOU POBJE 8 PMFS\$ SBEMZ 9 JAMEN VPO\* BHFO  $8%$  $(MZE)$  5N  $JJ$ & BNA 4 F.JTz FNA

. BOI HSFO

 $.$  $<sub>CEB2SOIFO</sub>$ </sub>

4PCFS LBTCBS

(SBOL&JOHFS)

(SUTVBO, FFVX FO

4BZNPCF/DBSIZ

**NEWZOTNJU** 

 $\star$ 

 $\overline{C}$ FB<sub>2</sub>

**SR Q%** 

**\$SBO-FMW** . nOPT\* PS/MU 4PORM JF . PI O2PS/CFL \* BOTVPRO' FI FIVAO  $-FFT/$  PFSNRO , PO. PVFNATT  $\mathcal{A}$   $\mathcal{A}$   $\mathcal{A}$ (SUTVBO, FFVX FO / BSD/T%BSMPO . PVJT9 #EBNT. S  $.$  $<sub>CEB2SOIFO</sub>$ </sub> , BN FT (MBOBHBO) 2FUFS\* PSMOHT 2RISD / RSJOFRM  $(RQ)$   $(RQ)$ . mOPT\* PS/MU &BO2SJOFS 61 & & 9 + 06' 45

&PVHMST\$SPXO

- FO<sub>/</sub> B<sub>V</sub>CFFS

. F TUF BOUVFMEV (VIWI%SONT / BHB LOF GVU **D&ig HSIDF | #F42D, 6DBG 2?? / POTJFVS %PN N BOE %PORVES RVJTFTUBUBRVq I IB SEDPOTUS/DUPO FOULDS EV TUF FUEFT TOSOUT** I QBSLISEF [ qSP QFOEBOUTFT MPJT ST

. BOB+F2BUSFPO / qDpOFT FYJTUF OPVSBEFSI **QBZFSMT GBJT EV EPN BLOF FUEF M QCFS** HFN FOU. POKPLJGBOOVFMGVU SBQLEFN FOU BUF CUHS DF I DF VY EPOUNT OPN ZHVSF **TVSDFUFOBLE, BSHCUDPOLSCVE BVTTJI NB OPWENNE MILLE EF EJ VIPORVE KBJDSgg** 

2BSDF RVF QWILFVST CFSTPOOFT POUEFN BOEG VCF POUPO2BZ2BMOPVSVOEPOOPODUFM KBJBKPVUg VOCPVUPOTVSMFDvUg ESPJJEV T.I.F.9 FC

&FUSSTTOODSFTSFNFSOFNFOUTIUPVTDFVY RVJPOJVUMIg 2BLSFPOFUM CPVUPO2BZ2BM FVSTEPOTN BEFOUK014/ k/ '06

9EEAD HHH A2E06@ 4@ 7F=4:04=6>282K?6

9EEAD A2JA2=> 6 0@ ?: 6EF4<6C

9EEAD 5@ @ 3@ @ 3B 064F0C?8  $>$  @ E9= $15$  @ 2E @

TPNNRFF@

<span id="page-56-0"></span> $RBF A6 F = 0.04 - 6$  $855 \% + 8\% +$ ) V524E6FC6? 4967 4PCQF6VDLFS SPOOF" G/MIDLENTIN BHB JOF PSH  $$?N$  $63 > 2$ DF6C  $.$  ## ) #  $*$  & % - &  $*$  $2F6 \Rightarrow$ : F6 BEN JO' GAMMADWAN BHBI JOF PSH 7 ON BHB JOF OF OF TUGBT VOTBOT BSUDWITTFU(VIWW SDWF OG DI BOOF OBTIL DFUUF &N EQDENCSE @0064E@ 6E) 6=64EF06 SOHNE O PVTBVPOTCFTPLOEF VPTPQDPOTEF VPTCVSFBVYFUEF VPTIJTUPLEFT 2E6 56 A2CFE@ / JF-FOOFEZ) PSE %BN QCFMW 0 PVTBVPOTBVTTJCFTPJDEFDSLJRVFT KFVY BOOMDBUPOTFUN BUOSFMT EF 8FOES EqDFNCSF 4 PCFSU1 ST.OP, PTI \* FSUFMS FSU, FSSFE, N UVUPSFMT TVS-: 7 CVOUV EF UPVUDF RVF VPVT OPVSSF | VPVMPUSDPN N VORVFS BVYBVLSFTVLIMIBUFVSTEF CVOLV 'OVPZF[ VPTBSLIDWITI & ZFSFU' NJ Z) POZFS BSUDWIT" G/MODEDWIN BHB JOF PSH 4FNFSDFNFOLTI %BOPODBVBVYOPNCSFVTFT 0 PVTTPN N FT DPOTUBN N FOUI MB SFD FSD F EF OPVVFBVY BSUDWFT OPVSMF (VMW & SDWF 2 PVSEF MBEF QRV.OFTEF USBEVOUPOEBOTMY N POEF FOUFSFU FUEFT DPOTFJJI VFVJWAJ DPOTVINJFSM | DBM VIWW&SDWA 5UZIWA ) VJEF  $+9@DE3$ ?  $\Rightarrow$  DQPVSMFIMHPEV(% **I LUQ CUMZ GENX SUICH** ' @FC=2 EC25F4E@? 7C2?T2:D6 **ILIO XXX G/MORTWEN BH GS** ' OVPZFIVPT CG> 2 CBF6DPV VPT 61 AVC6?46DTPVT. JOVYI MFULFST" GAMMASDWFN BHB JOF PSH . FTUFTUTEF > 2EVC6=D=@8:4:6=DEPJVFOUrUSF FOVPZQTI SFWFXT" GUMMASDWEN BHBJ JOF PSH ' @FC?@FD6?G@I6OG@D20E4=6D6?702?T2:D A@FC=V5:E@ 7C2?T2:D6 ' OVPZFIVPTBF6DE@DQPVSMBSVCSRVF3 41 RVFTUPOT' GAMMASDWFN BHBJ OF PSH **XFON BTLFS G/MODEMENTS** FUNAT42AEFOSD5V4C2? QPVSe/POCVSFBVqI NJID" GAMMASDWFN BHBJ OF PSH 5JVPVTBVFI EFTRVFTUPOT WITUFI OPUSF CPSAN GAMMADWIN BHB JOF PSH  $&3E$   $?C = 6$  F  $=$   $:Q = 6$  \$ 282K ? 6 **@C>2E', FTgE.UPOTSqDFOLFTEV(VMWGSDMF**  $\sqrt{9}C$  = 6D 4EFD9635  $\circledcirc$  252: C6D5F F = : C4=6 DPN QPS FOLVOMFOVEST WEZ DIJFSFOVC TVSMB QBHF EF **UNIO BS-FN FOUT 5JVPVTBVFI EFT OSPOMIN FT VPVT OPVVFI** 8 PVT OPWIFI VIPVT UFOUSBY DPVSBOUEFT # DUATLIFCEPN BEBUSFT FO FOVPZFSVODPVSSFM NPCJAT GAMMADJATN BHB JOF PSH VUM BOUNT { VY 455 | ULQ G/NADEDWIN BHB OF PSH GFFE OPEDSTU 1 V TJVPVTrUFTTPVVFOUFOEgQYBDFNFOU VPVTQPVVFI PCUFQSMFT

#DUVTIFCEPNBEBGFTTVS5ULDIFS4BELP #CESPLE JI5 XFC **I ULQ XXX TULD FSDPN T!ZE** SFZE TUDS

FUTVS6VOF-OI I ULQ U/OFJO DPN SBEJP (VIWW/SDWF 9 FFLMZ 0 FXT  $\mathsf Q$  and  $\mathsf Q$ 

DDFF 8PVTBVFING QPTTJCJALA EF NGF NF (VNW GEOMFONJHOF WB HTW I ULQ JTW DPN GAMMASDWFN BHB JOF 0 I GTUFI TVSUPVU QBTI QBSLBHFSFUI QPUFSIM (% QPVSBLEFSI MTGBLSF **IPOOBLIF BOTJRV 7 CVOUV. JOVY** 

 $8.3E$ ?:  $C = 1.0466$ ?  $7C$ ?  $T2$ :  $D = 1002$   $X$   $X$   $X$   $G$   $M$   $B$   $B$   $H$   $G$ 

SR Q% \* S I LUQT XXX QBLSFPODPN G/MADEDWEN BHB JOF